## *REPUBLIQUE ALGERIENNE DEMOCRATIQUE ET POPULAIRE Ministère de l'Enseignement Supérieur et de la Recherche Scientifique Université Mouloud Mammeri de Tizi-Ouzou Faculté du Génie de la Construction Département de Génie Mécanique*

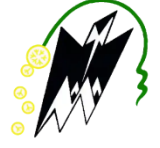

# *MEMOIRE DE FIN D'ETUDES*

En vue de l'obtention du Diplôme de Master Académique en Génie Mécanique

Option : Energétique

# *THEME :*

Amélioration des performances aérodynamiques d'une aile d'avion par contrôle actif

**Proposé et dirigé par : Réalisé par :**

Mr. TEBBICHE.H Mr. MERABTI Mahdi

Mr. BOUTOUDJ.M.S Mr. CHERIEF Massinissa

**Promotion 2021/2022**

## **Remerciements**

Après des années de dur labeur nous voilà au dernier chapitre de notre vie d'étudiants. Ce projet auquel nous nous sommes donné à fond est le résultat des mois de recherches et de travail acharnés poussés par notre envie de finir notre scolarité en beauté. On tient tout d'abords à exprimer toute notre reconnaissance à notre promoteur, Monsieur H. TEBBICHE pour nous avoir orientés, encadrés, conseillés, aidés ainsi que pour nous avoir proposé ce thème. Nous adressons aussi nos salutations et remerciements à Monsieur M.S. BOUTOUDJ, pour son aide, sa disponibilité et ses conseils avisés. Nous tenons aussi à remercier les membres du jurés Monsieur I. BOUMRAR et Monsieur M. HAMZAOUI pour leurs présence et pour avoir accepté d'évaluer notre travail .Tous nos sincères remerciements à tous les professeurs, intervenants et toutes les personnes qui par leurs paroles, leurs écrits, leurs conseils et leurs critiques ont guidé nos réflexions et ont accepté de nous rencontrer et de répondre à nos questions durant nos recherches. On remercie nos très chers parents, qui ont toujours été là pour nous. Enfin, on remercie tous nos amis et camarades de promotion qui ont toujours été là pour nous. Leur soutien inconditionnel et leurs encouragements ont été d'une grande aide. À tous ces intervenants, nous vous présentons nos remerciements, notre respect et notre gratitude.

## **Notations**

#### **Lettres latines**

- m: Cambrure maximale [m].
- p : Position de la cambrure moyenne sur la corde [m].
- y<sub>c</sub> : Ordonnées d'un point de la ligne de cambrure moyenne d'un profil cambré [m].
- x<sup>L</sup> : Abscisse de coordonnées finales de la surface inférieure.
- x<sup>v</sup> : Abscisse de coordonnées finales de la surface supérieure.
- F : Résultante aérodynamique [N].
- F: Composante perpendiculaire au vecteur vitesse de l'écoulement à l'infini amont [N].
- Fx: Composante parallèle au vecteur vitesse du fluide à l'infini amont [N].
- FN: Composante normale perpendiculaire à la corde du profil [N].
- FA: Composante axiale alignée avec la corde du profil [N].
- P<sup>e</sup> : Pression a l'extrados du profil [Pa].
- P<sup>i</sup> : Pression a l'intrados du profil [Pa].
- $C_z$ : Coefficient de portance.
- C<sup>x</sup> : Coefficient de trainée.
- Cp: Coefficient de pression.
- P: Pression statique [Pa].
- P∞: Pression à l'infini amont [Pa].
- V: Vitesse [m/s].
- V∞: Vitesse à l'infini amont [m/s].
- S: Surface de référence [m²]
- Re: Nombre de Reynolds.
- f : Désigne la résultante des forces massiques s'exerçant dans le fluide [m/s²].
- C : Longueur de la corde [m].
- *Qj:*débit d'air éjecté [kg/s].
- Pt : Pression totale à l'état générateur [Pa].
- *v<sub>t</sub>*: Volume massique de l'air à l'état générateur [m<sup>3</sup>/kg].
- *Vj*: La vitesse du jet [m/s].

#### **Lettres grecques**

- ζ : Epaisseur maximale du profil [m].
- β : flèche [deg].
- $\rho$  : Masse volumique [kg/ $m^3$ ].
- $\rho_{\scriptscriptstyle h}$  : Masse volumique de l'huile [kg/m<sup>3</sup>].
- Δh : Dénivellation d'huile lue sur le multi- manomètre [m].
- α : Angle d'incidence [deg].
- : Frottement pariétal.
- µ : Viscosité dynamique du fluide [kg/(m.s)].
- δ : Epaisseur de la couche limite [m].
- δ1 : Epaisseur de déplacement.
- δ2 : Epaisseur de quantité de mouvement.
- $\tau_p$  : Contrainte pariétale [Pa].
- σ : Tenseur des contraintes visqueuses [Pa].

# **Liste des figures**

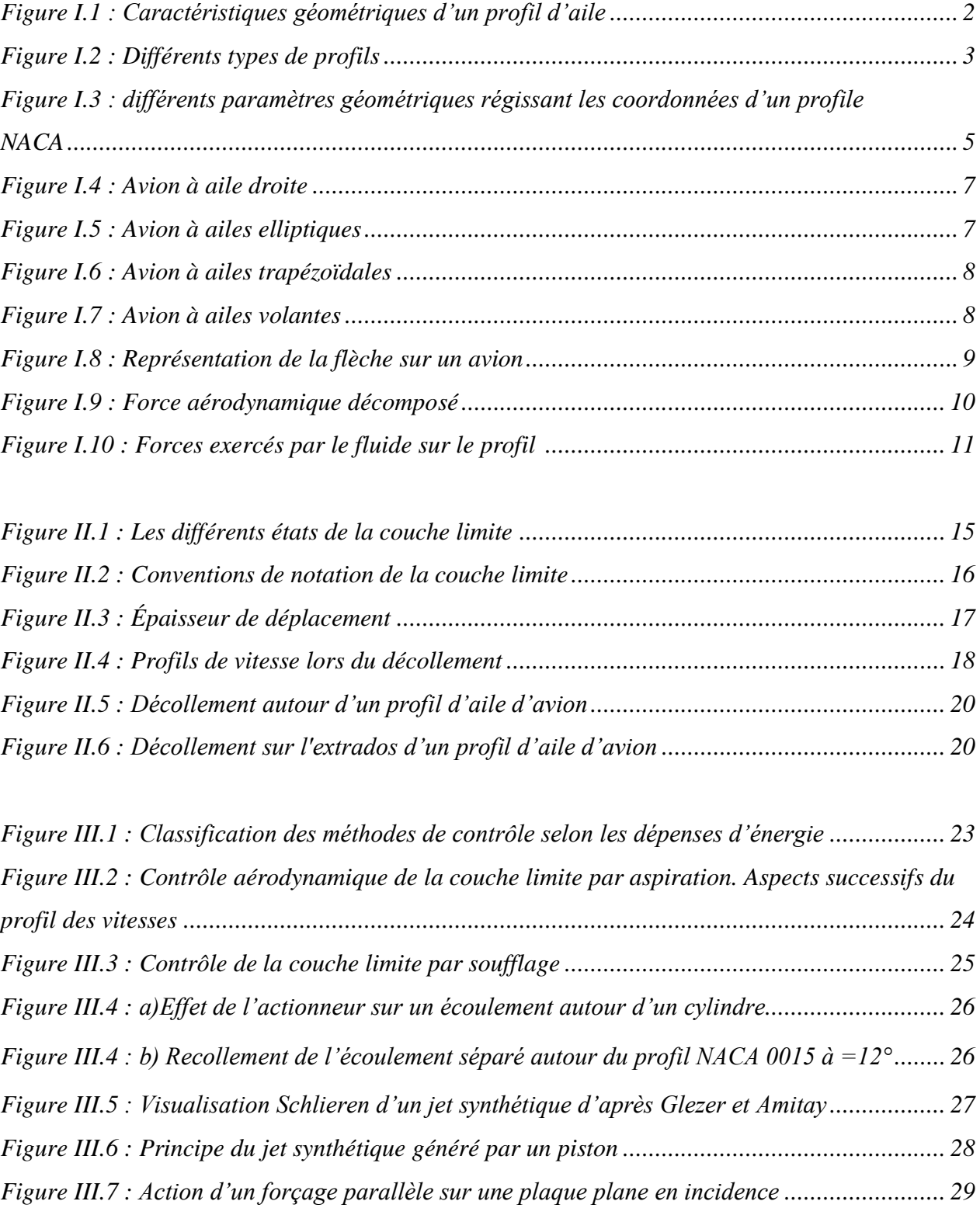

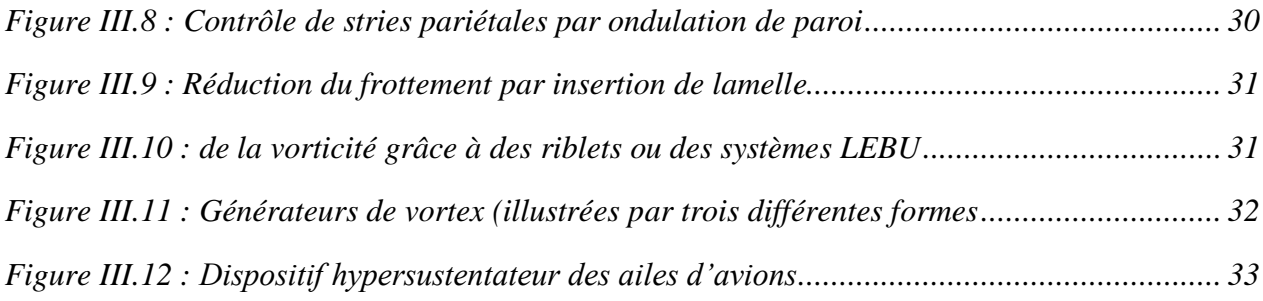

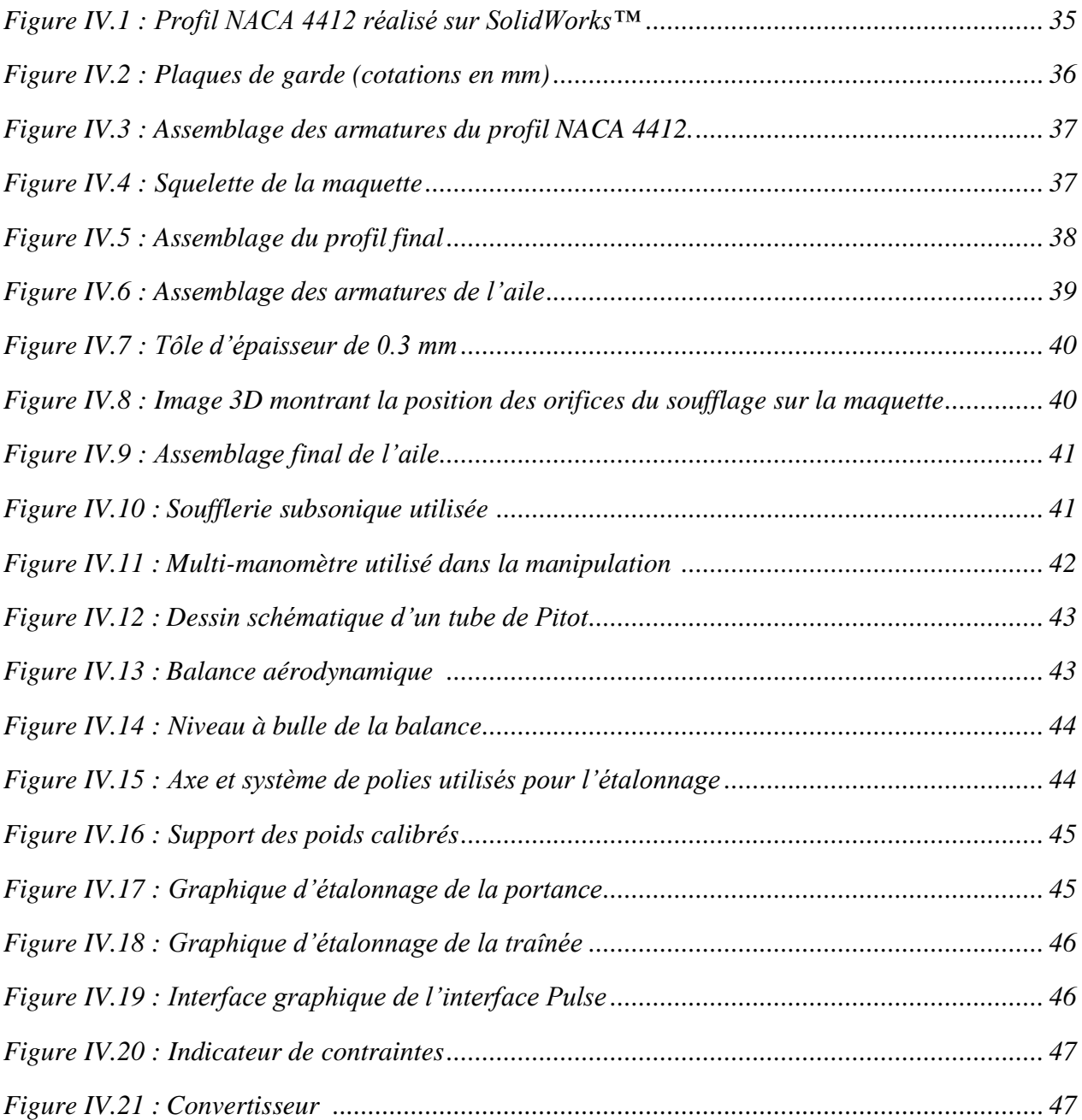

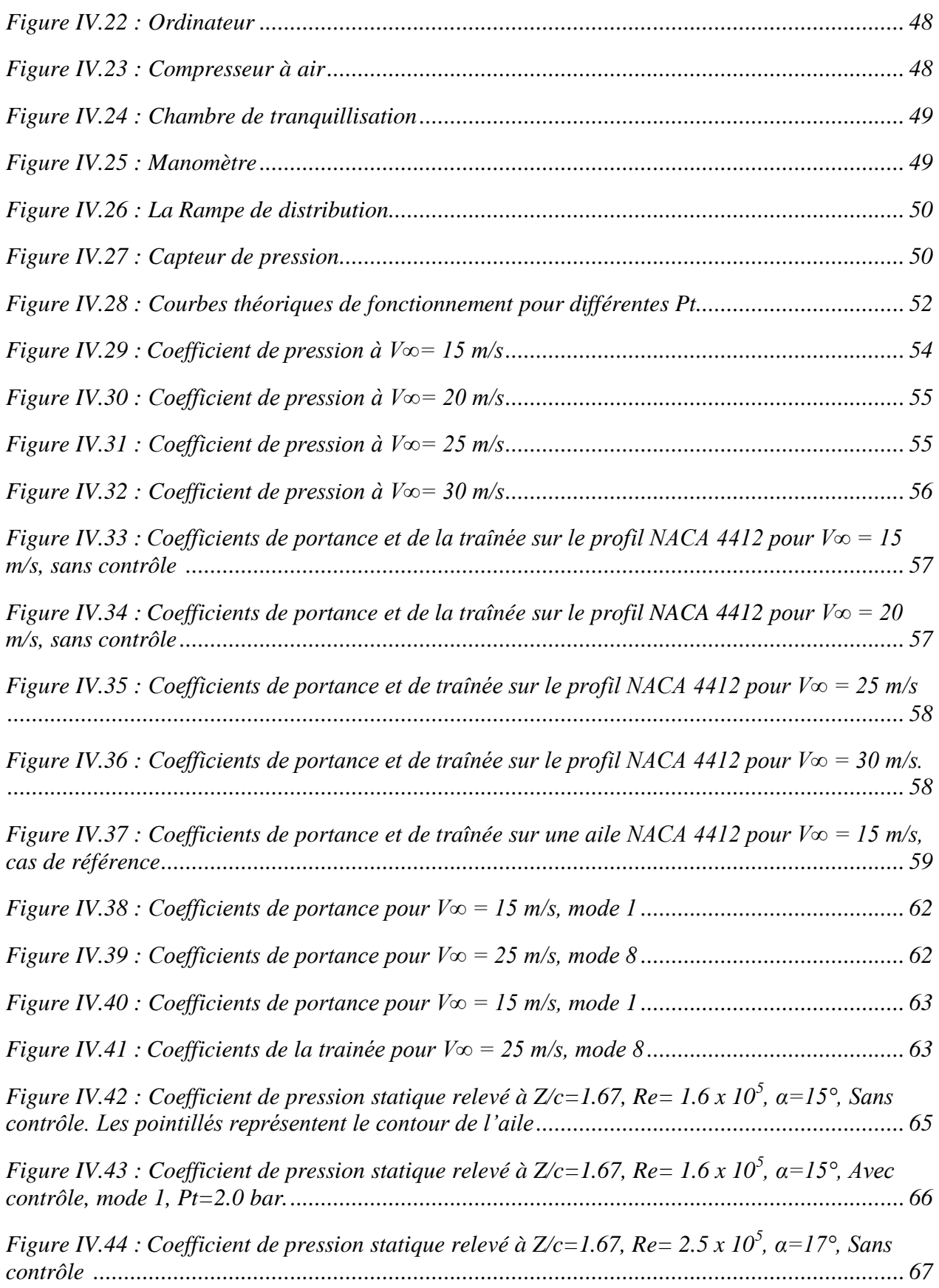

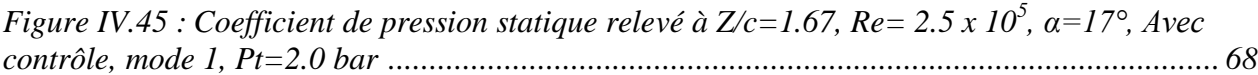

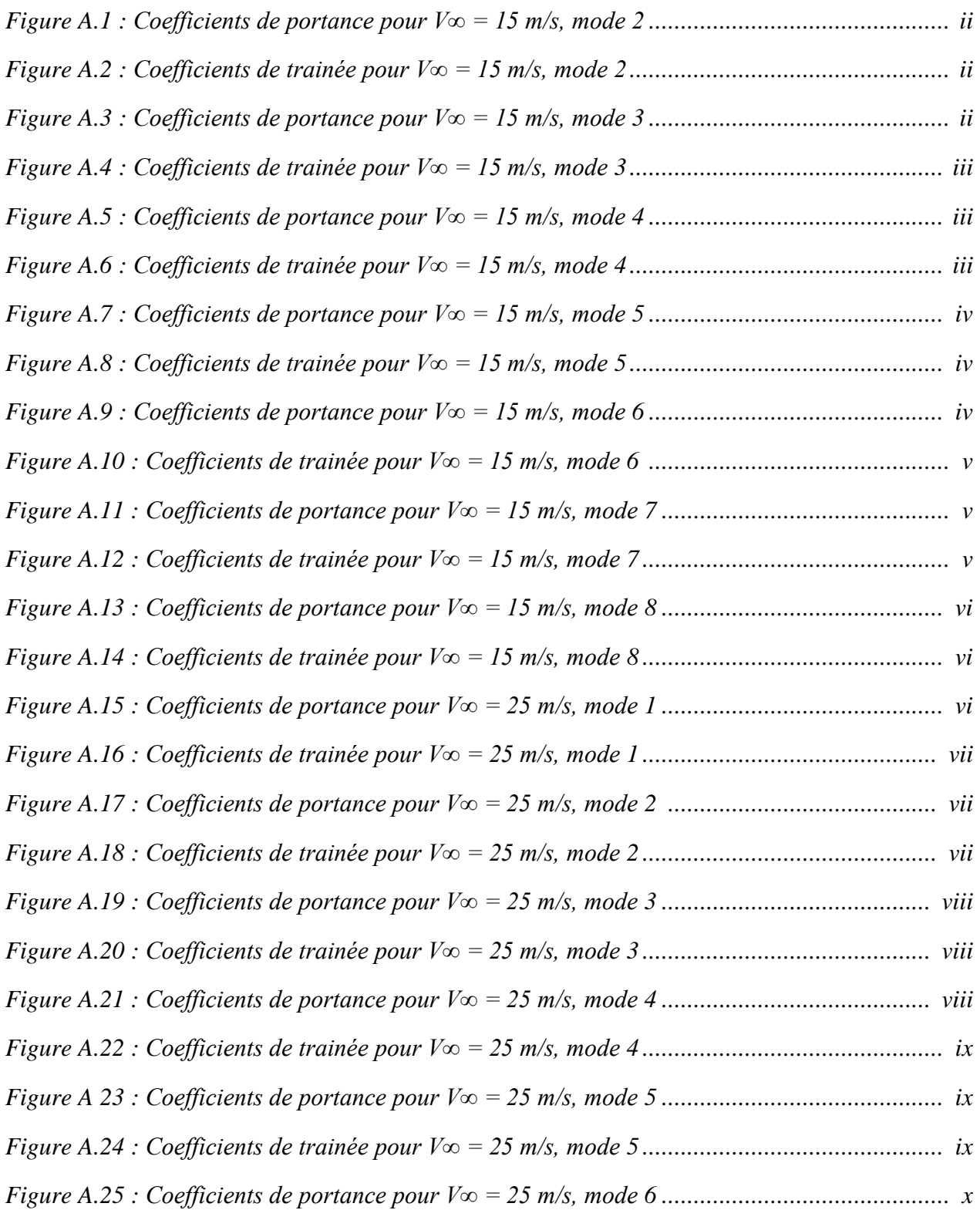

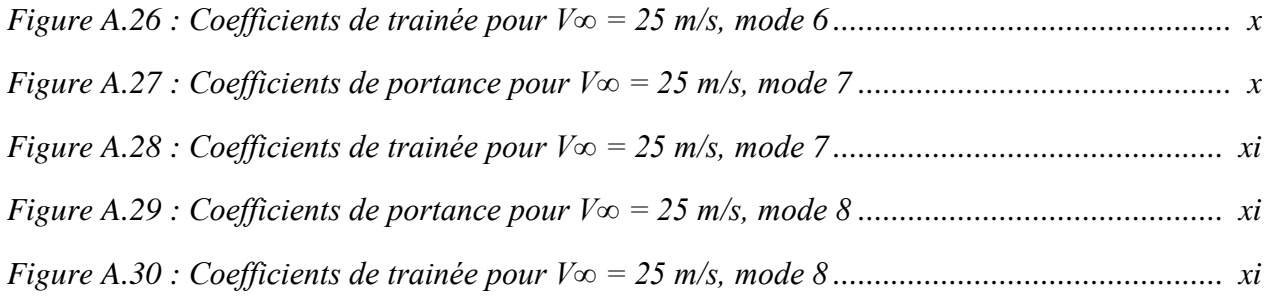

# **Liste des Tableaux**

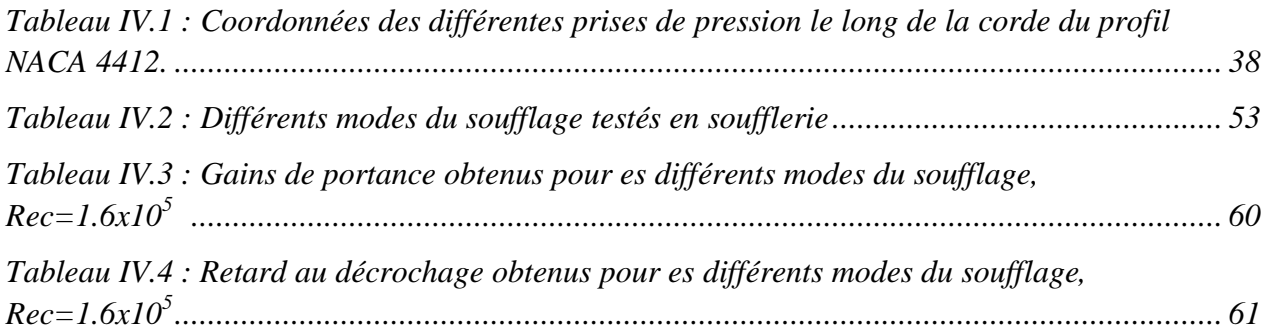

# Sommaire

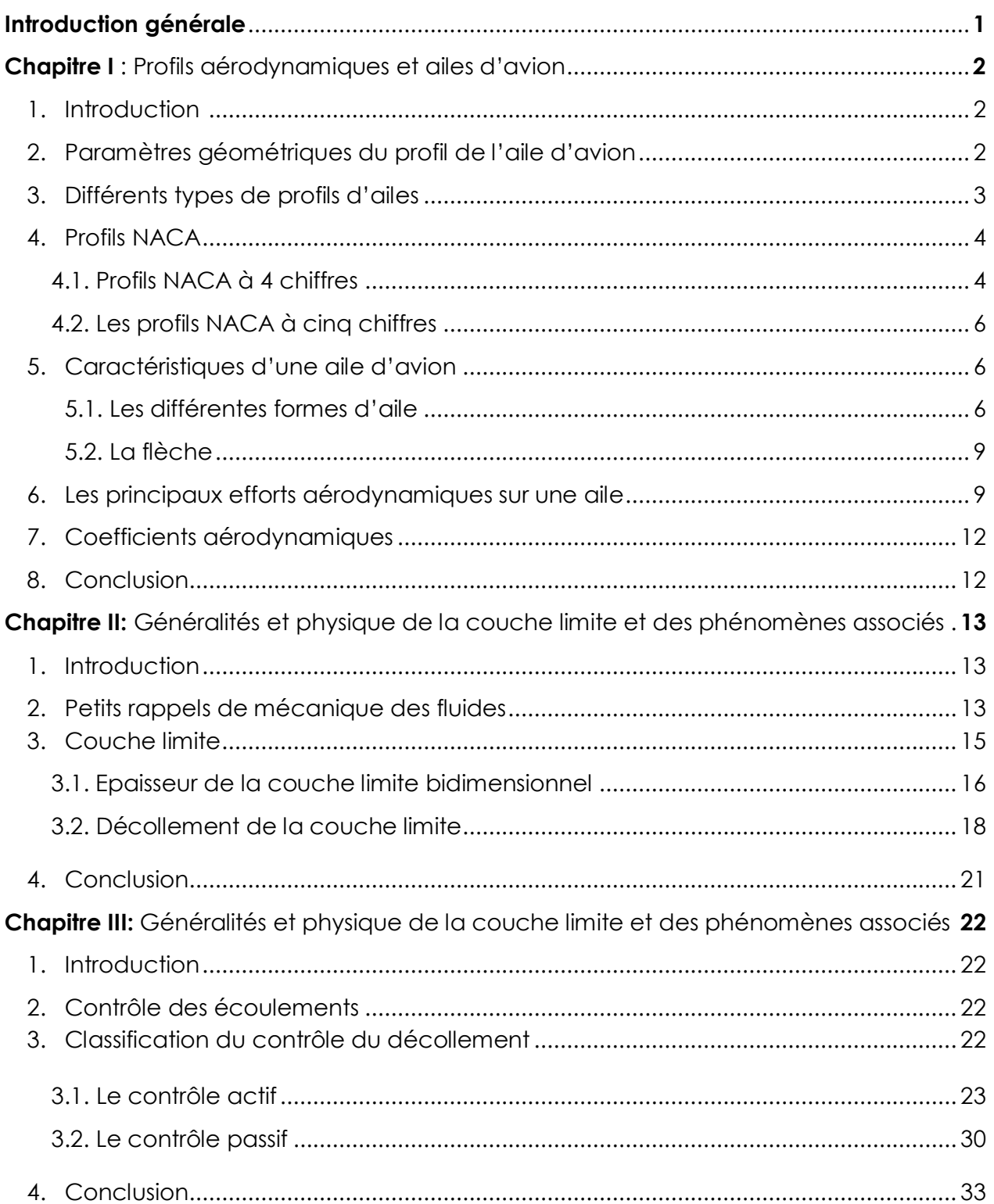

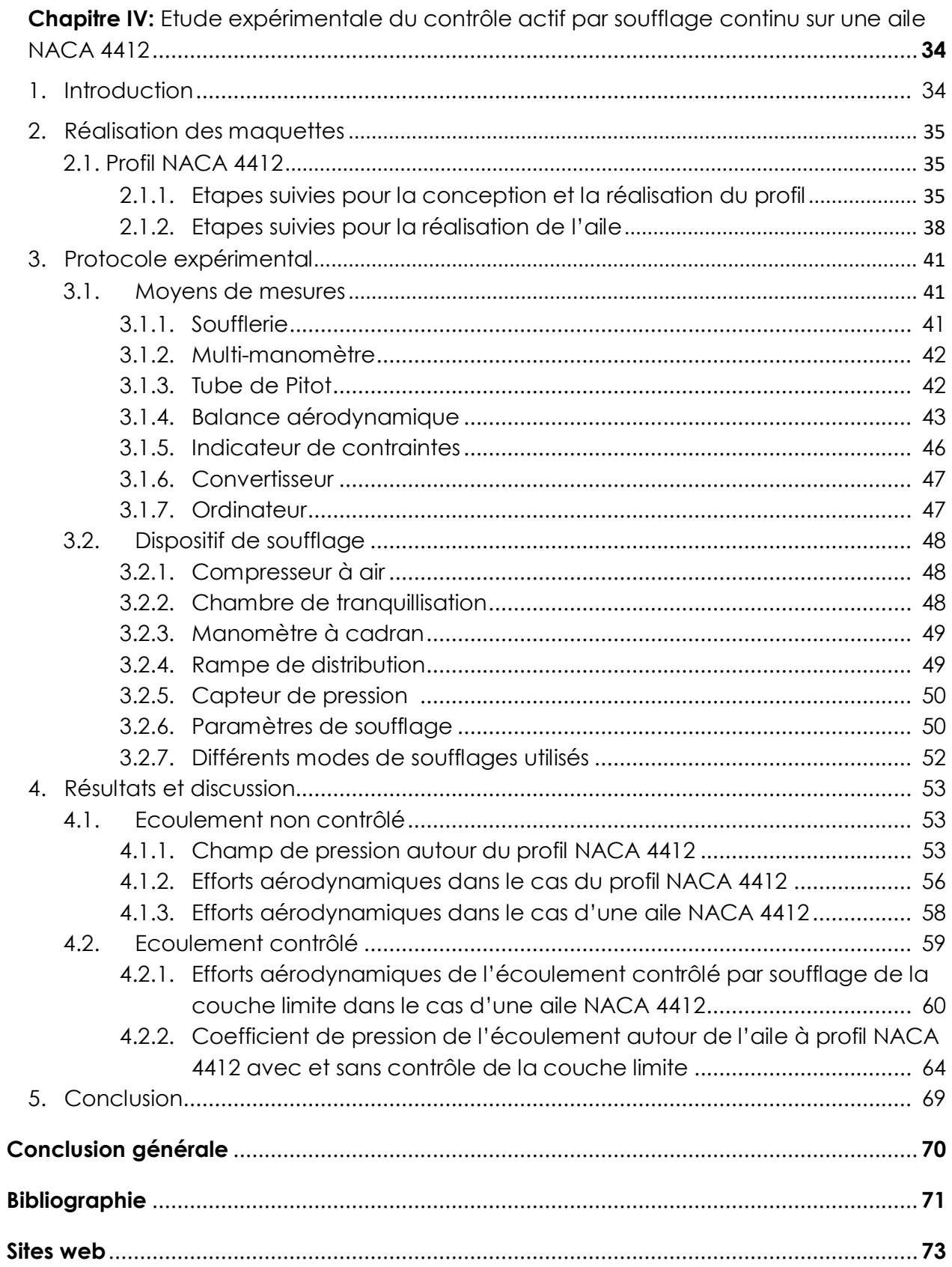

**Introduction générale**

## **Introduction générale**

A présent, le contrôle des écoulements est l'un des sujets qui ont suscité la curiosité des chercheurs spécialisés notamment en aéronautique et en aérodynamique. Ce dernier a pour but l'amélioration des performances aérodynamiques. Le contrôle du phénomène de décollement de la couche limite sur un profil d'aile, a permis aux ingénieurs d'améliorer la portance et la trainée avec comme conséquence la diminution de la consommation de carburant et des émissions de gaz carbonique par les moteurs.

Les avantages ne se résument pas uniquement à l'augmentation des forces de portance ou à la diminution de celles de la trainée. On peut également citer l'amélioration de la sécurité et de la manœuvrabilité d'un appareil en vol notamment en repoussant l'angle de décrochage.

On s'intéresse dans ce travail au contrôle par soufflage de l'écoulement autour d'une aile à profil NACA 4412 d'envergure limité. On déterminera en particulier la portance et la trainée ainsi que le champ de pression dans les cas avec et sans contrôle de la couche limite.

Pour mener à terme ce travail, on a réparti ce mémoire en quatre chapitres principaux :

- Le chapitre I est dédié aux définitions des différents profils aérodynamiques d'une aile d'avion en particulier les profils de type NACA.
- Le chapitre II quant à lui, est consacré à des rappels et des notions en rapport avec la thématique du mémoire.
- Le troisième chapitre porte sur les techniques de contrôle de la couche limite.
- Et enfin le quatrième chapitre représente la partie expérimentale de ce travail, où nous avons étudié en soufflerie le comportement du profil NACA 4412 en premier lieu, et en second le contrôle de la couche limite par soufflage sur une aile.

# **Chapitre I**

Profils aérodynamiques et ailes d'avion

## **Chapitre I** : Profils aérodynamiques et ailes d'avion

#### **1. Introduction**

Le chapitre qui va suivre est consacré à l'étude des différents profils aérodynamiques, en particulier les profils de type NACA ainsi que les différents types d'aile.

Les profils NACA sont développés par le Comité consultatif national pour l'aéronautique et utilisés dans l'aviation.

#### **2. Paramètres géométriques du profil de l'aile d'avion**

On appelle profil aérodynamique le contour d'un corps en mouvement dans un fluide. Dans notre cas (une aile d'avion), le profil représente le contour de sa section droite comme représenté dans la figure qui suit :

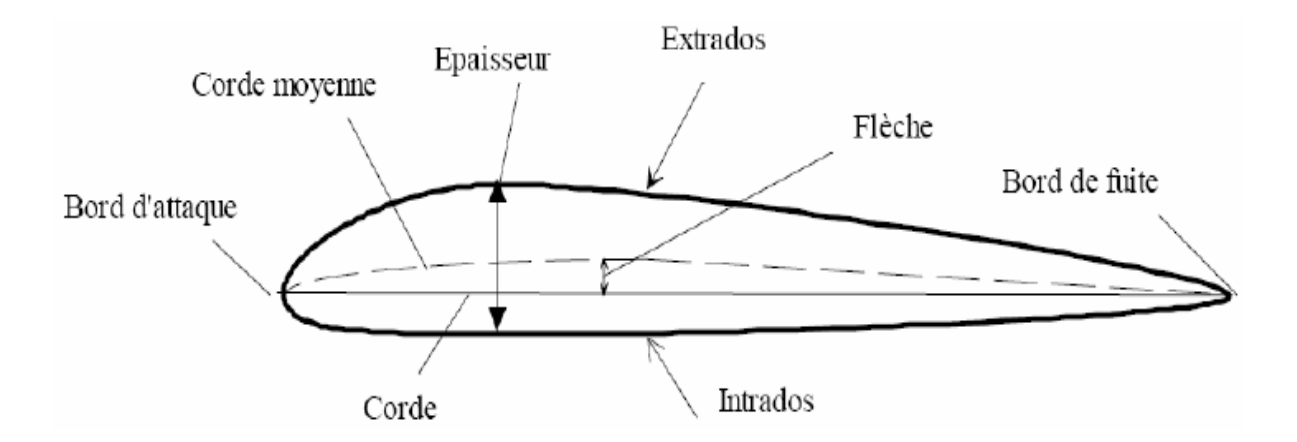

**Figure I.1** – Caractéristiques géométriques d'un profil d'aile [1]

- Extrados : il représente la partie supérieure du profil aérodynamique, soit au-dessus de la ligne de corde.

- Intrados : c'est la partie inférieure du profil, soit au-dessous de la ligne de corde.
- Bord d'attaque : bord de l'avant par lequel le fluide aborde l'aile.
- Bord de fuite : bord arrière par lequel le fluide quitte l'aile.

- Epaisseur : distance maximale mesurée perpendiculairement à la ligne de corde entre l'extrados et l'intrados.

- Ligne de corde : ligne (segment de droite) reliant les deux bords de l'aile (bord d'attaque et bord de fuite), la longueur de cette droite est appelée : corde.

- Ligne de cambrure moyenne : ligne allant du bord d'attaque au bord de fuite en passant à distance égale de l'intrados et de l'extrados.

- Cambrure : elle représente la distance maximale entre la ligne de corde et la ligne de cambrure moyenne mesurée perpendiculairement à la ligne de corde.

### **3. Différents types de profils d'ailes**

On peut distinguer 4 catégories de profils d'ailes (Figure I.2) :

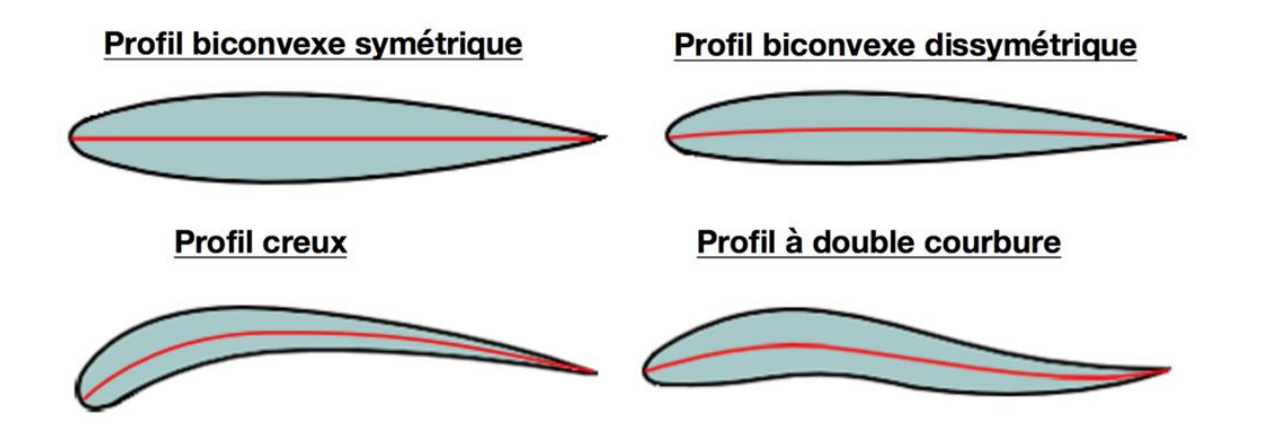

**Figure I.2** – Différents types de profils {1}

**- Profil biconvexe symétrique** : se caractérise par la symétrie de l'intrados et de l'extrados par rapport à la corde. La ligne moyenne et la corde sont confondues, la flèche et la courbure relative sont nulles. Ce profil est généralement utilisé pour les gouvernes et les empennages verticaux et horizontaux.

- **Profil biconvexe dissymétrique** : La courbure de l'extrados est plus accentuée que celle de l'intrados. Ce profil à une bonne portance à faible et à incidence nulle ; il est le plus employé pour les ailes d'avion.

- **Profil creux** : L'extrados est convexe et l'intrados concave. C'est un profil très porteur mais assez instable lors de l'augmentation de l'incidence. Cette catégorie est plutôt utilisée pour les planeurs.

- **Profil à double courbure** : La seconde courbure de la ligne moyenne confère des qualités de stabilité d'où le qualificatif d'auto-stable.

#### **4. Profils NACA**

Les profils aérodynamiques NACA sont des profils aérodynamiques développés par le Comité consultatif national de l'aéronautique (NACA) pour une utilisation sur les ailes d'avions. Il s'agit d'une des séries les plus connues de et l'une des plus utilisées dans la fabrication et la construction aéronautique. La NASA était autrefois connue sous le nom de NACA (National Advisory Council for Aeronautics).

La forme et le contour du profil NACA sont décrits à l'aide d'une série de nombres suivant le mot "NACA". Les paramètres du code numérique peuvent être entrés dans des équations pour générer avec précision des sections d'aile et calculer leurs propriétés. Sauf indication contraire, toutes les dimensions en % doivent être comprises comme un pourcentage de la longueur de la corde, qui est la ligne reliant les bords d'attaque et de fuite, par rapport au bord d'attaque. L'organisation s'est penchée sur différentes familles de profilés répondant à diverses applications.

#### **4.1.Profils NACA à 4 chiffres**

- Le premier chiffre indique la cambrure maximale (m) en pourcentage de la corde.
- Le second indique la position de la cambrure maximale (p) en dixièmes de corde.
- Les deux derniers chiffres fournissent l'épaisseur maximale (ζ) de la surface portante en pourcentage de corde.

A titre d'exemple, le profil NACA 4412 a une épaisseur maximale de 12 % avec une cambrure maximale de 4 % de la corde située à 40 % de celle-ci.

Les coordonnées de la partie intrados et extrados d'un profil complet peuvent être calculées en utilisant les équations (I.1) et (I.2) :

On peut calculer les coordonnées de la ligne moyenne avec les expressions qui suivent en introduisant les valeurs de m, p et x pour un profil donné:

$$
y_c = \frac{m}{p} (2px - x^2) \tag{I.1}
$$

Avec : x variant entre 0 et p

$$
y_c = \frac{m}{(1-p)^2} \left[ (1-2p) + 2px - x^2 \right] \tag{I.2}
$$

Avec : x variant entre p et C

–la distribution de l'épaisseur au-dessus (+) et en dessous (-) de la ligne moyenne est calculée par l'équation qui suit en y introduisant la valeur de ζ pour chacune des coordonnées x.

$$
\pm y_c = \frac{\zeta}{0.2} (0.2969\sqrt{x} - 0.126x - 0.3516x^2 + 0.2843x^3 - 0.1015x^4)
$$
 (I.3)

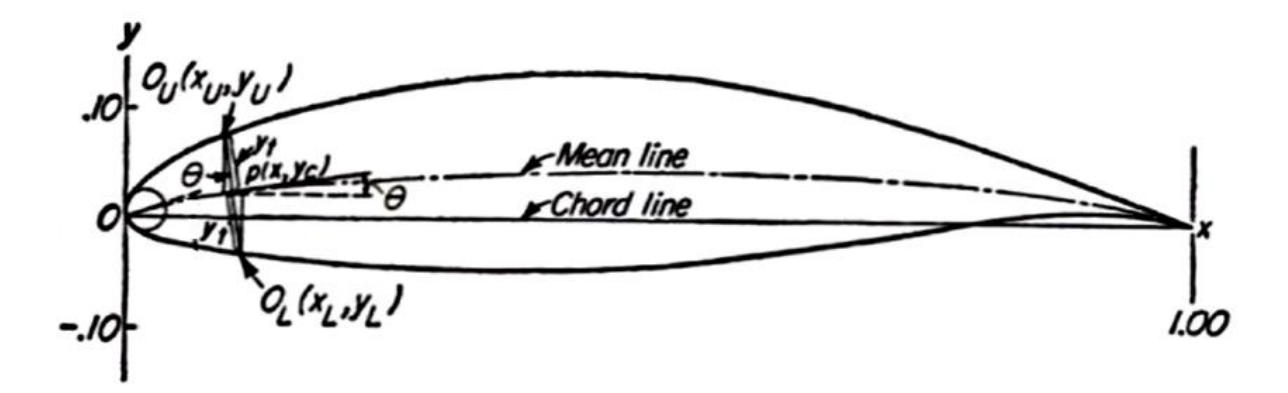

**Figure I.3** – Les différents paramètres géométriques régissant les coordonnées d'un profile NACA [1].

Avec : ζ : L'épaisseur maximale de la corde en pourcentage(%).

- Les coordonnées finales de la surface inférieure et supérieure du profil sont données comme suit :

$$
x_L = x + y_{\zeta} \sin \theta \tag{I.4}
$$

$$
x_v = x - y_\zeta \sin \theta \tag{I.5}
$$

$$
x_L = x - y_\zeta \sin \theta \tag{I.6}
$$

$$
x_v = x + y_\zeta \sin \theta \tag{I.7}
$$

$$
\theta = \tan^{-1} \frac{dy_c}{dx_c} \tag{I.8}
$$

#### **4.2. Les profils NACA à cinq chiffres**

- Le premier chiffre donne le coefficient de portance optimal, multiplié par 0,15.
- le deuxième chiffre divisé par 2 indique le point de cambrure maximale par rapport au bord d'attaque en pourcentage de la corde.
- le troisième chiffre indique si le profil est à cambrure simple (0) ou double (1).
- Le quatrième et cinquième chiffre donnent l'épaisseur maximale relative du profil en pourcentage de la corde tout comme le troisième et quatrième chiffre des profils à 4 chiffres.

On prend pour exemple le profil aérodynamique NACA 23012 :

- un coefficient de portance espéré de 0,3.
- la cambrure maximale située à 15 % de la corde.
- épaisseur maximale de 12 %.

#### **5- Caractéristiques d'une aile d'avion**

Les ailes d'avions peuvent être différentes d'un modèle à un autre. Elles se différencient notamment par leur positionnement et leur forme.

#### **5-1- Les différentes formes d'aile**

- **Aile droite**

Les ailes droites sont perpendiculaires à l'axe du fuselage. Elles sont utilisées uniquement pour les aérodynes subsoniques de vitesse inférieure à Mach 0.7. {2}

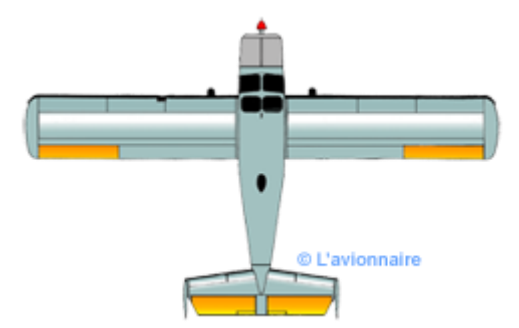

**Figure I.4** – Avion à aile droite  $\{2\}$ 

### - **Aile Elliptique**

L'avantage d'une aile elliptique est la courbure réduite de son extrémité, qui crée un flux aérodynamique régulier sur toute sa longueur et minimise la traînée en vol subsonique. Les inconvénients de ce type d'aile sont les décrochages plus rapides et plus brutaux à basse vitesse, et la complexité de la structure {2}.

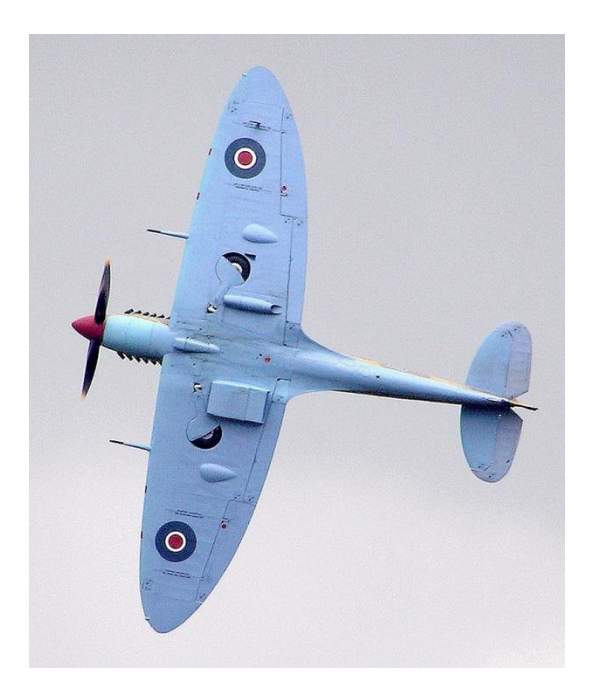

**Figure I.5** – Avion à ailes elliptiques  $\{3\}$ 

#### - **Aile trapézoïdale :**

Cette aile performante se caractérise par un faible allongement avec un débattement positif sur le bord d'attaque et un débattement négatif sur le bord de fuite. Comme une aile elliptique, une aile trapézoïdale a un flux aérodynamique uniforme sur toute sa longueur, mais à basse vitesse le décrochage est réparti sur toute sa surface. {2}

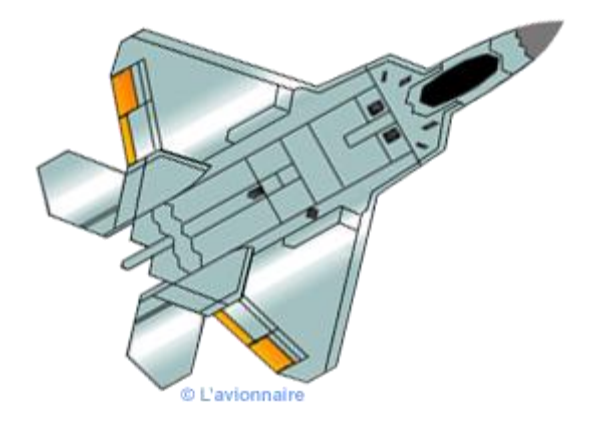

**Figure 1.6** – Avion à ailes trapézoïdales {2}

#### - **Aile volante :**

Une aile volante n'a ni fuselage ni empennage horizontal. Certains bombardiers stratégiques comme le Northop B2 n'ont plus d'ailerons. Le pilotage assisté par ordinateur s'effectue à travers toutes les gouvernes situées dans les ailes. Bien que le concept soit ancien, les ailes volantes ont des problèmes de stabilité, notamment en tangage et en lacet. {2}

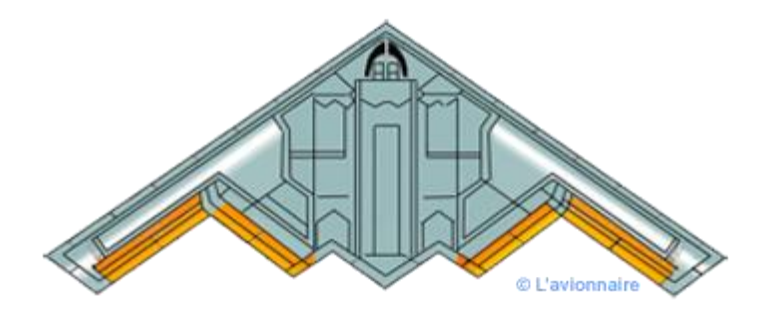

**Figure I.7** – Avion à ailes volantes  $\{2\}$ 

#### **5-2- La flèche**

L'angle de déviation représente l'angle formé entre le lieu du point situé dans le premier quart de la corde moyenne aérodynamique et l'axe horizontal. Il peut être positif ou négatif. Si la trajectoire du point n'est pas une droite (flèche variable), le bord d'attaque sert parfois de référence.

- Avion volant en subsonique (Mach inférieur à 0.7) : flèche de 0 à 5°.
- Avion de ligne volant en transsonique (Mach entre 0.72 et 0.9) : flèche de 25 à 35°.
- Avion supersonique : flèche de 35 à 45° en général.

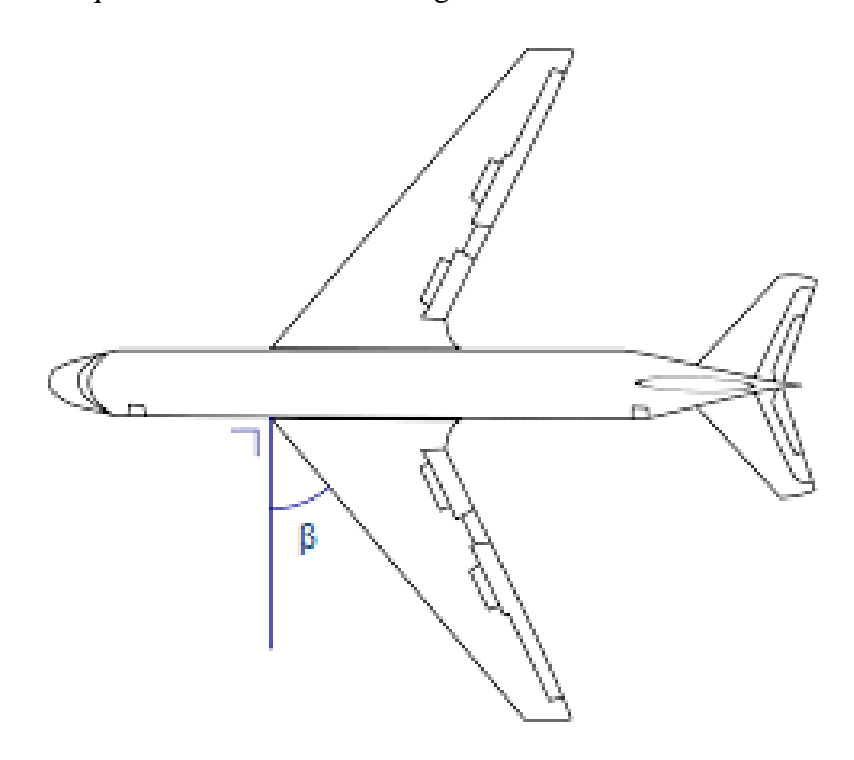

**Figure I.8** – Représentation de la flèche sur un avion (β : flèche)

#### **6- Les principaux efforts aérodynamiques sur une aile**

En prenant l'exemple d'un profil bidimensionnel en incidence dans un écoulement de fluide, ce qui représente un cas typique d'essai en soufflerie, on observe l'évolution des efforts sur le profil, qui sont la résultante de l'ensemble des efforts exercés par l'écoulement. Les efforts peuvent être divisés en deux types :

-Une force de portance : composante exprimée par la notation « Fz » perpendiculaire au vecteur vitesse d'écoulement à l'infini en amont.

-Une force de trainée : Une composante exprimée par la notation « Fx », parallèle au vecteur vitesse du fluide à l'infini en amont, dans la même direction. La traînée est généralement divisée en deux: la traînée dite de pression et en un autre type de traînée dite de frottement. La traînée de pression elle-même se décompose en traînée de forme et traînée d'onde:

- *Traîne de forme* : elle tire son nom du fait que la zone de séparation apparaît en raison d'un gradient de pression, qui dépend lui-même de la forme de l'obstacle.
- *la traînée d'onde* : elle est spécifique aux écoulements de régime transsonique et supersonique, elle représente l'apparition d'ondes de choc dans l'écoulement.

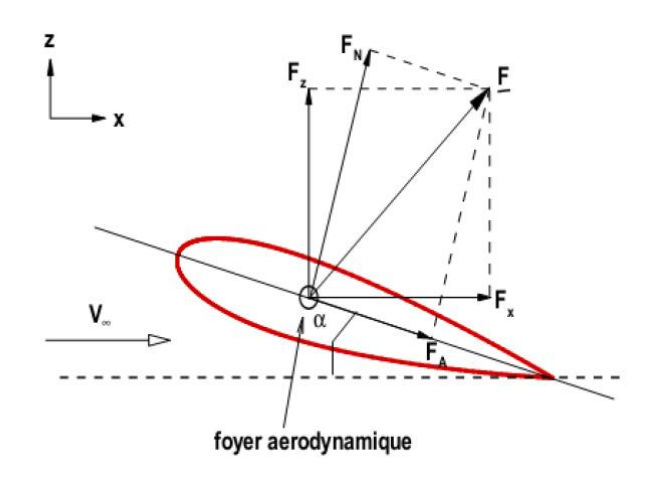

**Figure I.9** – Force aérodynamique décomposée

La traînée de frottement est un effet direct de la viscosité du fluide : l'intensité du frottement du fluide au niveau de la paroi solide dépend également de l'état laminaire ou turbulent de l'écoulement, puisque les couches limites turbulentes "frottent" plus que les couches limites laminaires. Dans certaines applications, la force résultante est décomposée comme suit :

- La composante normale  $F_N$ : perpendiculaire à la corde de contour.
- La composante axiale  $F_A$ : alignée avec la corde du profil.

Les différents composants ci-dessus sont liés par les expressions suivantes :

$$
F_z = F_N \cos \alpha - F_A \sin \alpha \tag{I.9}
$$

$$
F_x = F_N \sin \alpha + F_A \cos \alpha \tag{I.10}
$$

L'exemple de calcul qui va suivre a pour but de démontrer l'origine de la portance La force élémentaire appliquée à un élément de surface du profil considéré est donnée par: [2]

$$
d\vec{F} = -p\vec{n}ds + \tau \vec{s}ds
$$
 (I.11)

Avec :  $\vec{n}$  et  $\vec{s}$  désignent respectivement le vecteur normal et tangentiel à l'élément de surface ds comme on peut le voir sur la figure I.10, p représente la pression et  $\tau$  le frottement pariétal.

Les forces élémentaires normale et axiale exercées sur l'extrados du profil peuvent s'écrire :

$$
(dF_N)_e = -p_e \cos\theta \, ds + \tau_e \sin\theta \, ds \tag{I.12}
$$

$$
(dF_A)_e = p_e \sin \theta \, ds + \tau_e \cos \theta \, ds \tag{I.13}
$$

On peut alors écrire la relation:

$$
(dF_N)_i = p_i \cos\theta \, ds + \tau_i \sin\theta \, ds \tag{I.14}
$$

$$
(dF_A)_i = -p_i \sin \theta \, ds + \tau_i \cos \theta \, ds \tag{I.15}
$$

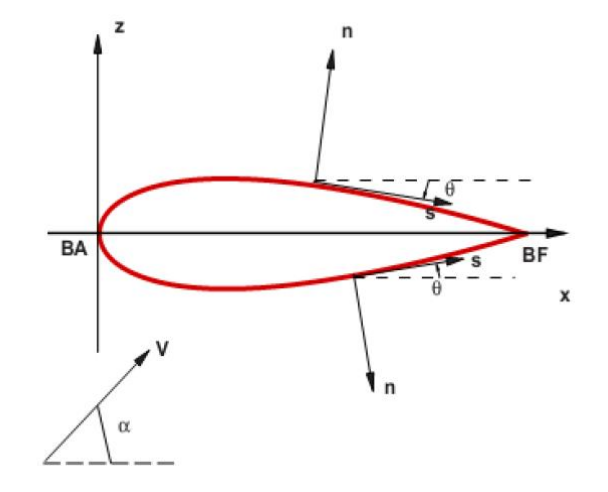

**Figure I.10** – Forces exercés par le fluide sur le profil

### **7- Coefficients aérodynamiques**

Les coefficients aérodynamiques les plus utilisés sont :

Coefficient de portance :

$$
C_z = \frac{F_z}{\frac{1}{2}\rho_{\infty}V_{\infty}^2S} \tag{I.16}
$$

Coefficient de trainée :

$$
C_X = \frac{F_X}{\frac{1}{2}\rho_\infty V_\infty^2 S} \tag{I.17}
$$

Le coefficient de pression :

$$
C_p = \frac{(p - p_{\infty})}{\frac{1}{2}\rho_{\infty}V_{\infty}^2}
$$
\n(1.18)

L'indice ∞ renvoi aux caractéristiques à l'infini amont de l'écoulement avant qu'il soit perturbé par la présence de l'obstacle et P est la pression statique.

Les coefficients aérodynamiques ne sont pas constants. Ils dépendent de la géométrie du profil considéré, de l'incidence du profil, du nombre de Reynolds de l'écoulement, qui caractérise l'importance des effets visqueux, et du nombre de Mach lorsque les effets de compressibilité deviennent importants.

#### **8- Conclusion**

Dans ce chapitre, nous avons rappelé les différents types de profils aérodynamiques et leurs caractéristiques en particulier les profils NACA.

# **Chapitre II**

Généralités et physique de la couche limite et des phénomènes associés

# **Chapitre II:** Généralités et physique de la couche limite et des phénomènes associés

#### **1. Introduction**

Lors de ce chapitre nous allons donner des rappels et des notions en rapport avec la thématique du mémoire. On y trouvera des rappels de mécanique des fluides, des notions sur la couche limite et des phénomènes qui lui sont associés.

#### **2. Petits rappels de mécanique des fluides :**

Cette équation nous traduit l'équation de conservation de la masse, et cela implique que :

$$
\int_{V} \frac{\partial \rho}{\partial t} dV = -\oint_{S} \rho \vec{v} \, d\vec{S}
$$
 (II.1)

$$
\int_{V} \frac{\partial \rho}{\partial t} \, \mathrm{d}V + \oint_{S} \rho \vec{v} \, \overrightarrow{\mathrm{dS}} = 0 \tag{II.2}
$$

Avec (I.2) la forme intégrale de l'équation de continuité.

Et après utilisation du théorème de la divergence (théorème de Gauss-Ostrogradsky), on aura la formule suivante :

$$
\int_{V} \left\{ \frac{\partial \rho}{\partial t} + \overrightarrow{\nabla} \cdot (\rho \overrightarrow{\nu}) \right\} dV = 0 \tag{II.3}
$$

Cette équation est valable quelque soit V, et on obtient la forme différentielle de l'équation de continuité :

$$
\frac{\partial \rho}{\partial t} + \vec{\nabla} . (\rho \vec{\nu}) = 0 \tag{II.4}
$$

#### **Equation de la quantité de mouvement :**

Nous avons la 2<sup>éme</sup> loi de NEWTON :  $m\vec{\gamma} = \sum \vec{F}_{ext} d' \vec{\omega} \vec{\omega}$  $\frac{\partial v}{\partial t} = \sum \vec{F}_{ext}$  et en appliquant la dérivée particulaire pour  $\left(\frac{\partial \vec{v}}{\partial t}\right)$  on aboutit à l'équation de la quantité de mouvement donnée par :

La formule indicielle

$$
\rho \frac{\partial v_i}{\partial t} + \rho v_j \frac{\partial v_i}{\partial x} = \rho f_i + \frac{\partial \sigma_{ij}}{\partial x_j}
$$
 (II.5)

- $\sigma$ : Tenseur des contraintes visqueuses (Pa)
- f : Désigne la résultante des forces massiques s'exerçant dans le fluide  $(m/s^2)$ 
	- La formule vectorielle

$$
\rho \frac{\partial \vec{v}}{\partial t} + \rho (\vec{v} \cdot \nabla) \vec{v} = \rho \vec{f} + \nabla \cdot \vec{\sigma}
$$
 (II.6)

■ S'il s'agit d'un fluide parfait alors :  $\bar{\bar{\sigma}} = \, -P \bar{\bar{I}}$ 

On obtient l'équation d'EULER :

$$
\rho \frac{\partial \vec{v}}{\partial t} + \rho (\vec{v} \cdot \nabla) \vec{v} = -\nabla \cdot P + \vec{f}
$$
 (II.7)

Et s'il s'agit d'un fluide visqueux :  $\bar{\bar{\sigma}} = -P\bar{I} + \mu(\bar{grad}\ \vec{v} + \bar{grad}\ \vec{v})$ 

Cela nous donne les équations de NAVIER-STOKES pour les fluides incompressibles:

$$
\rho \frac{\partial \vec{v}}{\partial t} + \rho (\vec{V} . \nabla) \vec{V} = -\nabla . P + \vec{f} + \mu \Delta \vec{v}
$$
 (II.8)

Qui s'écrivent sur les axes du repère cartésien par projection comme suit :

$$
\begin{cases}\n\frac{\partial u}{\partial t} + u \frac{\partial u}{\partial x} + v \frac{\partial u}{\partial y} + w \frac{\partial u}{\partial z} = f_x - \frac{1}{\rho} \frac{\partial P}{\partial x} + v \left[ \frac{\partial^2 u}{\partial x^2} + \frac{\partial^2 u}{\partial y^2} + \frac{\partial^2 u}{\partial z^2} \right] \\
\frac{\partial v}{\partial t} + u \frac{\partial v}{\partial x} + v \frac{\partial v}{\partial y} + w \frac{\partial v}{\partial z} = f_y - \frac{1}{\rho} \frac{\partial P}{\partial y} + v \left[ \frac{\partial^2 v}{\partial x^2} + \frac{\partial^2 v}{\partial y^2} + \frac{\partial^2 v}{\partial z^2} \right] \\
\frac{\partial w}{\partial t} + u \frac{\partial w}{\partial x} + v \frac{\partial w}{\partial y} + w \frac{\partial w}{\partial z} = f_z - \frac{1}{\rho} \frac{\partial P}{\partial z} + v \left[ \frac{\partial^2 w}{\partial x^2} + \frac{\partial^2 w}{\partial y^2} + \frac{\partial^2 w}{\partial z^2} \right]\n\end{cases}
$$
(II.9)

Respectivement pour (II.9)

- Par rapport à l'axe "X"
- Par rapport à l ′axe "Y"
- Par rapport à l ′axe "Z"

#### **3. Couche limite :**

La couche limite est la zone d'interface entre un objet et le fluide environnant lors d'un mouvement relatif entre les deux en raison de leur viscosité. C'est un élément important dans les domaines de la mécanique des fluides (aérodynamique, mécanique des fluides), de l'aéronautique, de l'automobile, de la météorologie, etc.

Quand un fluide contourne des obstacles, les champs de vitesse et de pression sont perturbés par ces derniers. La couche limite est la région du fluide proche de la paroi qui sert d'intermédiaire entre la vitesse nulle de la paroi et la pleine vitesse locale du fluide libre. De nombreuses propriétés d'écoulement tel que les transferts de chaleur, les frottements et les décollements éventuels, dépendent de cette couche limite. Ce concept fournit des explications pour de nombreux phénomènes que la théorie des fluides parfaits ne pouvait expliquer jusqu'à lors. Il a été proposé pour la première fois par Prandtl en 1904. [3]

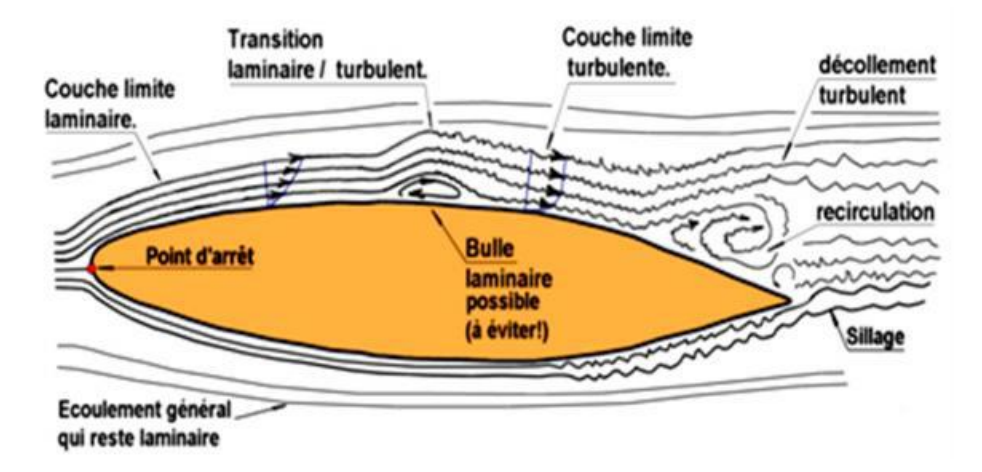

**Figure II.1** - Les différents états de la couche limite [4]

#### **3.1. Epaisseur de la couche limite bidimensionnel :**

## **a)-Épaisseur de la couche limite :**

Pour étudier l'écoulement dans la couche limite, on utilise le système de coordonnées curvilignes qui suit le périmètre de la section droite d'un obstacle cylindrique. La position d'un point M dans la couche limite est définie par son ordonnée « y » comptée sur la normale PM à la paroi et par l'abscisse curviligne x du point P, comptée suivant le périmètre à partir du point O. La vitesse en M a pour seules composantes u et v. Sur la surface, en  $y = 0$ ,  $u = v = 0$  et par convention, on définit l'épaisseur de couche limite δ comme correspondant à une composante u égale à 0.99Ue, Ue étant la composante de la vitesse du fluide libre à l'aplomb de P.

On admet que la composante v est partout petite devant u et que les dérivées par rapport à x sont petites devant celles par rapport à y : ce sont les hypothèses de couche limite.

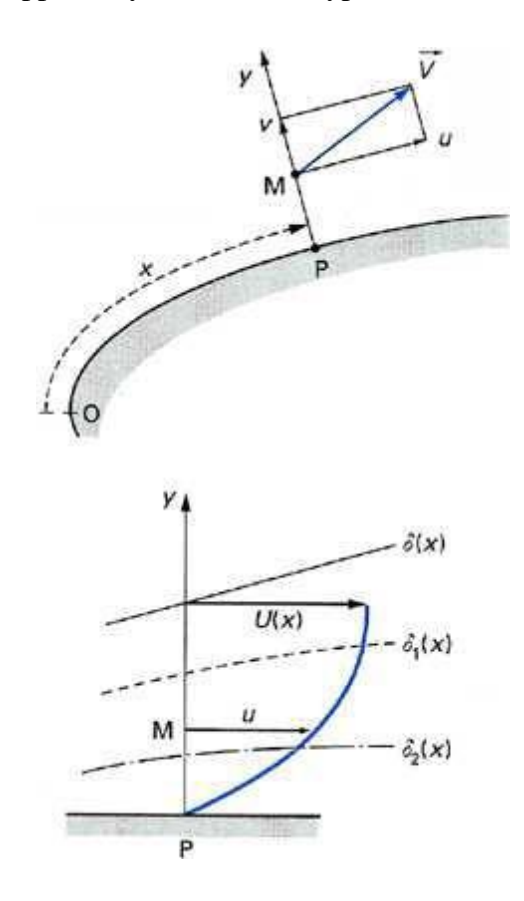

**Figure II.2** - Conventions de notation de la couche limite. [2]

### **b)- Épaisseur de déplacement :**

L'épaisseur de déplacement  $\delta_1$  correspond à la perte de débit de masse dans une section de la couche limite par rapport au cas d'un écoulement de fluide parfait (Figure II.3).

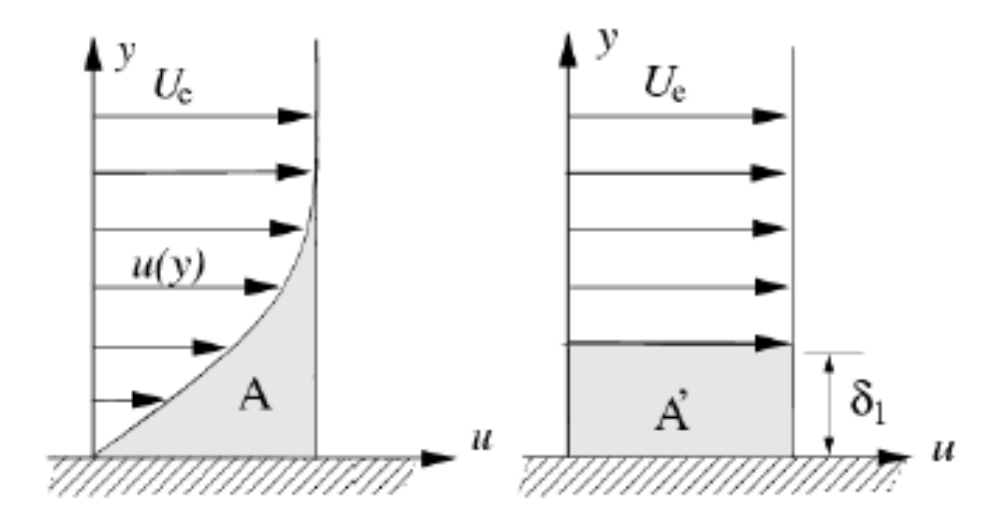

**Figure II.3** – Épaisseur de déplacement [2]

Les lignes de courant en écoulement visqueux sont déplacées par rapport à leurs positions en fluide non visqueux. Ce déplacement est utilisé pour définir une épaisseur telle que les aires A et À qui sont égale à :

$$
\int_0^{\sigma} \rho_e u_e dy - \int_0^{\sigma} \rho u dy = \rho_e u_e \delta_1 \tag{II.10}
$$

Ce qui nous mène à la déduction suivante :

$$
\delta_1 = \int_0^{\sigma} (1 - \frac{u}{u_e}) dy \tag{II.11}
$$

#### **c)- Epaisseur de quantité de mouvement :**

L'épaisseur de quantité de mouvement  $\delta_2$  correspond à la perte de quantité de mouvement dans la couche limite par rapport au cas d'un écoulement de fluide parfait [3], soit :

$$
\int_0^{\sigma} \rho_e u u_e dy - \int_0^{\sigma} \rho u^2 dy = \rho_e u_e^2 \delta_2 \tag{II.12}
$$

Donc:

$$
\delta_2 = \int_0^{\sigma} \frac{u}{u_e} (1 - \frac{u}{u_e}) dy \tag{II.13}
$$

### **3.2. Décollement de la couche limite :**

Lorsqu'un écoulement suit le bord d'une paroi concave, la conservation de débit sur un ensemble de lignes de courant implique le ralentissement l'écoulement. Ainsi, plus la courbure de la paroi est fort, plus le gradient de pression adverse sera intense et sera susceptible de provoquer le décollement. Comme on peut le voir sur la figure II.4, qui représente un écoulement le long d'une paroi courbée, au fur et à mesure que la paroi s'incline, la courbure du profil de vitesse évolue en perdant de sa concavité jusqu'à un point critique sur lequel sa tangente à l'origine est verticale et correspond à :  $\frac{\partial u}{\partial y}\Big)_y$  $= 0$ , c'est le point de décollement. En ce lieu, la contrainte pariétale  $\tau_p = \mu \left(\frac{u}{v}\right)$  $\frac{u}{y}$  $\mathcal{Y}$ s'annule.

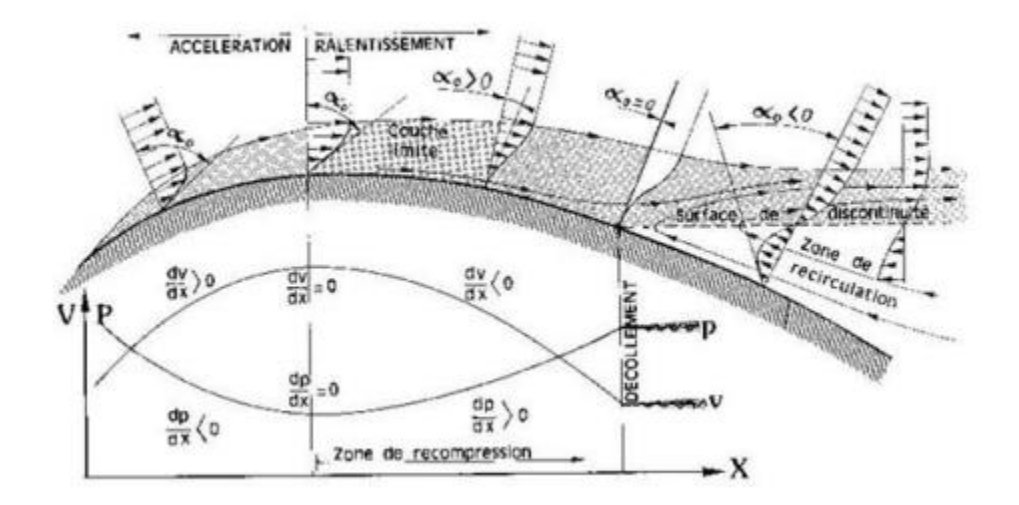

**Figure II.4** – Profils de vitesse lors du décollement

En aval du point de décollement, le gradient de pression induit un écoulement à contrecourant, l'épaisseur de la couche limite augmente notablement et les filets fluides quittent la paroi (Figure II.4). En y = 0, la condition d'adhérence à la paroi [5] s'écrit :

$$
u\left(\frac{\partial^2 u}{\partial y^2}\right)_{y=0} = \frac{\partial p}{\partial x}
$$
 (II.14)

Le décollement est donc purement un phénomène dû à la compétition entre le gradient de pression qui tend à déstabiliser l'écoulement, et les effets visqueux qui tendent à le stabiliser. D'un point de vue énergétique, il y a alors conversion de l'énergie cinétique des particules en énergie potentielle de pression. L'énergie cinétique est trop faible pour compenser le gradient de pression et les forces pariétales de frottement.

Dans cette zone de fluide mort, les particules ont tendance à décoller, car elles sont aspirées par la dépression située au-dessus de l'extrados et n'ont plus l'énergie cinétique suffisante pour rester au voisinage de la paroi. La couche visqueuse se détache alors de la paroi, et la couche limite décolle [6]. On observe alors la formation d'un sillage et l'approximation de couche limite n'est plus valable.

Le décollement est généralement accompagné par le développement d'instabilité de l'écoulement. Très souvent, des tourbillons se forment dans la région décollée. Ainsi, dans le cas d'un cylindre placé dans un écoulement uniforme, on observe pour certaines gammes de nombre de Reynolds [7], un lâché tourbillonnaire alterné.

Un autre cas important de décollement et qui nous intéresse en particulier dans notre étude est celui que l'on observe pour un profil d'aile sous une forte incidence. En effet, l'augmentation de l'incidence augmente le gradient de pression qui existe sur l'extrados du profil. Une fois l'incidence atteint une valeur critique (environ 15°), le gradient de pression entraine le décollement de la couche limite avec la formation de tourbillon et d'un sillage épais. Dans cette situation, qui correspond au décrochage, la portance du profil diminue brutalement et la trainée augmente.

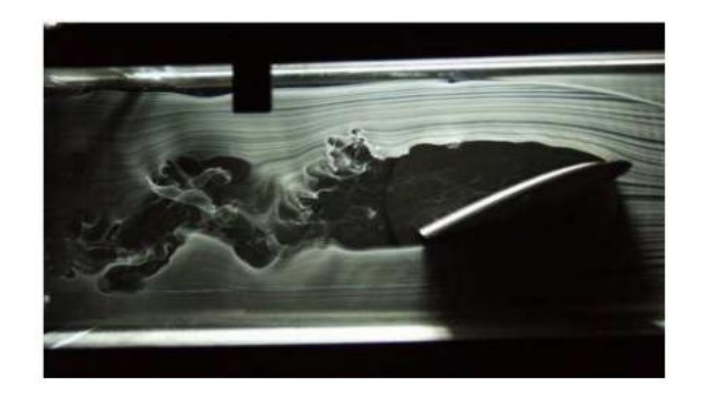

Figure II.5- Décollement autour d'un profil d'aile d'avion

## **Les causes et effets de décollement**

Généralement les décollements de couche limite se produisent donc sur des fortes courbures de paroi ou en présence d'un obstacle venant perturber le champ de pression environnant par exemple en aéronautique le décollement se produit lors des phases de vols ou les incidences aérodynamiques sont plus fortes.

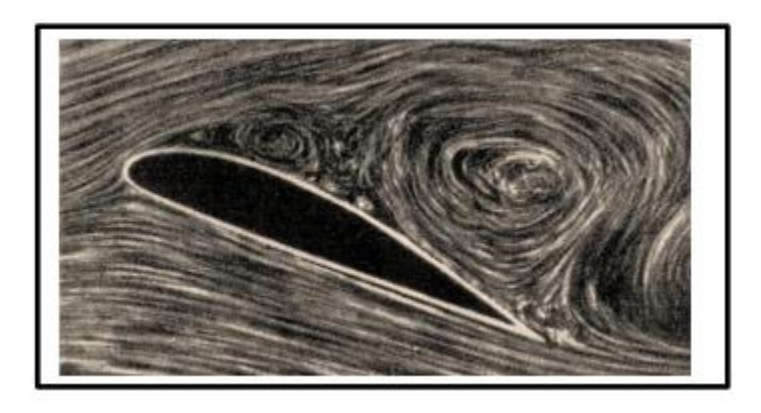

Figure II.6 - Décollement sur l'extrados d'un profil d'aile d'avion [8]

Les effets du décollement de couche limite, perturbent généralement les performances aérodynamiques, exprimées par les phénomènes physiques suivants [9] :

- Perturbations des distributions de pression.

- Augmentation de la trainée de forme.

- Apparition du décrochage sur les profils.

- Chute de la portance.

#### **4. Conclusion**

Ce deuxième chapitre est dédie à des généralités sur la couche limite et au phénomène de décollement. Phénomène qui généralement perturbe par ses efforts les performances aérodynamiques.
# **Chapitre III**

Généralités et techniques de contrôle de la couche limite

## **Chapitre III :** Généralités et techniques de contrôle de la couche limite

#### **1. Introduction**

En aéronautique le contrôle des écoulements trouve de nombreuses applications et cela dans le but d'apporter des améliorations aux performances aérodynamiques et cela grâce à la modification de la dynamique d'un fluide.

#### **2. Contrôle des écoulements**

Il existe différentes applications pour le contrôle de flux en aéronautique, car la possibilité de modifier la dynamique des fluides permet d'obtenir une amélioration de l'aérodynamisme. Et surtout, en contrôlant le phénomène de décollement de la couche limite autour d'un profil améliorera le rendement et les performances.

La capacité de manipuler un champ d'écoulement pour effectuer un changement souhaité est d'une immense importance technologique, et cela explique sans aucun doute que le sujet est plus vivement poursuivi par les scientifiques et les ingénieurs que tout autre sujet en mécanique des fluides. Les avantages potentiels de la réalisation de systèmes de contrôle de flux efficaces allant de l'économie de milliards de dollars en coûts annuels de carburant pour les terres, des véhicules aériens et maritimes à la réalisation de procédés industriels économiquement et écologiquement plus compétitifs impliquant des flux de fluides.

#### **3. Classification du contrôle du décollement**

On classe les méthodes de contrôle selon l'énergie utilisé et le type de boucle de contrôle que l'on peut retrouver sur la figure 1.5. Le professeur Gad-El-Hak a présenté une méthode de classification selon le mode de fonctionnement de l'actionneur [10]. L'actionneur étant un dispositif de type mécanique, électrique, pneumatique ou bien acoustique qui permet grâce à une interaction avec l'écoulement de donner à celui-ci un comportement souhaité. Cette classification distingue deux grandes stratégies : le contrôle dit passif et le contrôle dit actif. L'un ne requiert aucune énergie extérieure et aucune boucle de contrôle pour le passif tant dit que pour le contrôle actif un apport en énergie de l'extérieur est nécessaire.

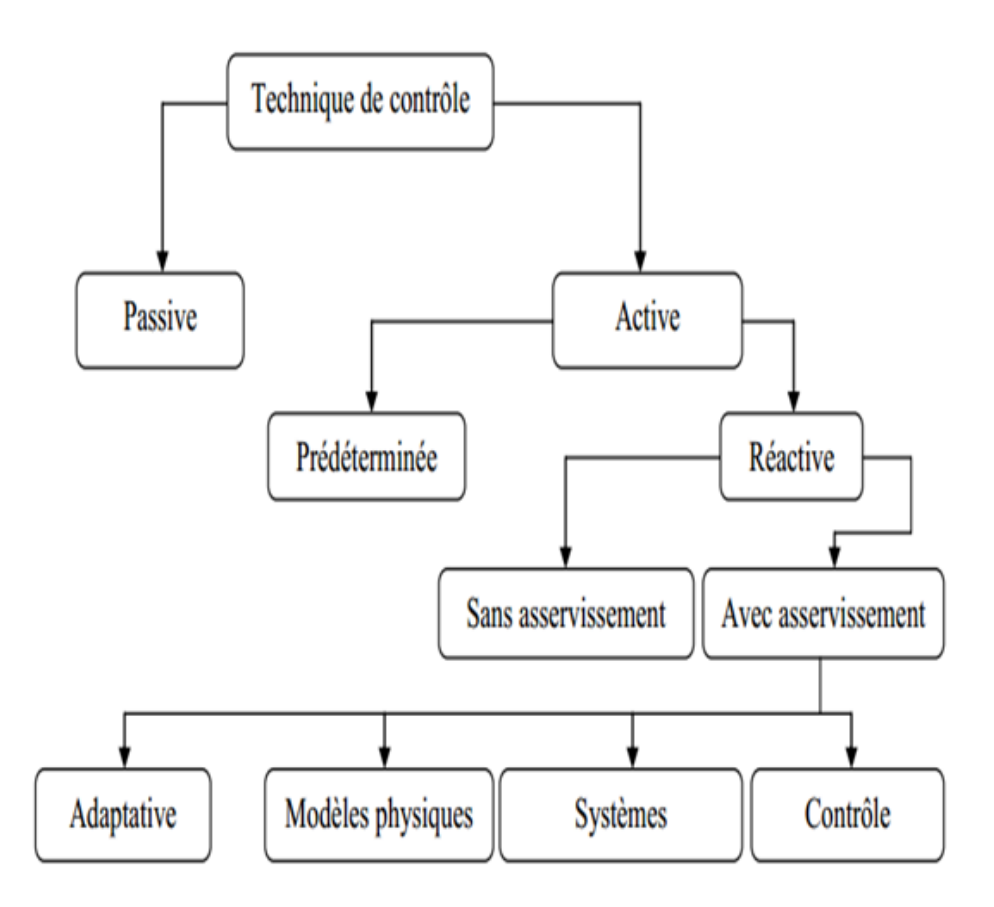

**Figure III.1** – Classification des méthodes de contrôle selon les dépenses d'énergie [11].

## **3.1. le contrôle actif**

Les systèmes de contrôle actifs permettent d'introduire de l'énergie dans l'écoulement, sous forme de quantité de mouvement, de façon à modifier la structure de l'écoulement. Cet apport de quantité de mouvement permet en particulier de retarder le développement de la couche limite et de repousser son décollement. L'énergie nécessaire est fournie par une source extérieure à l'écoulement (source électrique, mécanique, thermique …). Le contrôle actif est donc potentiellement plus rentable que le contrôle passif. Il est moins encombrant et plus discret [12].

#### **a) Méthode de soufflage/aspiration continue :**

#### **Aspiration**

La méthode la plus ancienne reste l'aspiration continue mise en place par Prandtl en 1904 qui permet d'aspirer et donc de retirer le fluide dont la vitesse est faible et donc le fluide proche de la paroi, ce qui a pour effet d'avoir une vitesse plus élevée à la paroi et éviter l'apparition de gradient inverse. Avec cette méthode la zone de fluide avec de grande quantité de mouvement est déviée vers la surface. Cela génère une nouvelle couche limite plus résistante qui retarde la séparation.

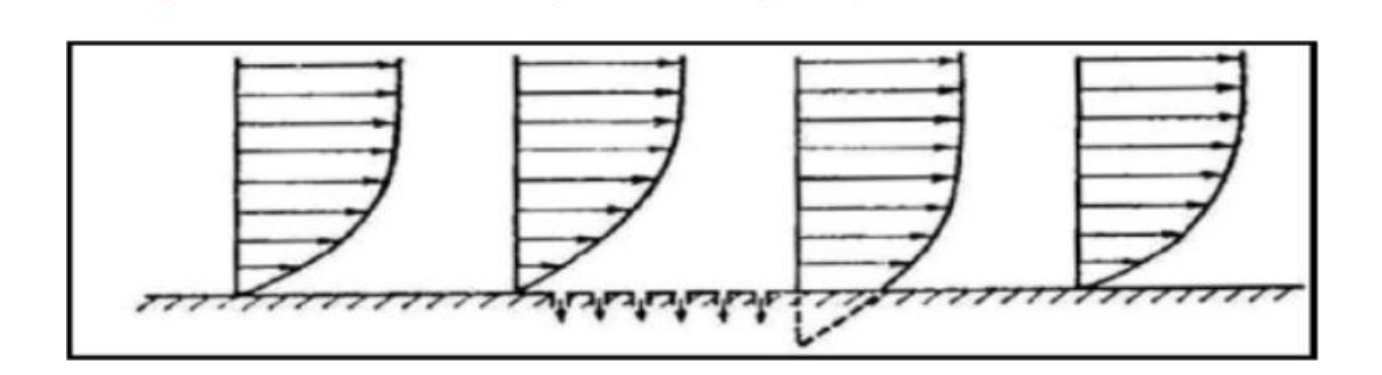

**Figure III.2** – Contrôle aérodynamique de la couche limite par aspiration. Aspects successifs du profil des vitesses [13].

#### **Soufflage**

Le principe du soufflage continu en paroi est d'ajouter directement de la quantité de mouvement à la couche limite ralentie à proximité de la surface et permet de retarder la séparation. La couche limite turbulente est un excellent transporteur de quantité de mouvement et possède la propriété de mélanger le fluide ralenti près de la paroi au fluide rapide situé dans la région au-dessus. L'énergie cinétique des particules de couche limite est alors suffisante pour supporter le gradient de pression défavorable sans subir de décollement de couche limite [14].

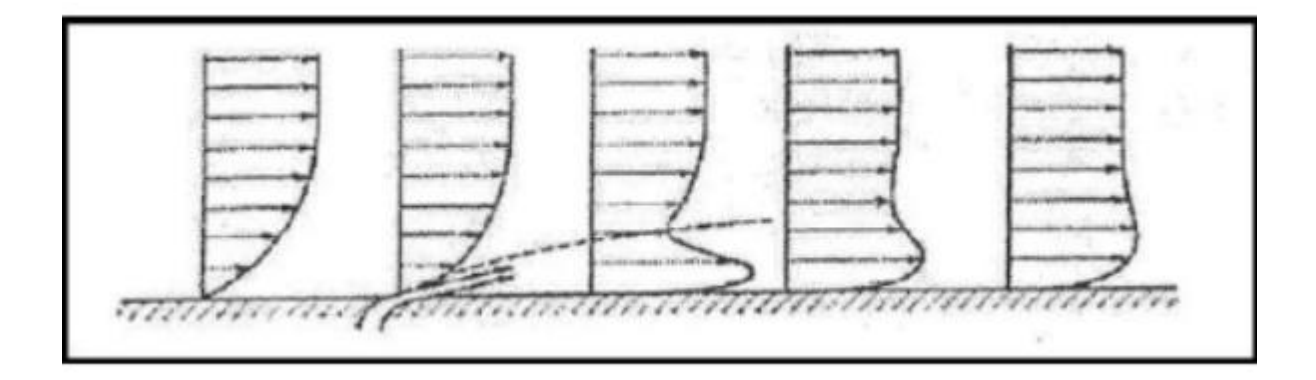

**Figure III.3** – Contrôle de la couche limite par soufflage. [13]

#### **b) Actionneurs plasma**

Le principe est de créer un vent ionique à la paroi de l'objet, ce qui a pour effet de modifier localement la vitesse de l'écoulement. Ces actionneurs sont les plus simples à réaliser, à installer et offrent de nombreuses solutions. Le vent créé par le plasma dépend du signal électrique envoyé et de la configuration des bandes conductrices. Bien que ces actionneurs présentent de nombreux avantages, ils nécessitent des générateurs de tension électrique encombrant, lesquels ne peuvent à l'heure actuelle pas être embarqués en vol. De plus, les vents générés ne dépassent pas les 10 m/s, ce qui reste encore trop faible pour une application dans l'aéronautique [15].

Les deux actionneurs plasma les plus courants utilisés pour le contrôle d'écoulement à faible vitesse sont l'actionneur à plasma corona et l'actionneur plasma décharge à barrière diélectrique. De tels actionneurs ont la particularité de transformer l'énergie électrique en puissance mécanique sans avoir besoin de déplacer des pièces mécaniques [16].

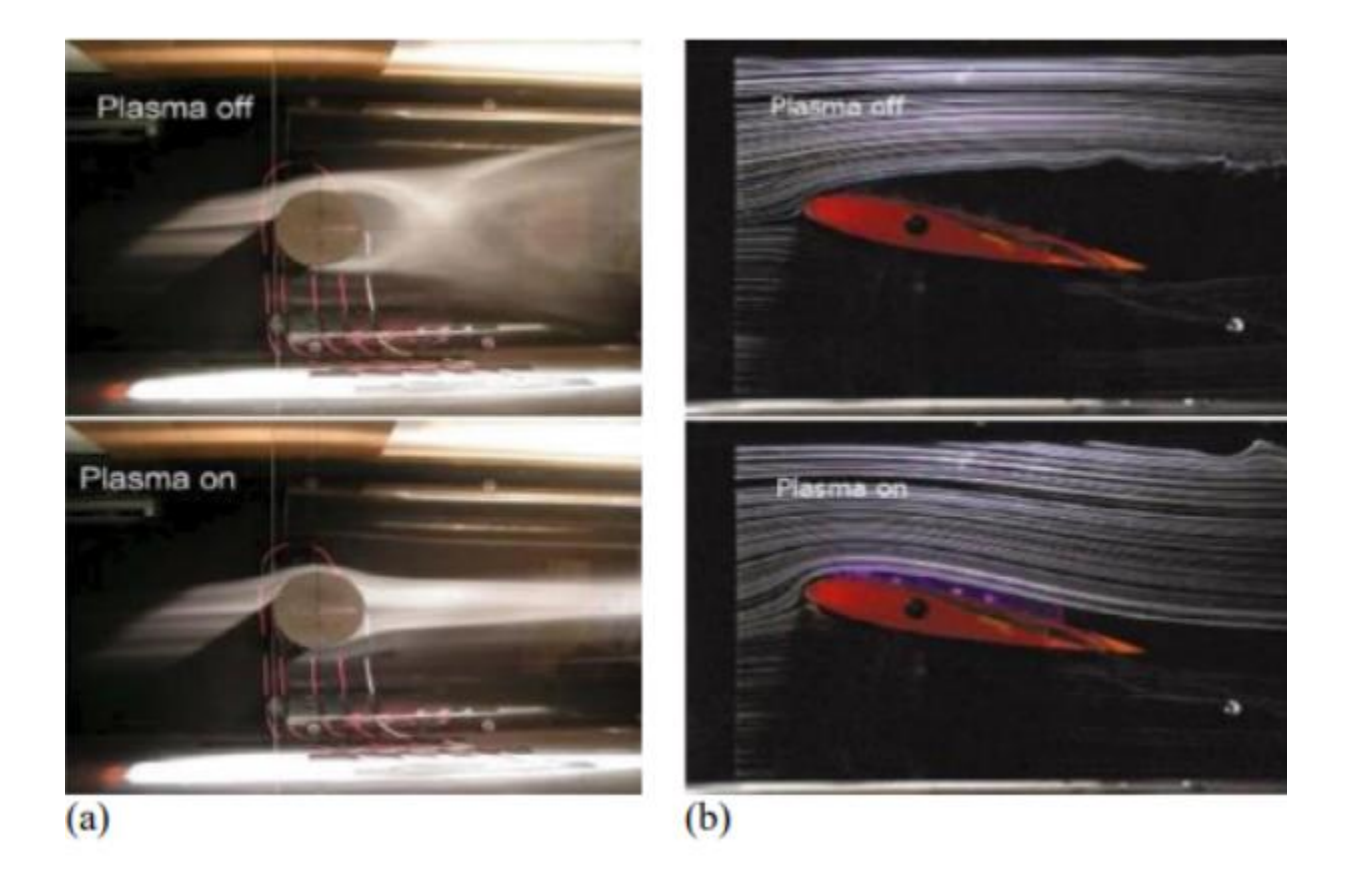

**Figure III.4** – a)Effet de l'actionneur sur un écoulement autour d'un cylindre. b) Recollement de l'écoulement séparé autour du profil NACA 0015 à =12°. [17]

## **c) Actionneurs à combustion**

Les jets pulsés et continus ne sont pas pratiques en raison de la nécessité d'un apport de flux extérieur et de la place nécessaire à leur intégration. Une alternative à ces problèmes consiste à créer ce flux par combustion.

## **d) Actionneurs sparkjets**

Les actionneurs de type jet synthétique nécessitent généralement une place importante pour leur intégration : système piston/cylindre ou haut-parleur par exemple. Les actionneurs à combustion ne peuvent générer un tel type de jet. Une alternative consiste à créer une étincelle dans une cavité. L'air se dilatant sous l'effet de la chaleur produite par l'étincelle s'évacue au travers d'un orifice.

## **e) Jet synthétique**

Contrairement aux stratégies de contrôle décrites précédemment par insufflation ou aspiration continue, les jets synthétiques peuvent agir localement et de manière autonome sur le débit sans aucune source de fluide supplémentaire. Les jets synthétiques introduisent de la fréquence dans le flux, ce qui entraîne de grandes structures persistantes en aval, ce qui les rend idéales pour augmenter le mélange des parois. En général, les jets synthétiques sont générés par des variations périodiques du volume de la cavité ouverte sur le flux externe. L'origine de la formation du jet synthétique à travers l'orifice repose sur le principe que le piston se déplace dans cette chambre.

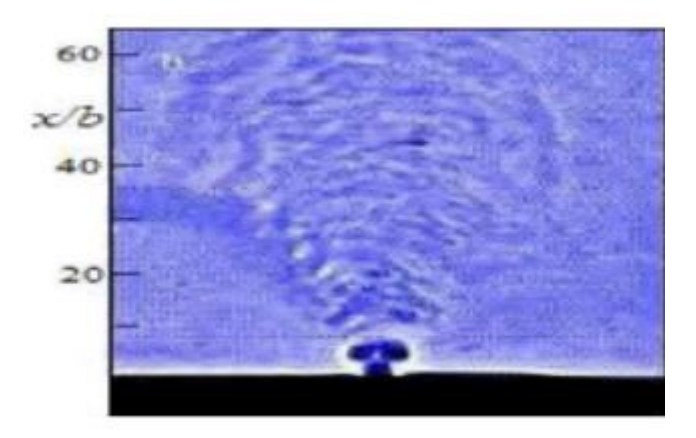

## **Figure III.5** – Visualisation Schlieren d'un jet synthétique d'après Glezer et Amitay. [18]

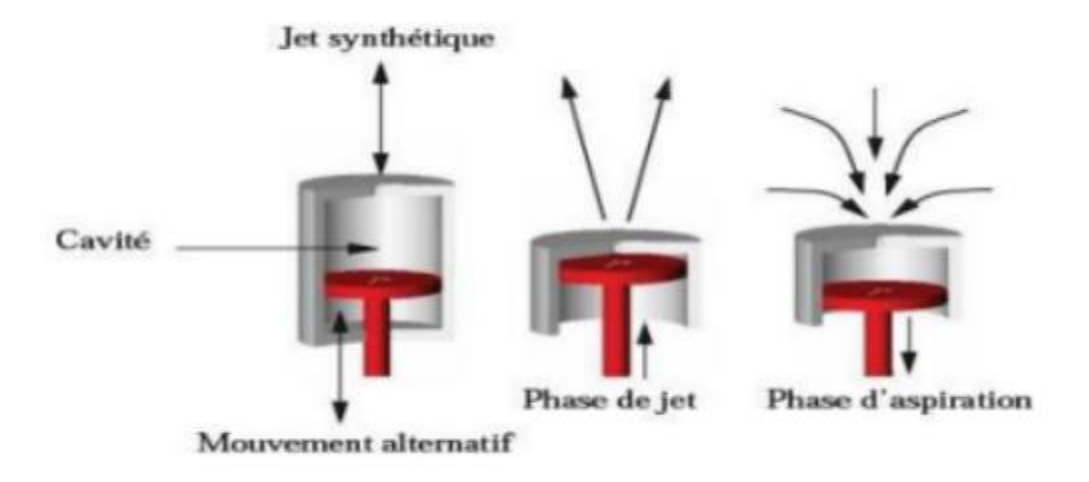

#### **Figure III.6** – Principe du jet synthétique généré par un piston. [3]

#### **f) méthode du jet pulsé**

Il s'agit de la modulation de l'amplitude à basse fréquence des micro-jets ce qui permet une plus grande pénétration (quatre fois plus) dans l'écoulement transverse.

## **g) Contrôle acoustique**

Le principe est d'utiliser des ondes sonores qui vont interagir avec la couche limite. Dans les expériences de Collins 1979 [19], les ondes sont générées par des hauts parleurs à l'extérieur de la couche limite et à des fréquences particulières permettant ainsi un déplacement du point de décollement vers l'aval en favorisant le mélange ou en excitant des instabilités intrinsèques à l'écoulement. Notons que dans les expériences de Zaman et al (1987) [20], par exemple, les fréquences les plus efficaces sont celles qui excitent les modes de résonance correspondant à leur configuration de soufflerie propre, ce qui remet en question la portabilité de la technique à d'autres configurations. De plus, les niveaux acoustiques nécessaires sont très élevés, ce qui en fait une technique de contrôle assez difficilement expérimentable en situation réelle.

#### **h) Contrôle thermique**

Il est aussi possible de contrôler le décollement en chauffant directement l'écoulement par des actionneurs thermiques. Le fluide de proche paroi a alors une plus grande densité et une viscosité plus faible, ce qui entraîne un profil plus « plein » en proche paroi et une augmentation de la quantité de mouvement près de la proche paroi rendant la couche limite plus résistante au décollement.

## **i) Contrôle électromagnétique**

Le contrôle électromagnétique est actuellement en plein essor et des recherches sont en cours pour implémenter un tel système sur un profil d'aile. Le principe est de générer dans la couche limite des forces volumiques ou surfaciques provenant des forces de Lorentz électromagnétiques afin de favoriser les mélanges d'énergies entre les différentes zones de l'écoulement, ou de «remplir» le profil de vitesse en proche paroi. En effet, un fluide conducteur parcouru par un courant électrique est mis en mouvement par un champ magnétique et la dynamique d'un tel système est régie par les lois de la magnétohydrodynamique.

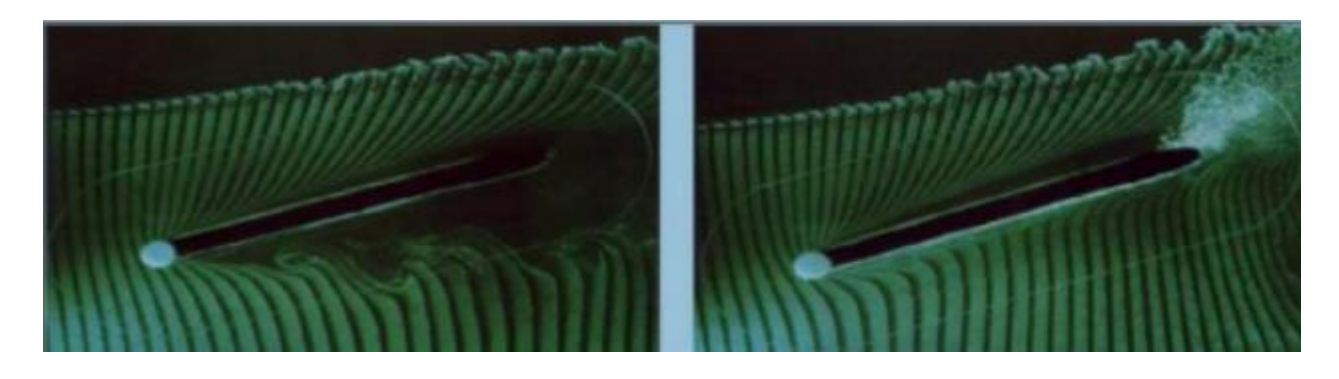

**Figure II.7** – Action d'un forçage parallèle sur une plaque plane en incidence. [21]

### **j) Paroi mobile**

Différents procédés exploitant des mouvements de paroi pour contrôler le décollement sont utilisés. Le premier type est basé sur un mouvement d'amont en aval de la paroi, ou tamis, pour minimiser le mouvement relatif de la paroi par rapport au fluide. Le principe est d'apporter de la quantité de mouvement dans la région de proche paroi. Sur le profil d'aile, des cylindres rotatifs ont été placés au niveau du bord de fuite et du bord d'attaque d'un profil et les résultats ont mis en relief une augmentation de la portance et un recul de l'angle de décrochage. Notons qu'un autre effet produit par la mise en mouvement de la paroi est la production d'une couche de glissement pariétal qui permet de rendre la couche limite plus résistante au gradient de pression défavorable et ainsi retarder le décollement. Une autre méthode consiste à modifier directement la forme géométrique du profil pour qu'il s'adapte aux conditions de l'écoulement. Le principe est de compenser le gradient de pression défavorable par une paroi dite adaptative.

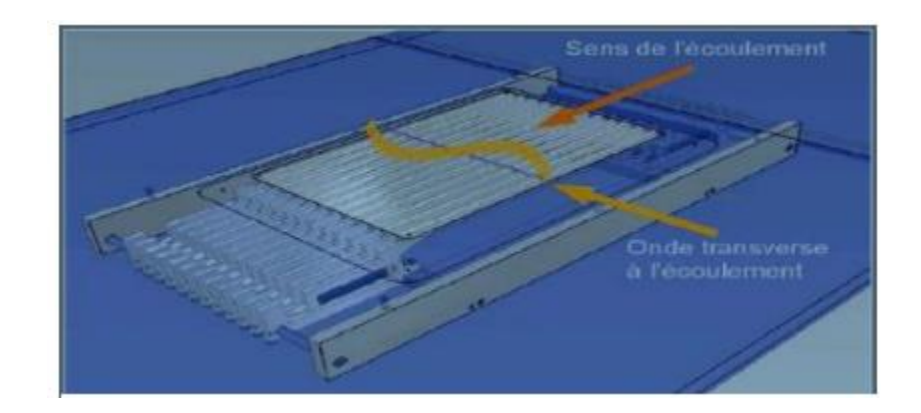

**Figure III.8** - Contrôle de stries pariétales par ondulation de paroi [22].

#### **3.2. le contrôle passif**

Les méthodes de contrôle passives présentent l'avantage d'être relativement bon marché et simples à mettre en œuvre, ainsi que faisables dans des conditions pratiques réelles et ne demande aucun apport d'énergie. Ce type de contrôle consiste à modifier la forme géométrique de l'obstacle ou à introduire des éléments qui forcent l'écoulement à adopter un comportement particulier.

#### **a) Parois rainurées ou "riblets"**

Bien que son mode d'action ne soit pas encore parfaitement compris, un mécanisme de contrôle passif de la couche limite fait l'objet de plusieurs études, en particulier pour sa capacité de réduction de la traînée : ce sont les riblets [23] qui se présentent sous la forme de surfaces striées ou rainurées longitudinalement, c'est-à-dire dans le sens de l'écoulement. Le plus grand nombre d'essais en soufflerie a été mené à bien avec des rainures de forme triangulaire [24].

## **b) Les dispositifs LEBU**

Cette méthode consiste à insérer des lamelles dans la partie extérieure de la couche limite turbulente pour casser les grosses structures tourbillonnaires de l'écoulement extérieur en réduisant les fluctuations de vitesse verticales. Il s'agit de créer une rugosité à la surface pour modifier les structures cohérentes ce qui assure une modification de la structure de la couche limite turbulente.

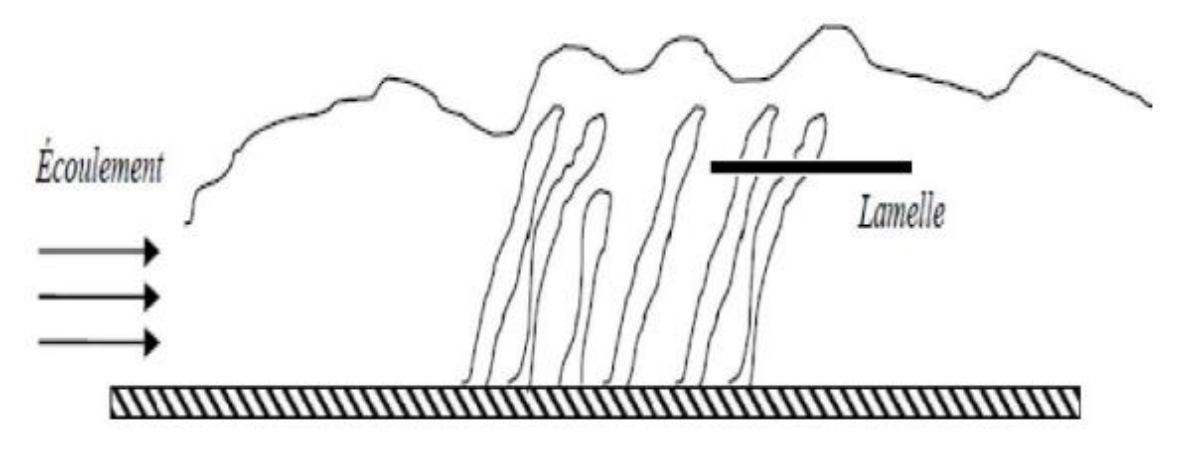

**Figure III.9** - Réduction du frottement par insertion de lamelle [24].

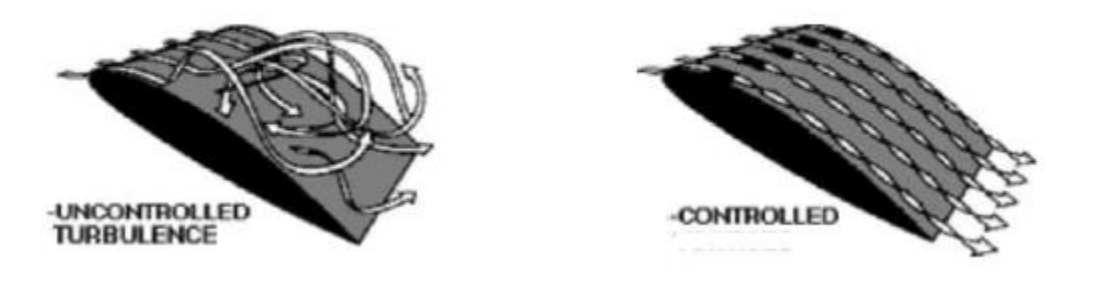

**Figure III.10** - Contrôle de la vorticité grâce à des riblets ou des systèmes LEBU [25].

**c) Façonnement géométrique**

Il s'agit de mise au point de forme de profil qui définit un gradient de pression précis voulu. Ce gradient peut être favorable à une couche limite laminaire sur une grande part du profil.

#### **d) Les générateurs de vortex mécaniques**

Un générateur de vortex est une surface aérodynamique, constituée d'une arrête vive placée en incidence dans l'écoulement et générant ainsi un, ou plusieurs tourbillons, co-rotatifs ou contrarotatifs.

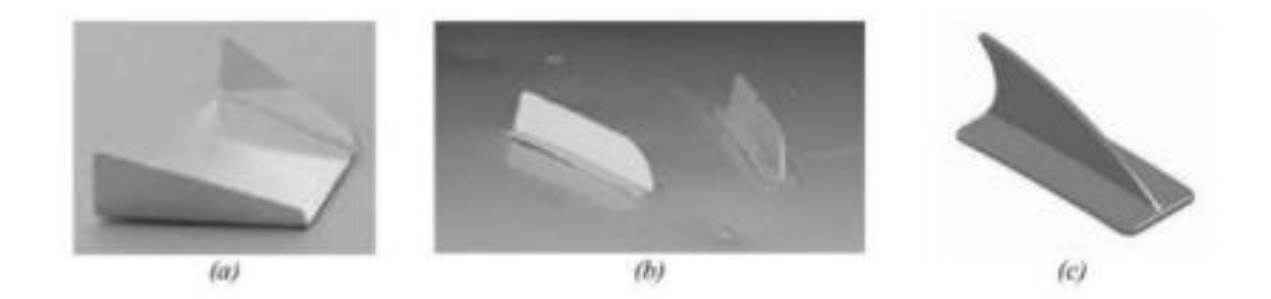

**Figure III.11** - Générateurs de vortex (illustrées par trois différentes formes: a, b et c)

#### **e) Les dispositifs hypersustentateurs**

Les dispositifs dits « hypersustentateurs » servent à modifier les propriétés d'un profil en augmentant la surface et/ou la courbure de l'aile, et ainsi retarder le décrochage ou augmenter le coefficient de portance sans dépasser la valeur critique de l'incidence .

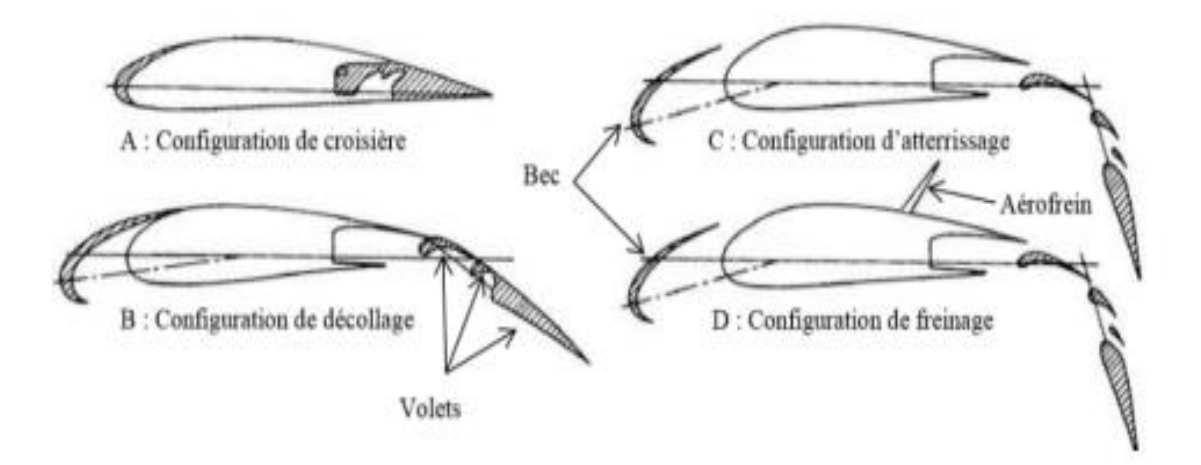

**Figure III.12** - Dispositif hypersustentateur des ailes d'avions [26].

## **4. Conclusion**

Le troisième chapitre a permis de classifier les différentes stratégies de contrôle des écoulements et en particulier le contrôle actif par soufflage. Cette technique permet d'obtenir des résultats et des améliorations intéressantes en terme de performances ce qui nous a poussé à opter lors de l'étude pour cette stratégie.

**Chapitre IV**

Etude expérimentale du contrôle actif par soufflage continu sur une aile NACA 4412.

## **Chapitre IV :** Etude expérimentale du contrôle actif par soufflage continu sur une aile NACA 4412.

#### **1. Introduction**

Dans l'écoulement autour d'une aile, le décollement de la couche limite se traduit par une dissipation d'énergie et une génération de vibrations et de nuisances sonores. Les techniques de contrôle de la couche limite permettent de diminuer, voire d'éliminer, la zone décollée et par conséquent de réduire la consommation énergétique.

Des solutions à ce problème ont été exposées dans le chapitre précédent, entre autres celles du contrôle actif par soufflage. Dans ce chapitre, nous présentons une étude expérimentale qui a pour objectif l'amélioration des caractéristiques aérodynamiques d'une aile NACA 4412 à 5° de flèche, d'une corde médiane de 141.25 mm et d'une envergure de 200 mm. La stratégie de contrôle actif utilisée dans cette étude est le soufflage continu via des micro-jets. Des microorifices de 0.6 mm de diamètres sont disposés linéairement à l'extrados de l'aile, à 10% à compter du bord d'attaque. Contrairement aux stratégies de contrôle classiques ; le soufflage à travers les micro-jets permets une pénétration beaucoup plus importante du jet dans l'écoulement et une économie du débit d'air de soufflage.

L'étude expérimentale réalisée est scindée en deux principaux volets. Le premier est réservé à l'étude, en soufflerie, du comportement du profil ainsi que de l'aile NACA 4412 vis-à-vis du décollement par la pesée des efforts aérodynamiques et mesures de pressions de l'écoulement non contrôlé. Le second volet traite quant à lui de l'effet de la variation du débit de soufflage, des incidences de l'aile et de la vitesse de l'écoulement à l'infini amont tout en gardant en ligne de mire l'efficacité du contrôle sur le phénomène de décrochage aérodynamique.

## **2. Réalisation des maquettes**

## **2.1. Profil NACA 4412**

Le profil NACA 4412 que nous avons réalisé pour cette manipulation a comme caractéristiques géométriques une corde de 150mm, une envergure de 200 mm avec une cambrure maximale de 4 % de la corde et une épaisseur maximale de 12 % comme indiqué dans sa dénomination. Nous avons choisis ces dimensions en tenant compte des dimensions de la veine d'essais de la soufflerie que nous disposons afin de minimiser les effets de blocage aérodynamique.

Deux plaques d'extrémité ont été utilisées pour minimiser les effets d'extrémité 3D sur le profil aérodynamique.

## **2.1.1. Etapes suivies pour la conception et la réalisation du profil**

Le contour du profil est réalisé à partir des coordonnées obtenues sur un logiciel nommé *Profili™*. Grâce au logiciel *Microsoft Excel™*, nous avons pu convertir ces coordonnées en fichier lisible par *SolidWorks™* (*Cf.* Fig. IV. 1) où nous avons construit le contour du profil à échelle réelle (1 :1) puis imprimé sous format A4.

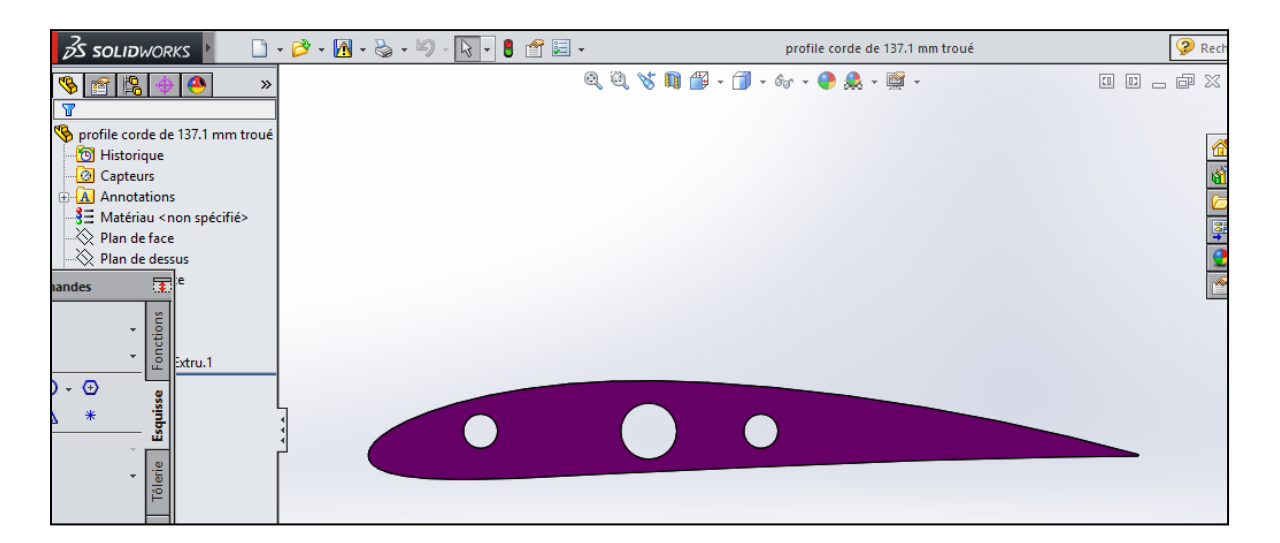

**Figure IV.1** – Profil NACA 4412 réalisé sur SolidWorks™

Le contour imprimé est par la suite découpé puis collé sur une tôle malléable de 1 mm d'épaisseur. Cinq profils ont été découpés à l'aide d'une paire de ciseaux en suivant minutieusement le contour imprimé.

Trois perçages alignés ont été réalisés sur la corde de chacun des profils afin de permettre le passage, et les tubes de pression et les tiges filetées de 5 mm de diamètre.

Des plaques de garde ont été découpées dans une tôle de 1.3 mm sous les dimensions de la figure ci-après (*Cf.* Fig. III. 2).

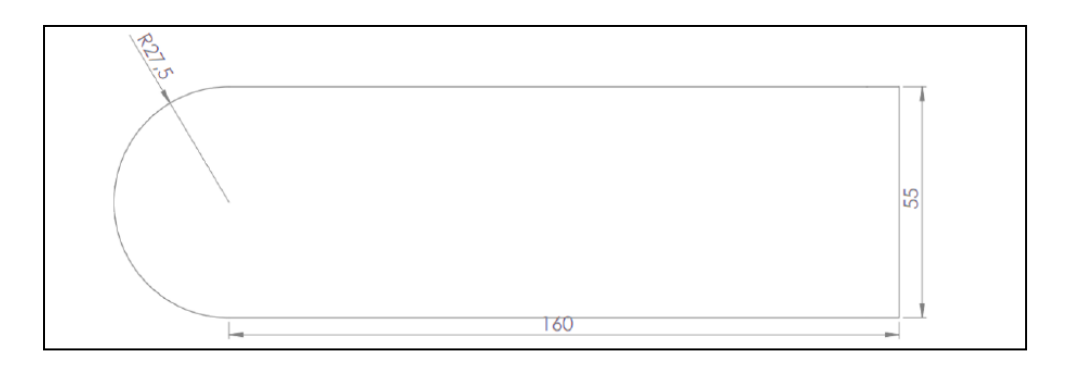

**Figure IV.2** – Plaques de garde (cotations en mm)

Un tube d'acier de 27mm de diamètre est fixé par soudure sur la plaque de garde gauche percé au préalable, cela servira à la fois pour la fixation de la maquette et à canaliser les tubes en plastique utilisés pour les prises de pression.

Le tout est assemblé par le biais d'écrous munis de rondelles. L'armature finale assemblée est représentée sur la figure IV.3.

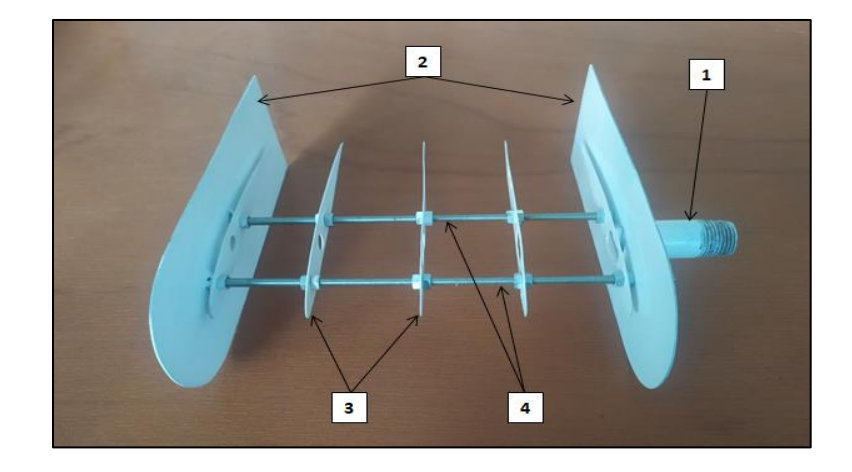

**Figure IV.3** – Assemblage des armatures du profil NACA 4412. (1 : Tube de suspension, 2 : Plaques de garde, 3 : Sections de profils, 4 : Tiges filetées).

La figure IV. 4 ci-après met en évidence l'introduction des tubes de prises de pression statique dans l'ossature du profil.

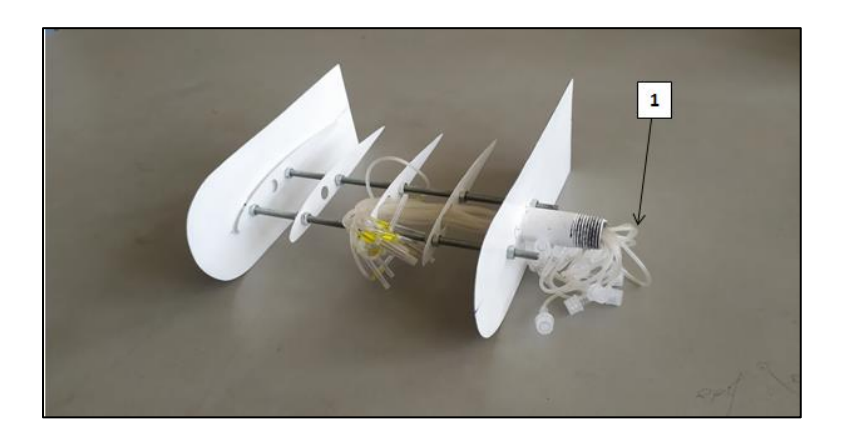

**Figure IV.4** – Squelette de la maquette (1 : Tubes de prises de pression)

Après avoir percé les orifices permettant d'accueillir les différentes prises de pression statique sur la tôle de 0.3 mm d'épaisseur, les tubes sont collés par la suite à l'endroit précis. Au final, l'ossature de la maquette est recouverte par cette tôle ce qui permet d'obtenir la version finale du profil NACA 4412 (*Cf.* Fig. IV. 5).

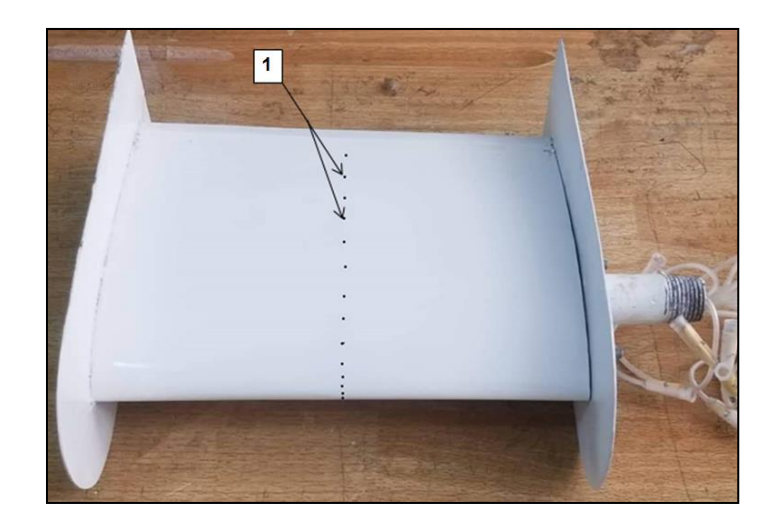

**Figure IV.5** - Assemblage du profil final (1 : prises de pression statique) Les coordonnées des quatorze prises de pression sont représentées sur le tableau (IV.1) cidessous.

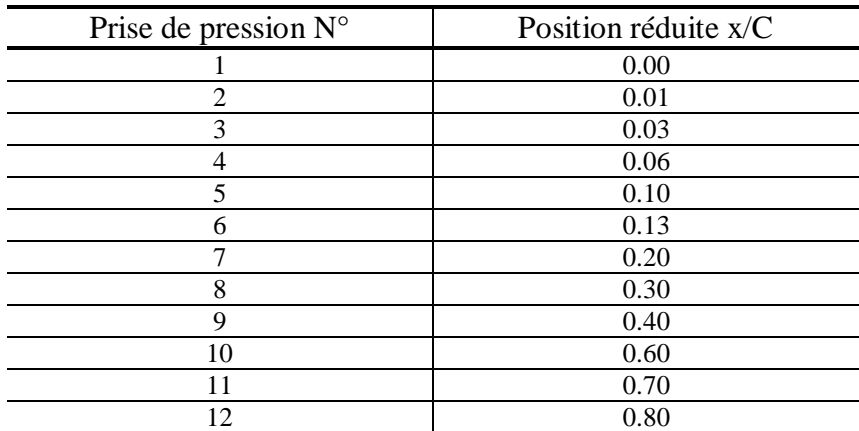

**Tableau IV.1** - Coordonnées des différentes prises de pression le long de la corde du profil NACA 4412.

## **2.1.2. Etapes suivies pour la réalisation de l'aile**

Nous avons réalisé une maquette d'aile d'une flèche de 5° avec un profil NACA 4412. Les étapes ci-après sont poursuivies dans son réalisation :

Comme pour la première maquette, nous avons en premier temps procédé à la réalisation des différents profils constituant l'ossature d'aile. Par ailleurs, cette fois ci, la corde des profils sont différents, allant de 150 mm de corde jusqu'à 137 mm, de façon à ce que lors de l'assemblage nous obtiendrons une flèche de 5°.

Une plaque de garde de mêmes dimensions que celles du profil précédent NACA 4412 est réalisée. Des trous d'environ 11 mm percés aux centres des profils et de la plaque de garde servent de passage pour les tubes capillaires utilisés pour le soufflage. Un tube en acier de 11 mm de diamètre soudé à l'extrémité de la plaque de garde fait office, à la fois, d'un bras de fixation à la balance aérodynamique et aussi pour canaliser les tubes capillaires utilisés pour les prises de pression et canaux de soufflages.

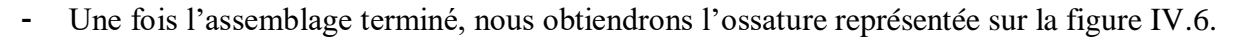

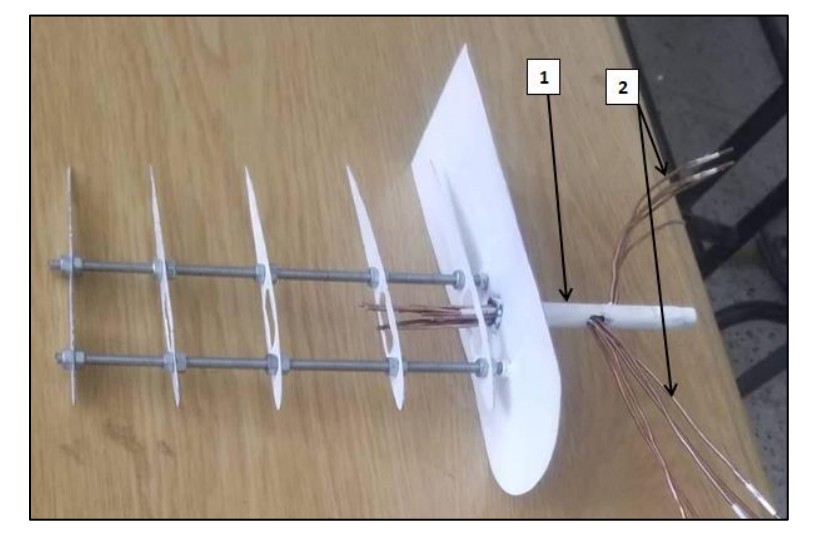

**Figure IV.6** - Assemblage des armatures de l'aile (1 : Tube de fixation à la balance aérodynamique, 2 : Tube capillaires)

- Nous procédons par la suite à la découpe d'une tôle de 0.3 mm d'épaisseur pour recouvrir l'ensemble de l'ossature. Nous y apposons des trous afin d'y loger les différents microorifices de soufflage comme le montre la figure IV.7. Le soufflage est réalisé avec un angle de 45° par rapport à la ligne de corde, à travers une série de micro-trous de 0,6 mm de diamètre régulièrement disposés à 10% du bord d'attaque. Les détails internes de la maquette sont montrés sur la figure IV.8.

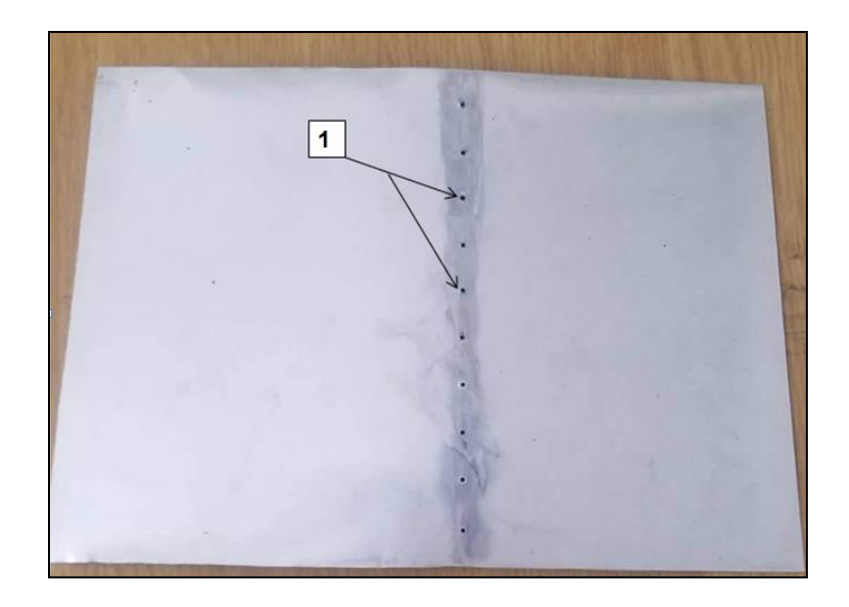

**Figure IV.7** – Tôle d'épaisseur de 0.3 mm (3 : Trous de 2 mm pour fixer les tubes capillaires.)

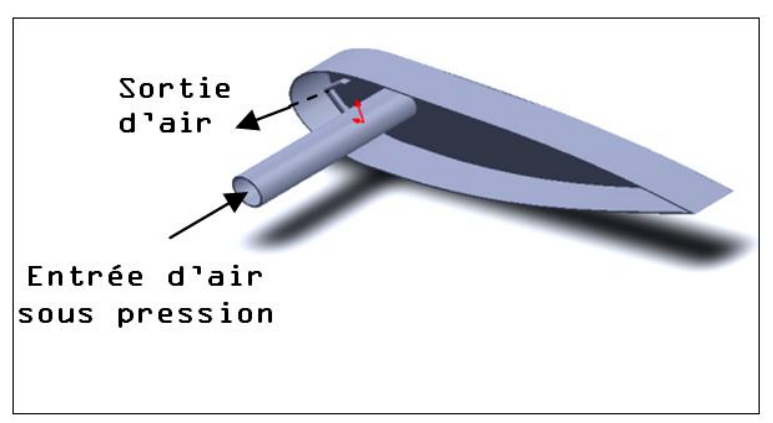

**Figure IV.8** – Image 3D montrant la position des orifices du soufflage sur la maquette.

- Au final, nous recouvrons l'ossature de la maquette par cette tôle ce qui permet d'obtenir la version finale de l'aile NACA 4412 avec une flèche de 5° (*Cf.* Fig. III. 9).

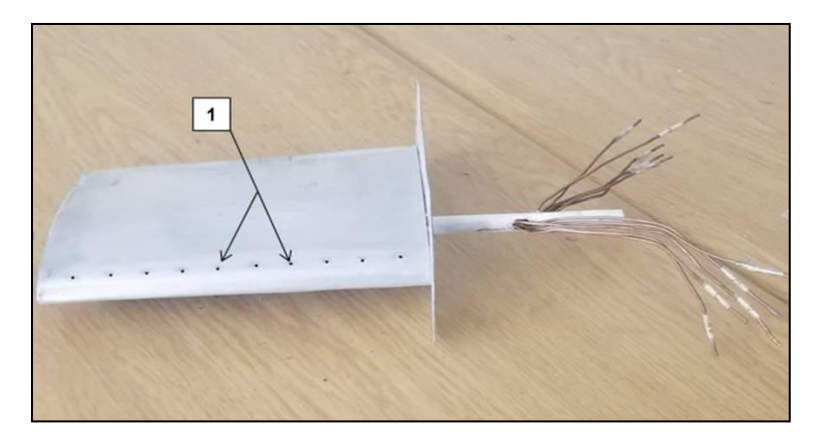

**Figure IV.9** – Assemblage final de l'aile (1 : orifices de soufflage)

## **3. Protocole expérimental**

## **3.1. Moyens de mesure**

Dans cette partie, nous exposons les moyens de mesure utilisés lors de la campagne d'essais et ainsi donner leur différentes caractéristiques théoriques et techniques.

## **3.1.1. Soufflerie**

Les expériences réalisées sur les maquettes, fabriquées précédemment, ont été effectuées dans une soufflerie subsonique de type *Deltalab™*. La vitesse maximale mesurable est de 45 m/s. Le taux de turbulence est fixé par une grille à l'entrée de  $5x5$  mm<sup>2</sup>. La longueur et la section de la veine d'essai sont respectivement 1000 mm et 300x 300 mm 2 (*Cf.* Fig. III. 10).

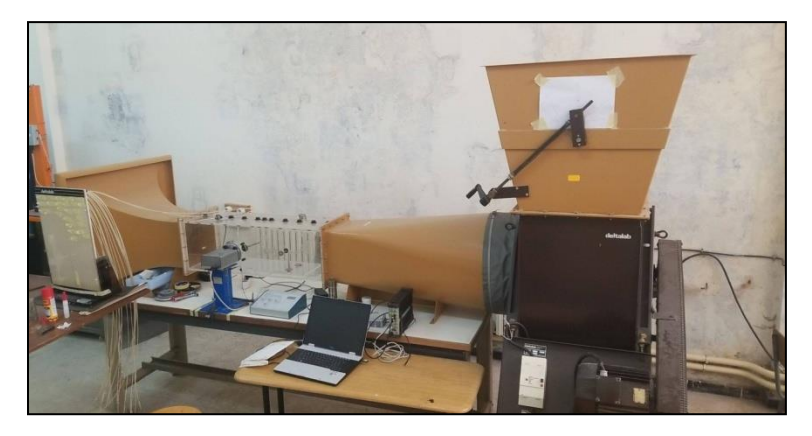

**Figure IV.10** – Soufflerie subsonique utilisée.

#### **3.1.2. Multi-manomètre**

Le multi-manomètre est utilisé pour la mesure des pressions statiques (*Cf.* Fig. IV. 11), il est composé de 24 tubes disposés verticalement, ces tubes débouchent sur un même réservoir d'huile de masse volumique  $p_h = 856.418 \text{kg/m}^3$ . Le multi-manomètre est gradué de 2 en 2 mm et les mesures de pressions seront données par les dénivellations des hauteurs. Il est aussi équipé de vis à sa base qui permettent de régler l'horizontalité et le niveau dans les tubes avant utilisation.

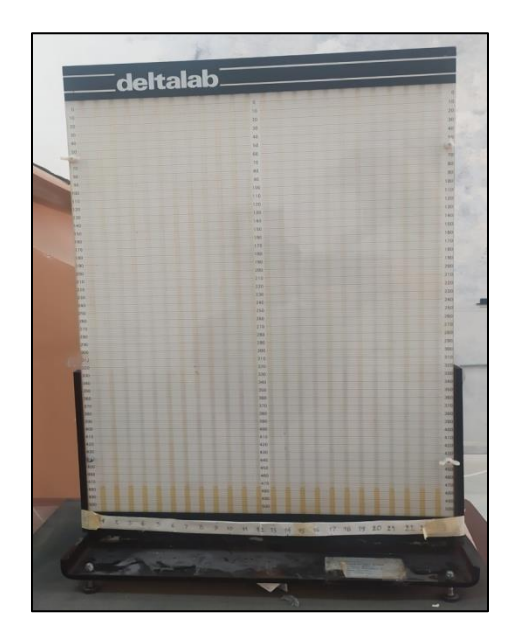

**Figure IV.11** – Multi-manomètre utilisé dans la manipulation.

#### **3.1.3. Tube de Pitot**

C'est un tube qui permet de mesurer la vitesse de l'écoulement en un point (*Cf.* Fig. IV. 12). Il est constitué de deux tubes coaxiaux munis de deux prises de pressions l'une correspondante à la pression totale et l'autre à la pression statique. Par application du théorème de Bernoulli, l'expression de la vitesse s'écrit :

$$
V = \sqrt{\frac{2 \cdot \rho_h \cdot g \cdot \Delta h}{\rho}}
$$
 (IV.1)

Avec :

ρ : Masse volumique de l'air à la température d'essai.

 $\rho_h$ : Masse volumique de l'huile.

h : Dénivellation d'huile lue sur le multi- manomètre.

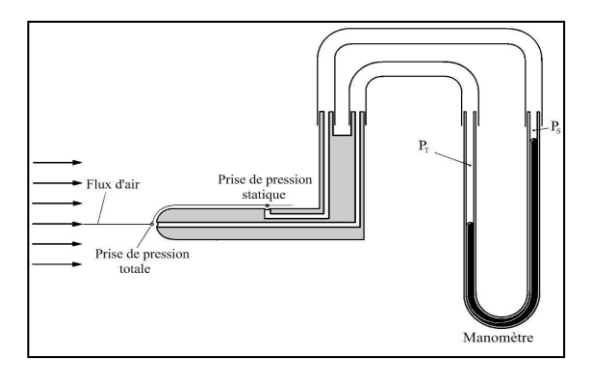

**Figure IV.11** – Dessin schématique d'un tube de Pitot.

#### **3.1.4. Balance aérodynamique**

Elle permet de mesurer les efforts aérodynamiques (portance, traînée) qui s'exercent sur la maquette (*Cf.* Fig. IV. 13). La balance aérodynamique à jauges de contraintes comprend les éléments suivants :

- *-* **Platine** : Elle a pour fonction l'orientation du fléau dynamométrique par rapport à la veine d'essais.
- *-* **Pied support** : Il permet de maintenir la balance à la table de manipulation à laquelle il est lié rigidement.
- *-* **Fléau dynamométrique :** Élément essentiel dans la balance aérodynamique, le fléau dynamométrique est équipé de jauges de déformation collées sur ses surfaces de façon à pouvoir obtenir les valeurs des sollicitations auxquelles il est soumis. Ces valeurs sont affichées sur l'indicateur de contraintes décrit ci-dessous.

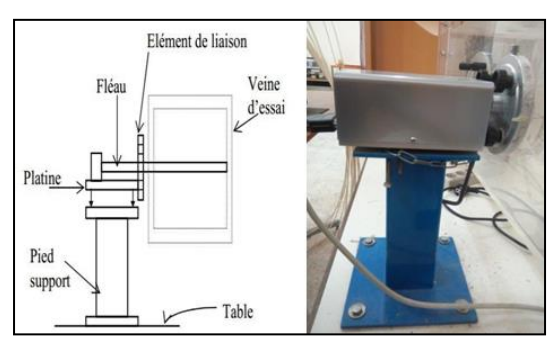

**Figure IV.13** - Balance aérodynamique.

## **Etalonnage de la balance aérodynamique**

Chaque mesure de grandeur physique quelconque est sujet à de l'incertitude ; incertitude dû à des erreurs dites systématiques ou à dispersion aléatoire des résultats de mesure. Dans le but de crédibiliser nos mesures lors de l'expérience, nous avons procédé à un étalonnage de la balance, et pour cela nous avons suivis les étapes suivantes :

L'appareil est mis à niveau grâce aux vis de réglages se trouvant sur sa base.

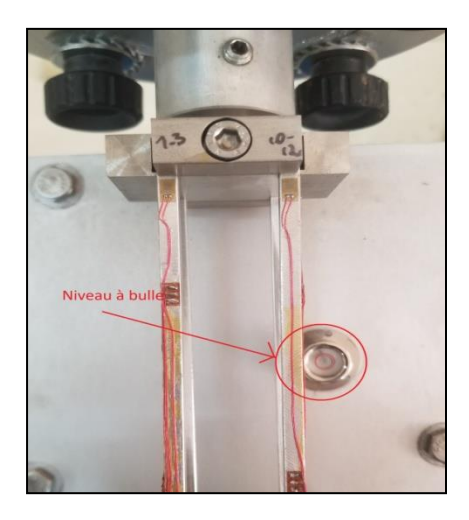

**Figure IV. 14** – Niveau à bulles de la balance

- Une fois la balance mise à l'horizontale, nous procédons à l'installation d'un axe de diamètre 11 mm et de longueur de 200 mm sur la balance. Axe qui traverse la soufflerie jusqu'au centre de la veine d'essais.
- Un système de poulies est mis en place sur l'axe de telle sorte à reproduire l'effort vertical dû à la portance et l'effort horizontal dû à la traînée.

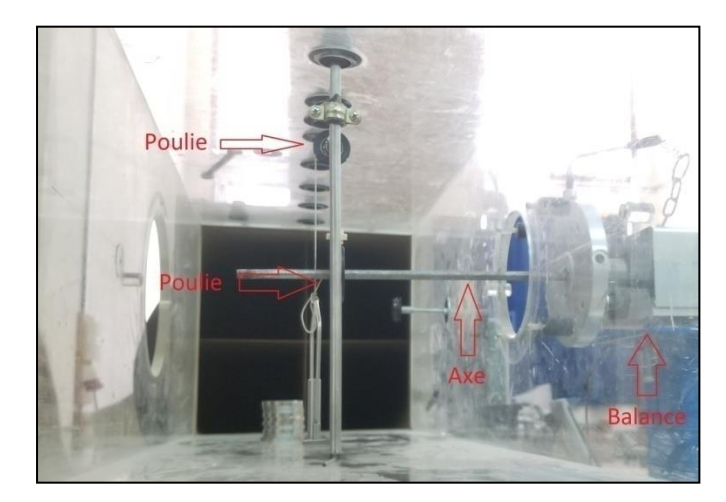

**Figure IV. 15** – Axe et système de polies utilisés pour l'étalonnage.

Un support de poids est suspendu à l'axe, à l'aide d'un fil qui passe par les poulies déjà installées.

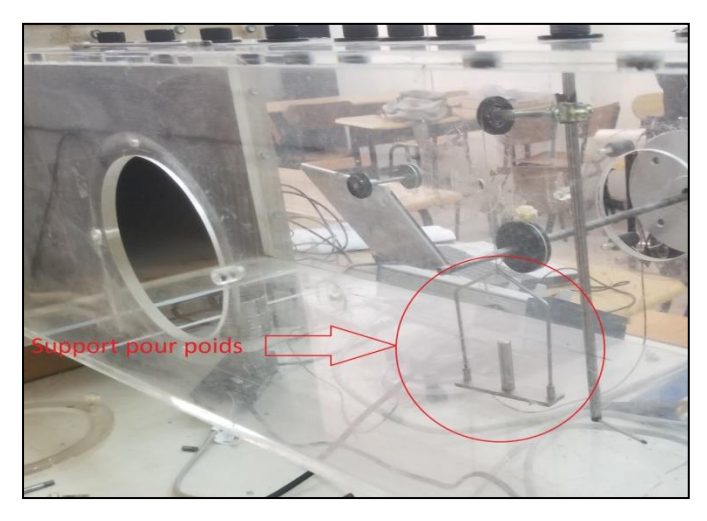

**Figure IV. 16** – Support des poids calibrés.

- Les valeurs de la portance et de la trainée sont réglées à 0 N à l'aide de l'indicateur de contraintes. Les forces de portance et de traînée ont été mesurées au moyen d'une balance aérodynamique reliée à la chaîne d'acquisition décrite ci-dessous. Chaque essai réalisé, pour des chargements allant de 1 N à 8 N avec un pas de 0.5N, est répété trois fois puis la moyenne considérée. Le temps d'acquisition est de 30 s avec une fréquence de 500 Hz.
- Les courbes d'étalonnage pour l'effort de portance et de la traînée sont représentées sur les figures IV.17 et IV.18.

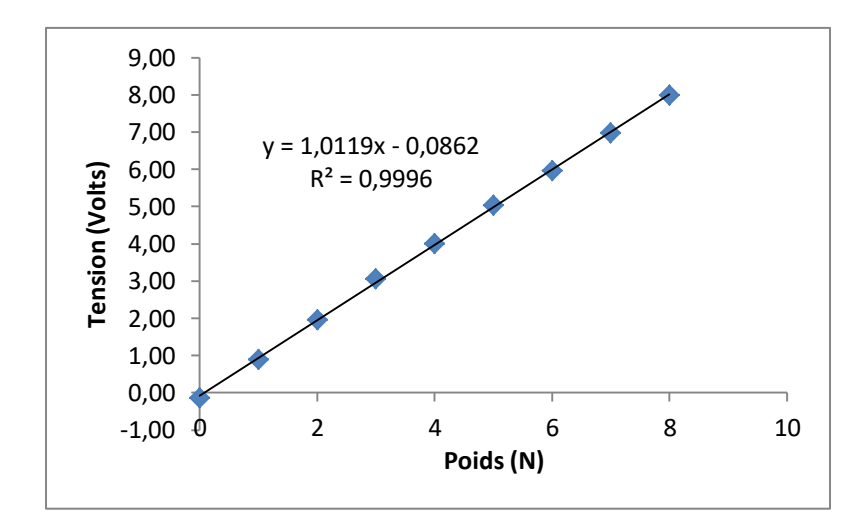

**Figure IV. 17** – Graphique d'étalonnage de la portance.

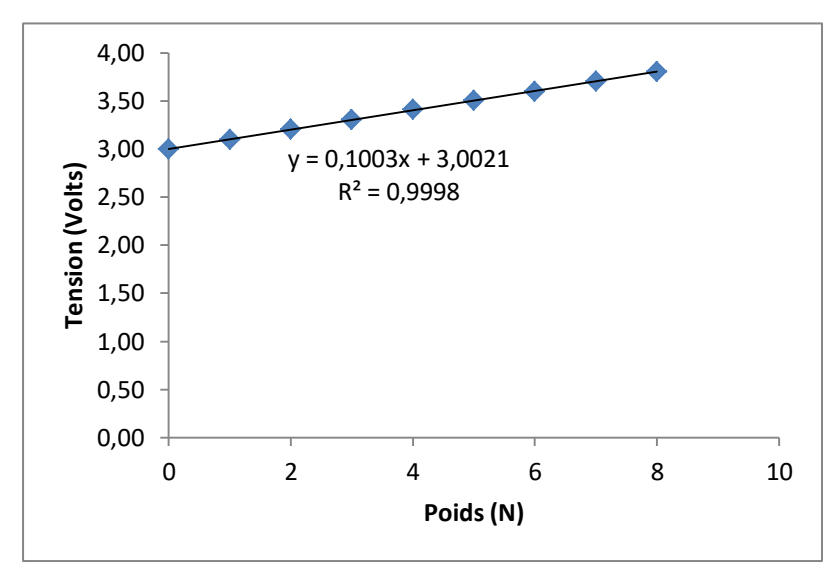

Figure IV. 18 – Graphique d'étalonnage de la traînée.

Les deux fonctions obtenues sont alors introduites dans le programme Pulse dans les cases « Gain Adjust » et « Offset » (*Cf.* Fig. IV. 19). Ce qui se traduit par la fin de la procédure d'étalonnage.

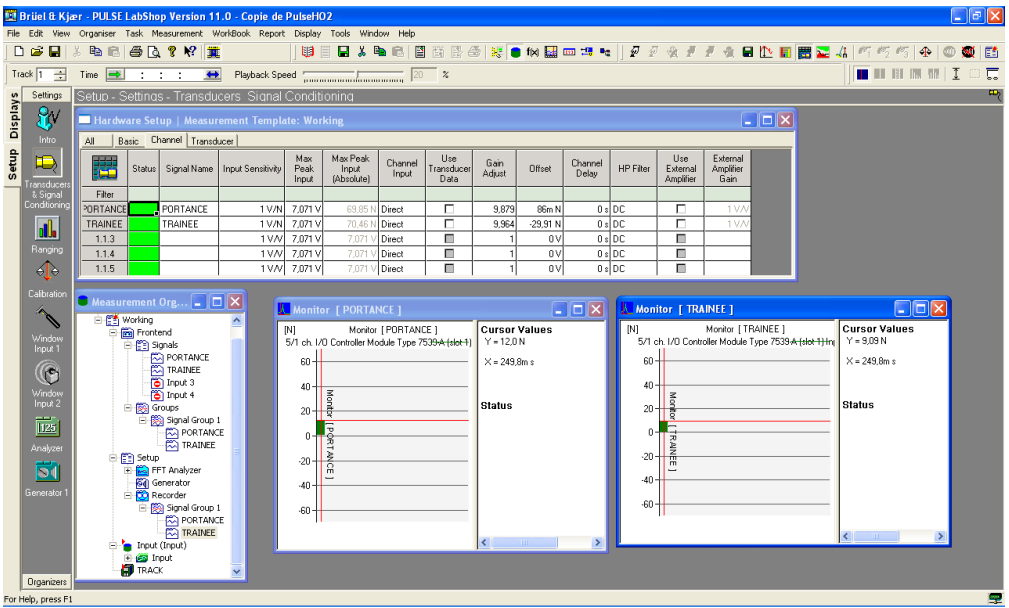

Figure IV. 19 – Interface graphique de l'interface Pulse.

## **3.1.5. Indicateur de contraintes**

La déformation mécanique des jauges est transformée par l'indicateur de contrainte (*Cf.* Fig. IV. 20) en un signal électrique. Après traitement interne du signal, le dispositif permet à la fois l'affichage direct de la tension et la transmission de cette information sous forme de signal électrique via son port de sortie.

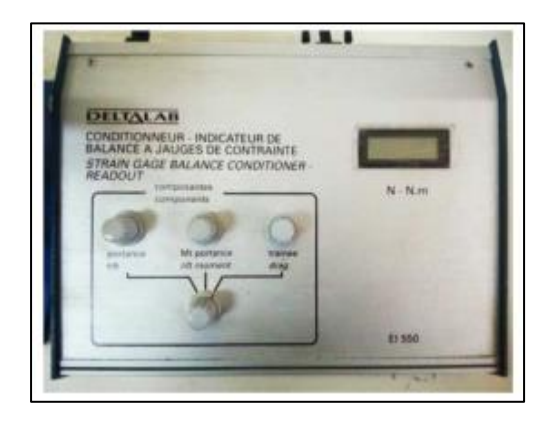

**Figure IV.20** - Indicateur de contraintes.

#### **3.1.6. Convertisseur**

Il sert à traiter le signal afin d'obtenir à sa sortie un signal lisible dans un logiciel spécifique installé sur l'ordinateur (*Cf.* Fig. IV. 21).

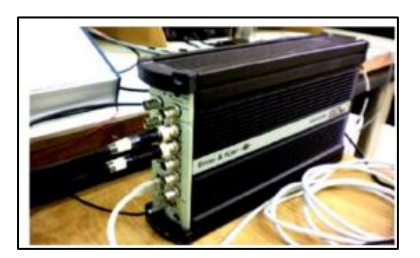

**Figure IV.21** - Convertisseur.

## **3.1.7. Ordinateur**

Enregistre les lectures de la portance et de traînée en temps réel à l'aide de la plate-forme *Pulse™.* Les résultats sont enregistrés dans des fichiers avec l'extension .txt. Les valeurs de force moyennes sont évaluées à l'aide d'un programme *Matlab™* conçu à cet effet (*Cf.* Fig. IV. 22).

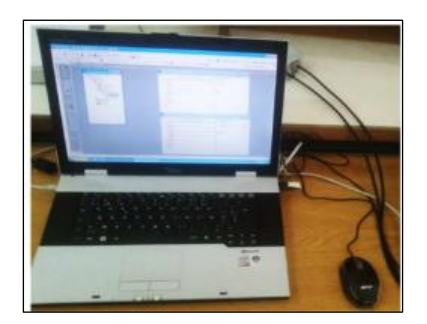

**Figure IV.22** - Ordinateur.

## **3.2. Dispositif de soufflage**

Afin de réaliser le contrôle de l'écoulement autour de l'aile NACA 4412, nous utilisons un dispositif de soufflage constitué principalement d'un compresseur d'air, d'une chambre de tranquillisation et d'une vanne de régulation de débit.

#### **3.2.1. Compresseur d'air**

L'air est comprimé par un compresseur de type Schneider qui peut atteindre une pression relative maximale de 16 bar (*Cf.* Fig. IV. 23).

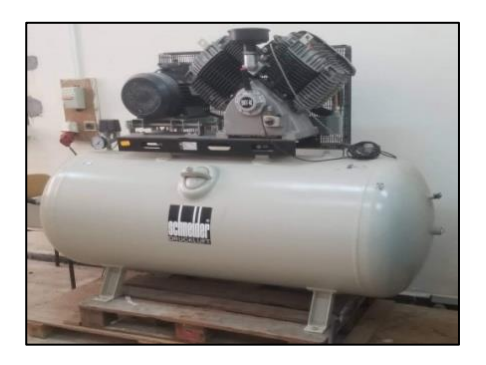

**Figure IV.23** - Compresseur à air.

#### **3.2.2. Chambre de tranquillisation**

L'air comprimé s'écoule à travers une vanne qu'on utilise pour réguler la pression à l'état générateur, il est ensuite conduit dans la chambre de tranquillisation qui a pour rôle de minimiser les turbulences causées par le compresseur (*Cf.* Fig. IV. 24).

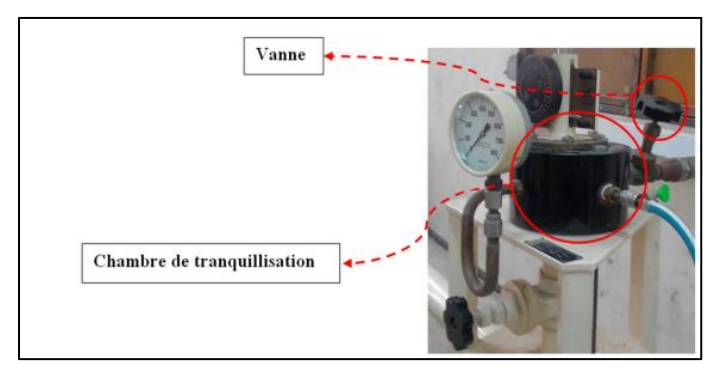

**Figure IV.24** - Chambre de tranquillisation.

## **3.2.3. Manomètre à cadran**

Un manomètre est un appareil de mesure de la pression d'un fluide. Il est à noter que celle-ci ne peut être mesurée que par rapport à une pression de référence, généralement à la pression atmosphérique (pression relative), car ce manomètre (*Cf.* Fig. IV. 25) indique la valeur de la pression d'air à l'état générateur, les valeurs indiquées sont relatifs à la pression atmosphérique.

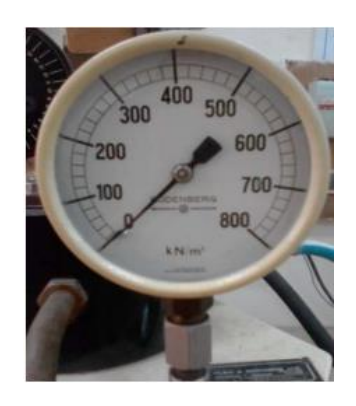

**Figure IV.25** - Manomètre.

#### **3.2.4. Rampe de distribution**

La rampe est conçue à partir d'un tube de cuivre de diamètre D=14mm sur lequel est implanté des tubes capillaires qui ont une section de sortie de diamètre d=0.6mm (*Cf.* Fig. IV. 26). Les tubes capillaires sont au nombre de dix qui correspond au nombre d'orifices de soufflage de la maquette de l'aile.

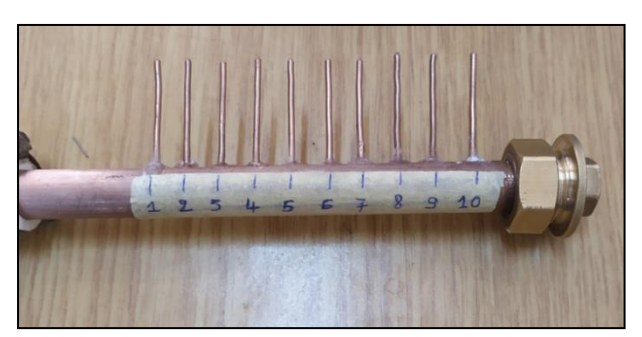

**Figure IV.26** - La Rampe de distribution.

## **3.2.5. Capteur de pression**

Cet outil (*Cf.* Fig. IV. 27) permet l'exploration du champ de pression à l'arrière de la maquette. Les valeurs de pression relevées à différentes positions à l'aval de l'aile d'avion sont introduites dans un programme MATLAB™ qui calcule et trace les cartographies des coefficients de pression statique Cp.

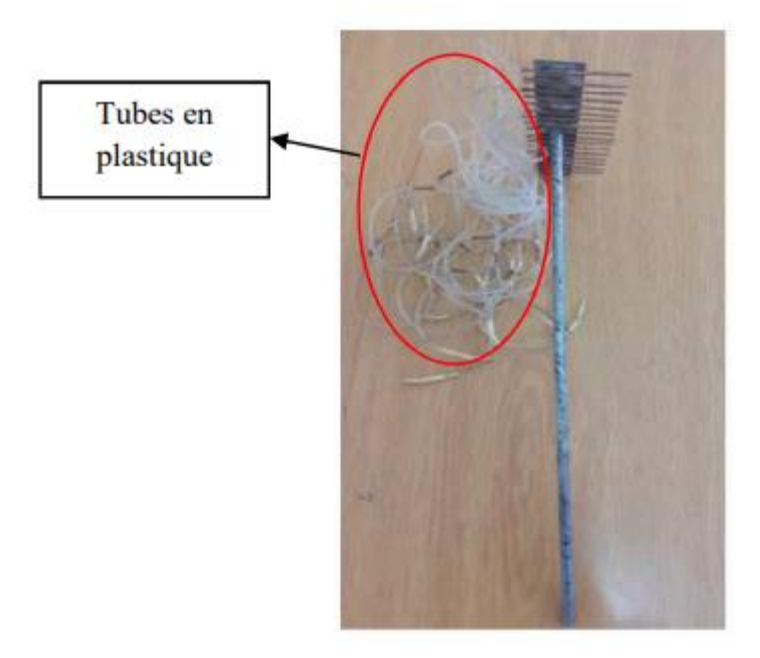

**Figure IV.27** – Capteur de pression.

## **3.2.6. Paramètres de soufflage**

Notre cas de figure peut être assimilé à une tuyère convergente, le col de la tuyère représente l'orifice cylindrique des tubes capillaires utilisés pour le soufflage. Pour mieux caractériser l'écoulement au niveau des orifices de soufflage ; il est nécessaire d'établir une relation liant les pressions d'air, mesurées à l'état générateur et au voisinage immédiat des micro-orifices, avec le débit d'air éjecté. Ce dernier est donné par l'équation suivante[27] :

$$
Q_{j} = S_{j} \sqrt{\frac{2k}{(k-1)} \frac{P_{i}}{V_{t}} \left( \left( \frac{P}{P_{i}} \right)^{\frac{2k}{k}} - \left( \frac{P}{P_{i}} \right)^{\frac{(k+1)k}{k}} \right)}
$$
(IV.2)

Avec :  $k$  : Constante adiabatique,  $P_t$ : Pression totale à l'état générateur,  $v_t$  : Volume massique de l'air à l'état générateur.

La vitesse du jet  $V_i$  est obtenue à partir du débit par l'expression suivante :

$$
V_j = \frac{vQ_j}{S_j} \tag{IV.3}
$$

A partir des résultats de calcul obtenus par le biais de l'équation (IV.2) (*Cf.* Fig. IV. 28.a), on peut facilement déduire l'évolution de la vitesse du jet au niveau des trous de soufflage. La figure IV. 28.b montre le tracé des courbes théoriques de fonctionnement obtenues pour différentes pressions à l'état générateur. On observe clairement que l'évolution de la vitesse est caractérisée par la présence d'un palier constant, la vitesse dans ce cas est sonique et constante. Différentes vitesses soniques sont mises en évidence, car la température au niveau des orifices varie en manipulant la valeur de la pression totale.

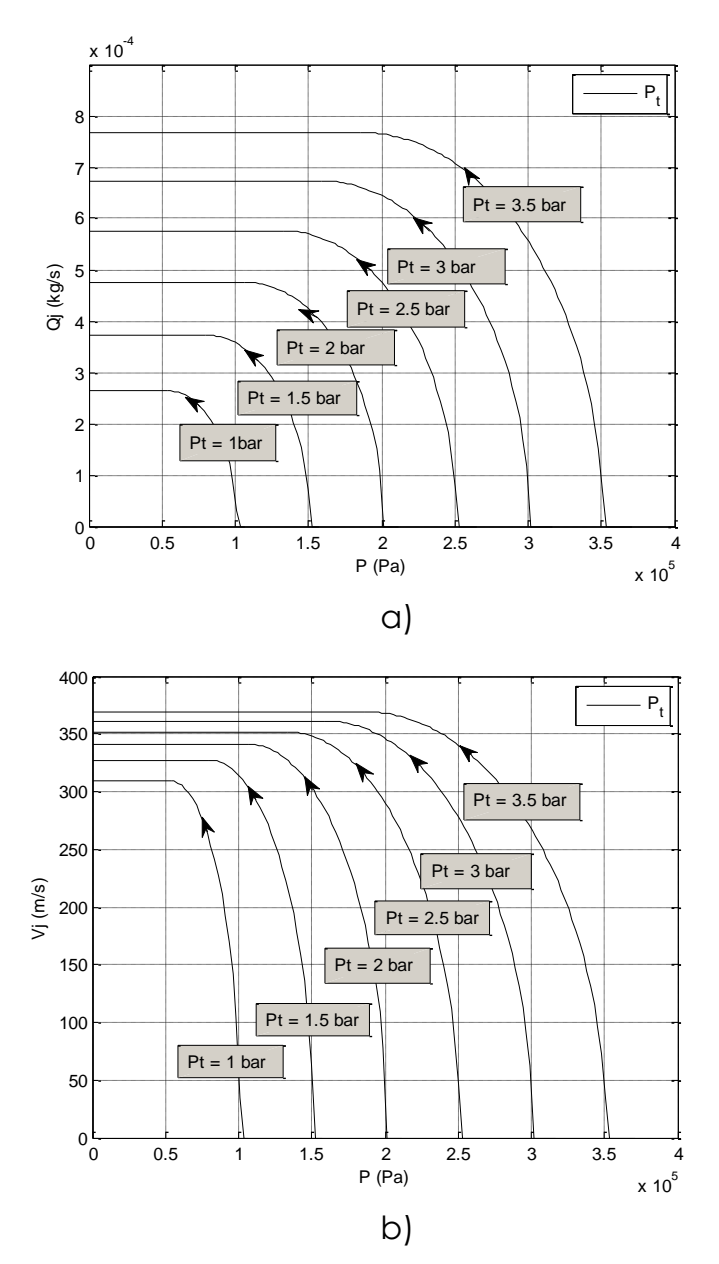

**Figure IV.28** - Courbes théoriques de fonctionnement pour différentes Pt: a) Evolution du débit de soufflage en fonction de P statique, b) Evolution de la vitesse du jet en fonction de P statique.

### **3.2.7. Différents modes de soufflages utilisés**

Le soufflage par micro-jet est effectué en huit modes distincts selon le nombre d'orifices ouvert et la pression de soufflage de l'état générateur. Le tableau III.2 suivant présente les huit modes du jet.

|             | Numéro de l'orifice |          |   |                  |                |   |          |   |   |    |
|-------------|---------------------|----------|---|------------------|----------------|---|----------|---|---|----|
| <b>Mode</b> |                     | 2        | 3 | 4                | 5 <sup>5</sup> | 0 | 7        | 8 | 9 | 10 |
|             |                     |          |   |                  |                |   |          |   |   |    |
| 2           |                     |          |   |                  |                | 0 | U        |   |   |    |
| J.          |                     | $\theta$ | 0 | $\left( \right)$ |                |   |          |   |   |    |
| 4           |                     |          | 0 | $\theta$         |                |   | $\theta$ | 0 |   |    |
|             |                     | $\Omega$ |   |                  |                | 0 |          |   |   |    |
| 6           |                     |          |   | $\mathcal{O}$    |                |   |          |   |   |    |
| 7           |                     |          |   |                  |                |   |          |   |   |    |
| 8           |                     |          |   |                  |                |   |          |   |   |    |

**Tableau IV.2** – Différents modes du soufflage testés en soufflerie. Avec : (1 : orifice ouvert et 0 : orifice fermé).

## **4. Résultats et discussion**

Dans cette partie, nous présentons les résultats des essais effectués à l'aide des deux maquettes que nous avons réalisées. Les mesures ont été prises sur un intervalle d'incidences allant de 0° à 25°, et ceci pour trois vitesses d'écoulement d'air, à savoir : 15, 20 et 30 m/s pour le cas du profil NACA 4412 et deux vitesses pour l'aile (15 et 25 m/s).

#### **4.1. Ecoulement non contrôlé**

#### **4.1.1. Champ de pression autour du profil NACA 4412**

Les propriétés de l'écoulement autour du profil NACA 4412 du cas sans contrôle sont d'abord étudiées, et les distributions correspondantes du coefficient de pression statique sont évaluées et confrontées.

Les figures IV. 29-32 montrent les distributions du coefficient de pression statique autour du profil aérodynamique NACA 4412 pour quelques angles d'incidence et vitesses d'écoulement sélectionnés. Comme le NACA 4412 est un profil cambré, à angle d'incidence nulle, la pression statique sur le profil aérodynamique est dissymétrique, ce qui se traduit par l'existence d'une force de portance. Il existe des régions de l'écoulement accéléré sur le profil aérodynamique qui atteignent les dépressions les plus élevées, elles correspondent à l'épaisseur maximale du profil aérodynamique. La pression maximale se produit, quant à elle, au point de stagnation lorsque la vitesse est nulle.

Lorsque l'angle d'incidence du profil aérodynamique est augmenté à environ 12<sup>°</sup> ou plus, le gradient de pression défavorable imposé aux couches limites devient si important qu'une séparation de la couche limite se produit. Une région d'écoulement de recirculation sur tout l'extrados du profil aérodynamique se forme, et la région de pression plus élevée sur l'intrados du profil aérodynamique devient plus petite. Par conséquent, la portance diminue nettement et la traînée augmente fortement. Il s'agit d'une condition typique dans laquelle le profil aérodynamique est décroché.

Pour une augmentation supplémentaire de l'angle d'incidence du profil, le point de stagnation se déplace nettement plus vers le bord de fuite sur la surface inférieure. La région d'écoulement de recirculation devient dominante et couvre toute la surface supérieure du profil aérodynamique, et le flux d'air est entièrement séparé de la surface supérieure du profil aérodynamique. Cela conduit à une réduction supplémentaire de la force de portance et à une forte augmentation de la force de traînée. Cette situation est caractérisée par la formation d'un plateau quasi-constant de  $C_P$  (Voir par exemple : Figure IV. 30, incidence 20°).

Comme indiqué précédemment, le gradient de pression augmente avec l'angle d'incidence, et il existe un angle d'attaque maximal pour maintenir l'écoulement attaché au profil aérodynamique. Si l'angle d'incidence critique est dépassé, une séparation se produit et la force de portance diminue fortement.

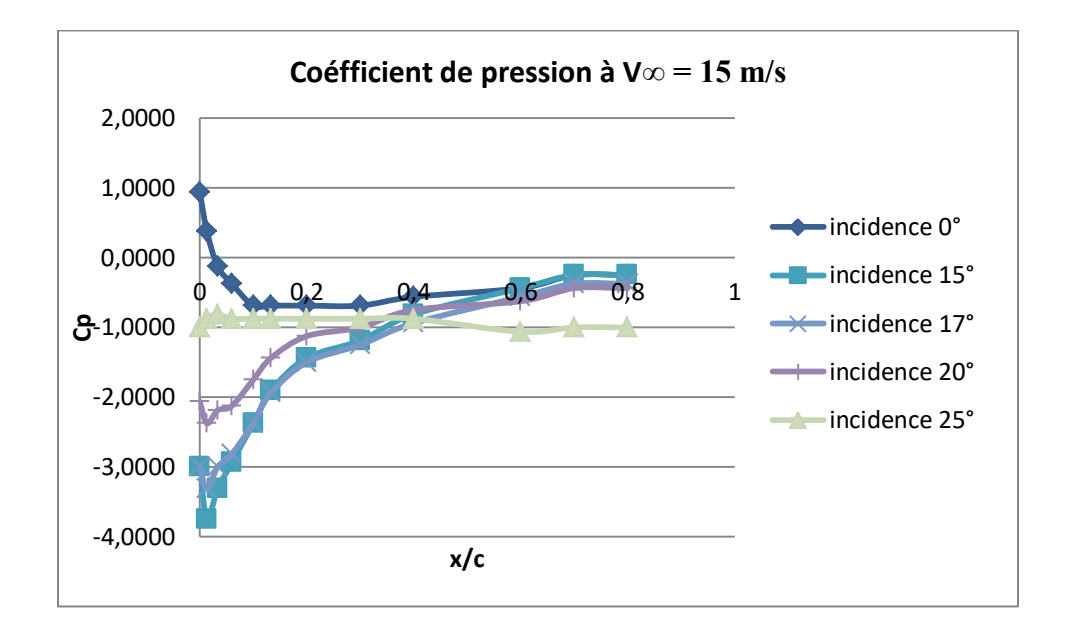

**Figure IV. 29** – Coefficient de pression à V∞= 15 m/s.

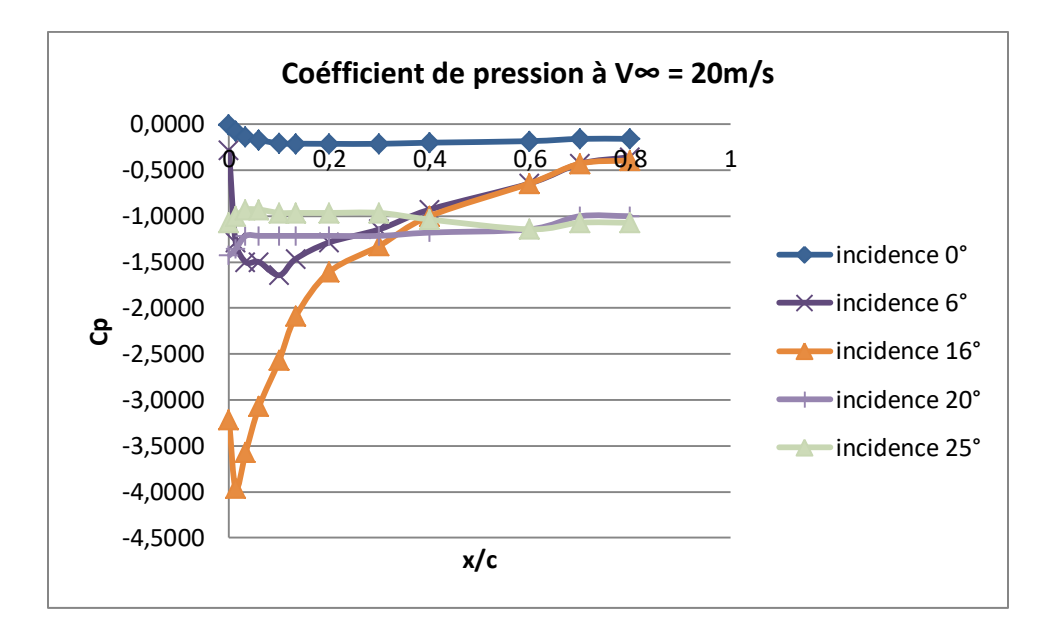

**Figure IV. 30** – Coefficient de pression à V∞= 20 m/s

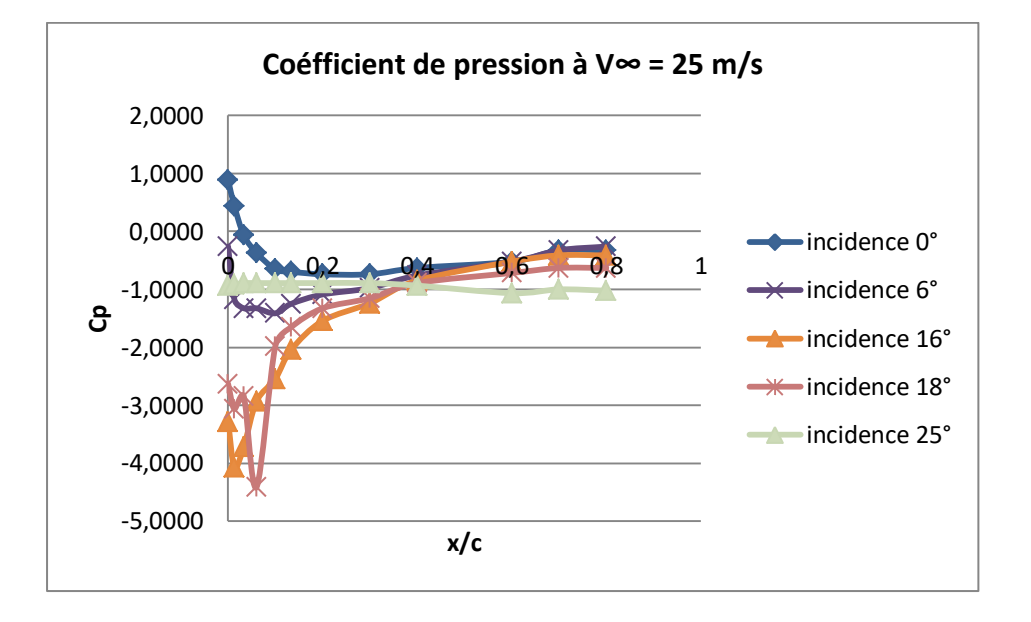

**Figure IV. 31** – Coefficient de pression à V∞= 25 m/s.
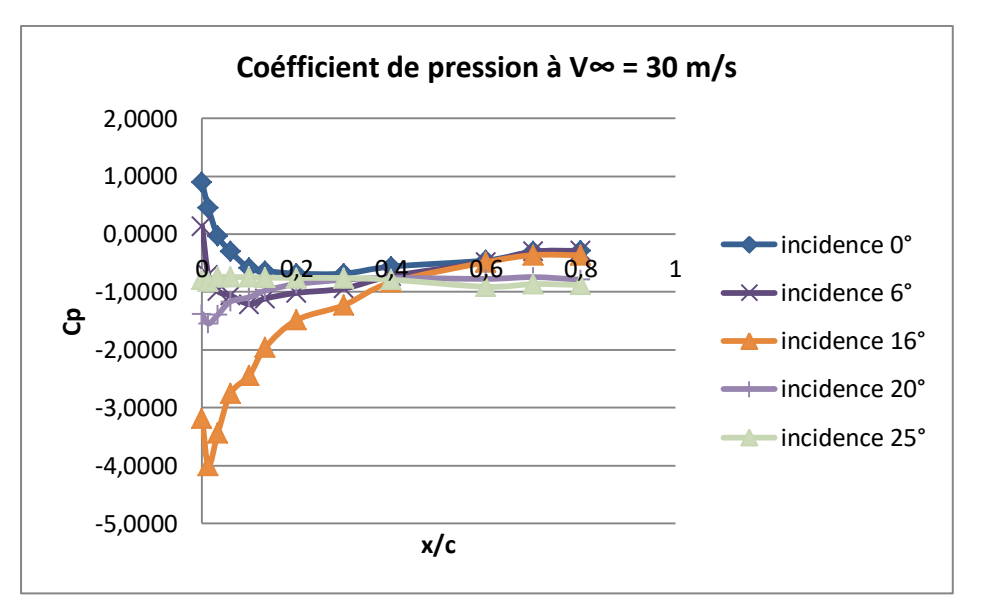

**Figure IV.32** – Coefficient de pression à V∞= 30 m/s

## **4.1.2. Efforts aérodynamiques dans le cas du profil NACA 4412**

La mesure des efforts aérodynamiques est effectuée pour divers angles d'incidence par le biais du dispositif décrit plus haut. Les courbes des coefficients de portance et de traînée en fonction de l'incidence du profil (*non corrigées de l'effet de blocage*) sont représentées sur les figures IV. 33- 36, pour quatre vitesses d'écoulement.

Sur les courbes ci-dessous, nous pouvons observer facilement que :

- Le décrochage de notre profil se fait à une incidence de 16<sup>°</sup> pour les vitesses d'écoulement d'air de  $V_{\infty} = 15$  m/s et  $V_{\infty} = 20$  m/s.
- Le décrochage de notre profil se fait à une incidence de 18° pour les vitesses d'écoulement d'air de  $V_{\infty} = 25$  m/s et  $V_{\infty} = 30$ m/s ; ce qui est une conséquence de l'augmentation du nombre de Reynolds.
- Une augmentation de la trainée avec la vitesse d'écoulement.
- *-* L'augmentation de la trainée accentuée après le décrochage du profil.

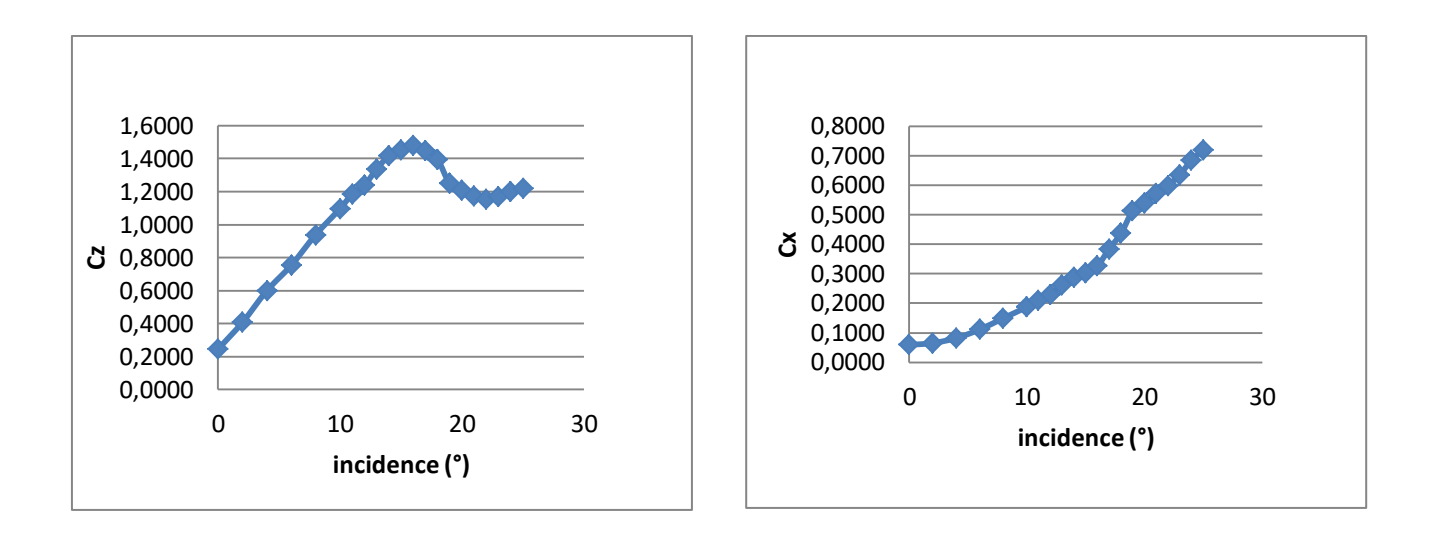

**Figure IV. 33** – Coefficients de portance et de la traînée sur le profil NACA 4412 pour V∞ = 15 m/s, sans contrôle.

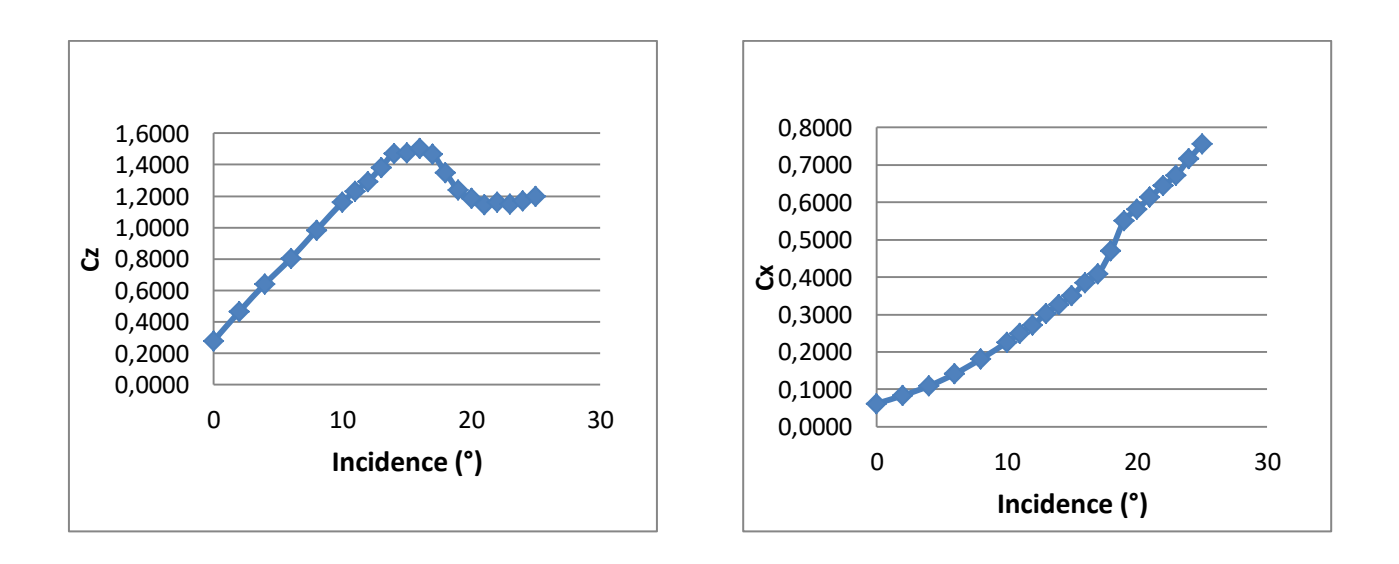

Figure IV. 34 – Coefficients de portance et de la traînée sur le profil NACA 4412 pour V∞ = 20 m/s, sans contrôle.

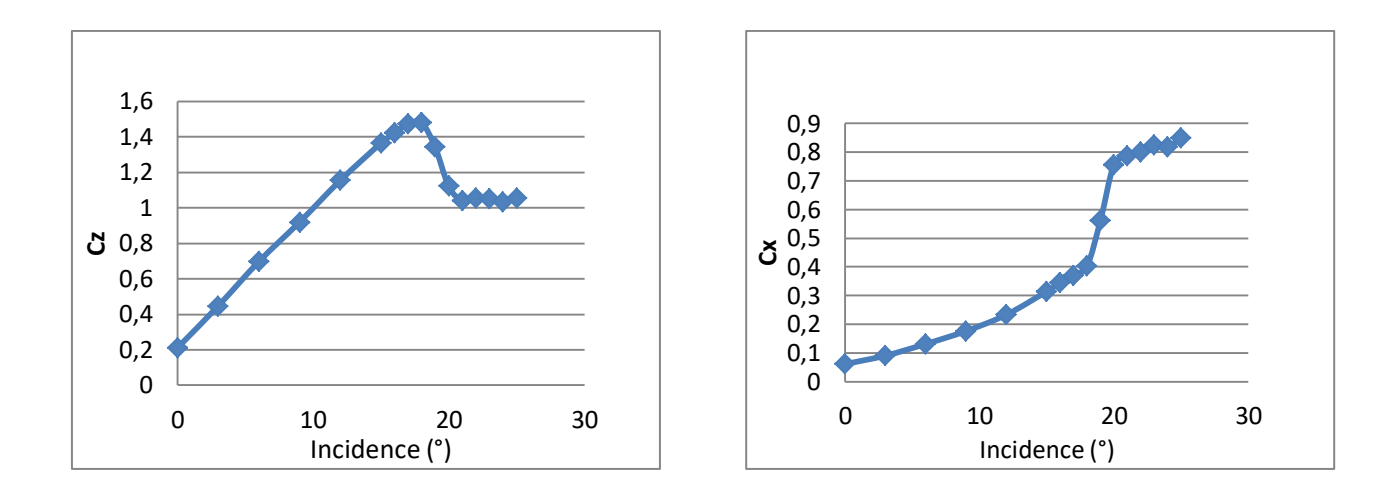

**Figure IV.35** – Coefficients de portance et de traînée sur le profil NACA 4412 pour  $V<sup>∞</sup> = 25 m/s.$ 

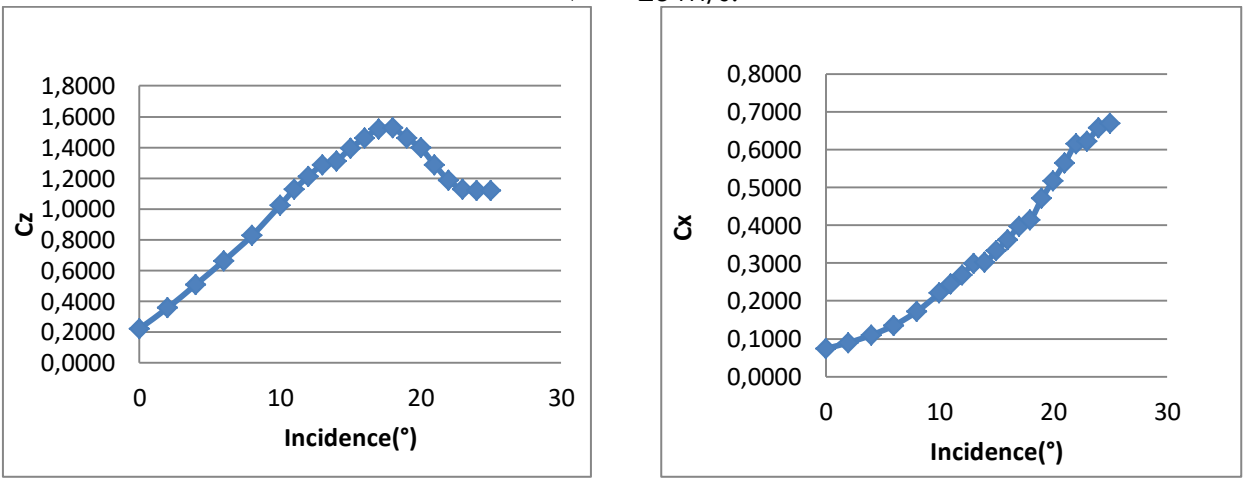

Figure IV. 36 – Coefficients de portance et de traînée sur le profil NACA 4412 pour  $V$ ∞ = 30 m/s.

## **4.1.3. Efforts aérodynamiques dans le cas d'une aile NACA 4412**

Comparativement aux cas précédents (*Cf.* Fig. IV. 33-36) ; les courbes de portance et de la traînée, dans le cas d'une aile, montrent des allures différentes. En effet les constations suivantes sont relevées :

Pour le cas du profil la courbe de portance à une première partie linaire jusqu'à se rapprocher du décrochage, ce qui n'est pas le cas pour l'aile où la portance augmente mais pas de la même façon.

Après décrochage une basse de portance subite est enregistrée dans le cas du profil. Par contre sur l'aile la baisse de la portance est progressive et on y enregistre même certaines augmentations pour quelques incidences (24°,25°).

La portance maximale ainsi que la trainée maximale sont plus importantes sur le profil que sur l'aile.

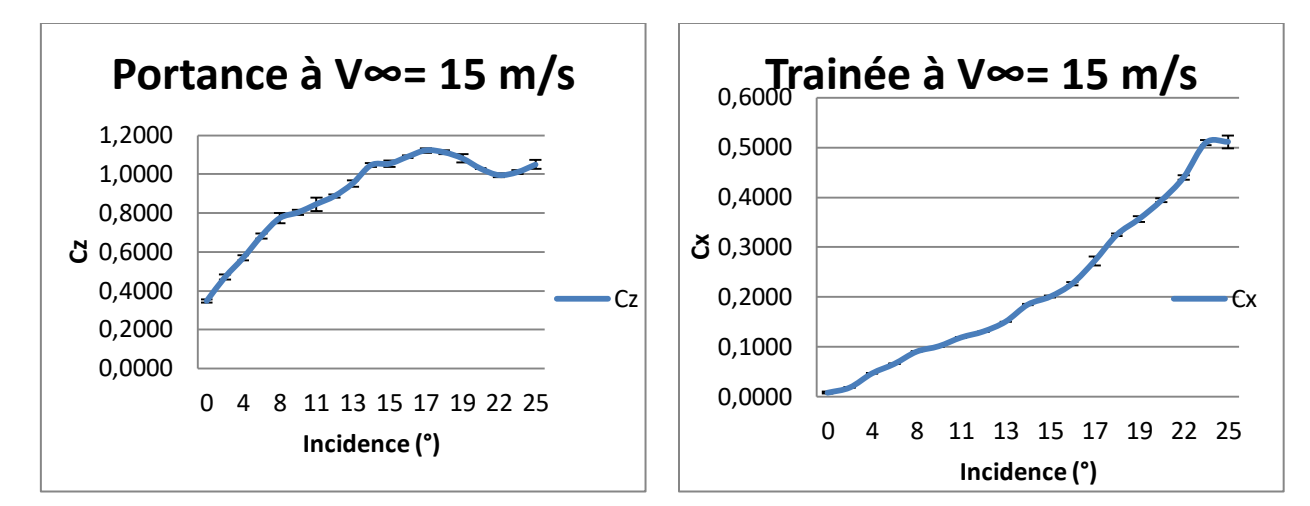

**Figure IV. 37** – Coefficients de portance et de traînée sur une aile NACA 4412 pour V∞ = 15 m/s, cas de référence.

#### **4.2. Ecoulement contrôlé**

L'action du micro-jet sur une aile permet de générer une influence sur les coefficients aérodynamiques non négligeable. Cependant, afin d'optimiser ce type de système de soufflage, il convient d'étudier l'influence de certains paramètres, soit modifiables par l'utilisateur, soit imposées par la technologie du dispositif de soufflage utilisé. En effet, l'influence de la variation du débit de soufflage, des incidences de l'aile et de la vitesse de l'écoulement à l'infini amont a été passée au crible lors de la batterie d'essais effectuée au laboratoire. Les autres paramètres géométriques tels que le diamètre, l'espacement, la position par rapport à la corde des orifices ainsi que leur angle d'inclinaison sont maintenus constants. Toutefois, l'efficacité du contrôle

peut changer en variant ces paramètres géométriques, ce qui fait que l'étude d'optimisation de l'efficacité du contrôle apparait en quelque sorte d'une manière simplifiée.

# **4.2.1. Efforts aérodynamiques de l'écoulement contrôlé par soufflage de la couche limite dans le cas de l'aile NACA 4412**

## **a) Effet du soufflage tangentiel sur l'efficacité du contrôle**

Le contrôle est réalisé par jet continu via une série d'orifices de 0.6 mm de diamètre, tangents à l'extrados de l'aile NACA 4412 d'un angle de 45°, situés à 10% à compter du bord d'attaque.

Le tableau IV.3 représente les gains de portance obtenus pour l'ensemble des modes du soufflage testés en soufflerie à un nombre de Reynolds de  $1.6 \times 10^5$ . Il est clairement décelable à travers ces résultats qu'une meilleure amélioration de portance est enregistrée pour le mode 1 et à la pression Pt=2.0 bar, correspondant au soufflage complet.

Compte tenu des résultats du tableau IV.3, il apparait manifestement que pour le mode 2 aucun gain de portance n'est enregistré. Cela peut s'expliquer par le fait que la position des orifices de soufflage (soufflage sur la moitié gauche de l'aile) pour ce mode n'est pas favorable au recollement de la couche limite à la paroi.

Des retards au décrochage sont aussi recensés dans certains modes de soufflage tels que le mode 2, 5, 6 et 7.

Par ailleurs, le contrôle par soufflage sur ce type d'aile n'a apporté aucune réduction de la traînée. Bien au contraire, une trainée parasite moyenne est mesurée pour la quasi-totalité des modes de soufflage ; excepté le mode 2 où nous avons mesuré une réduction maximal de la trainée de 70% pour l'incidence 10°.

|                    | $300111090, 1100$ $1.0110$ $1$<br>Modes du soufflage |        |     |     |     |     |     |     |  |  |
|--------------------|------------------------------------------------------|--------|-----|-----|-----|-----|-----|-----|--|--|
| Pt                 |                                                      |        |     | 4   | 5   | 6   |     | 8   |  |  |
| 1.0 <sub>b</sub>   | 36%                                                  | $-19%$ | 20% | 12% | 13% | 15% | 16% | 23% |  |  |
| 1.5 <sub>bar</sub> | 37%                                                  | $-17%$ | 21% | 16% | 26% | 17% | 28% | 26% |  |  |
| 2.0 <sub>bar</sub> | 37%                                                  | $-15%$ | 20% | 20% | 23% | 24% | 32% | 25% |  |  |

**Tableau IV.3** – Gains de portance obtenus pour es différents modes du soutflage  $Re<sub>0</sub>=1.6x105$ 

|                    | $\frac{1}{2}$<br>Modes du soufflage |    |  |  |             |    |           |  |  |  |
|--------------------|-------------------------------------|----|--|--|-------------|----|-----------|--|--|--|
| Pt                 |                                     |    |  |  |             |    |           |  |  |  |
| 1.0 <sub>b</sub>   |                                     | 10 |  |  | $1^{\circ}$ | 10 |           |  |  |  |
| 1.5 <sub>b</sub>   |                                     | 10 |  |  | າ           |    |           |  |  |  |
| 2.0 <sub>bar</sub> |                                     | 10 |  |  | 10          | റ∘ | <b>40</b> |  |  |  |

**Tableau IV.4** – Retard au décrochage obtenus pour es différents modes  $div \, \text{equation}$   $Re = 1.6x105$ 

#### **b) Effet du débit de soufflage**

De fortes hausses du coefficient de portance et un retard au décrochage sont enregistrées avec le contrôle (*Cf.* Fig. IV. 38). L'augmentation du coefficient de portance est étroitement liée à l'augmentation du débit de soufflage. En l'absence de soufflage, le profil décroche à 16° pour 15 m/s. L'effet du contrôle s'amorce même à faible incidence, une augmentation progressive de la portance est observée et que l'on peut déceler pour l'ensemble des incidences avant décrochage.

La comparaison des courbes du contrôle montre que celles-ci sont relativement rapprochées pour toutes les incidences; une saturation du coefficient de portance s'installe, l'effet du contrôle est fixé par le phénomène de blocage sonique au niveau des orifices de soufflage.

Il est également intéressant d'analyser l'effet du contrôle sur le coefficient de traînée. Les évolutions du coefficient Cx données sur la figure IV.39 montrent que la traînée du cas contrôlé évolue approximativement de la même manière et marquent une augmentation parasite.

#### **c) Effet du nombre de Reynolds sur les coefficients aérodynamiques**

Les figures IV.38 et IV.39 montrent la superposition des courbes du coefficient de portance et de la traînée correspondant au cas de référence et avec contrôle à l'aide des micro-orifices. Pour les deux nombres de Reynolds étudiés, une amélioration de la portance est observée. A un nombre de Reynolds égal à 2.5  $10^5$ , l'effet du contrôle sur le coefficient de portance est légèrement moins efficace que dans le cas avec  $Re = 1.6 \, 10^5$ . En effet, 37% de gain de portance est recensé pour un écoulement à 1.6  $10^5$  et seulement 6.5 % de l'augmentation de portance relative est observée pour le deuxième cas ( $Re = 2.5 \, 10^5$ ) comparé à Cz<sub>max</sub>.

L'analyse de la traînée (*Cf.* Fig. IV. 40-41) révèle une plus grande production de la traînée parasite aux écoulements à faible nombre de Reynolds aux fortes incidences.

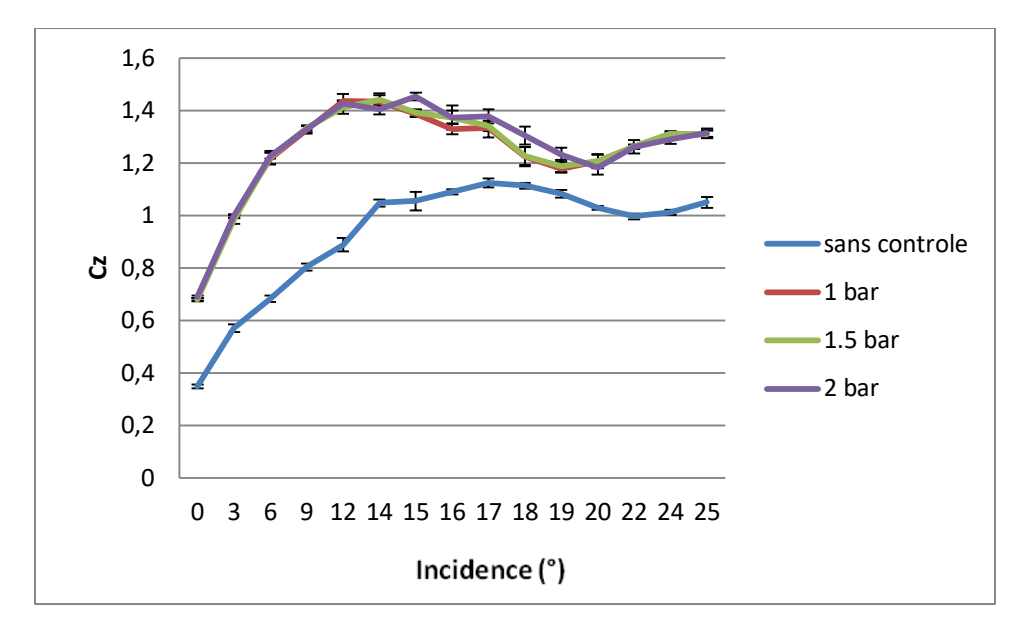

**Figure IV. 38** – Coefficients de portance pour V∞ = 15 m/s, mode 1.

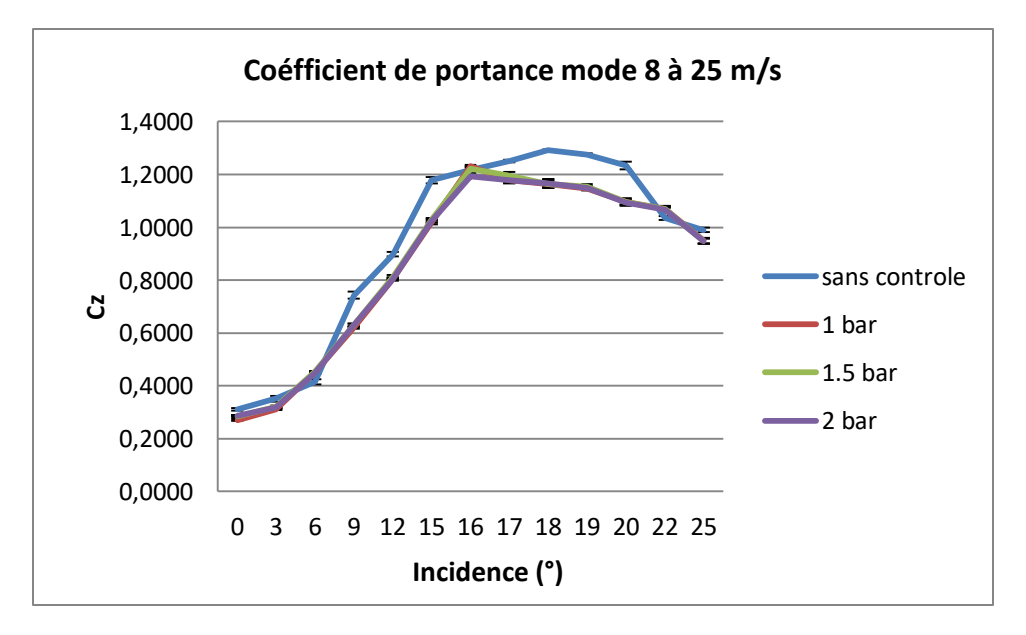

**Figure IV. 39** – Coefficients de portance pour V∞ = 25 m/s, mode 8.

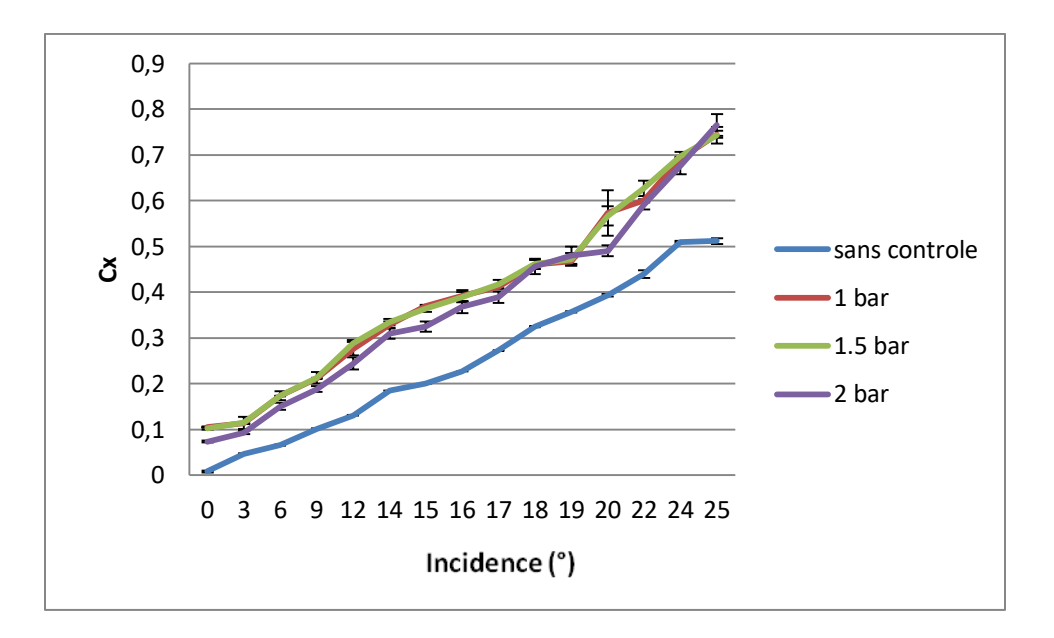

**Figure IV. 40** – Coefficients de trainée pour V∞ = 15 m/s, mode 1.

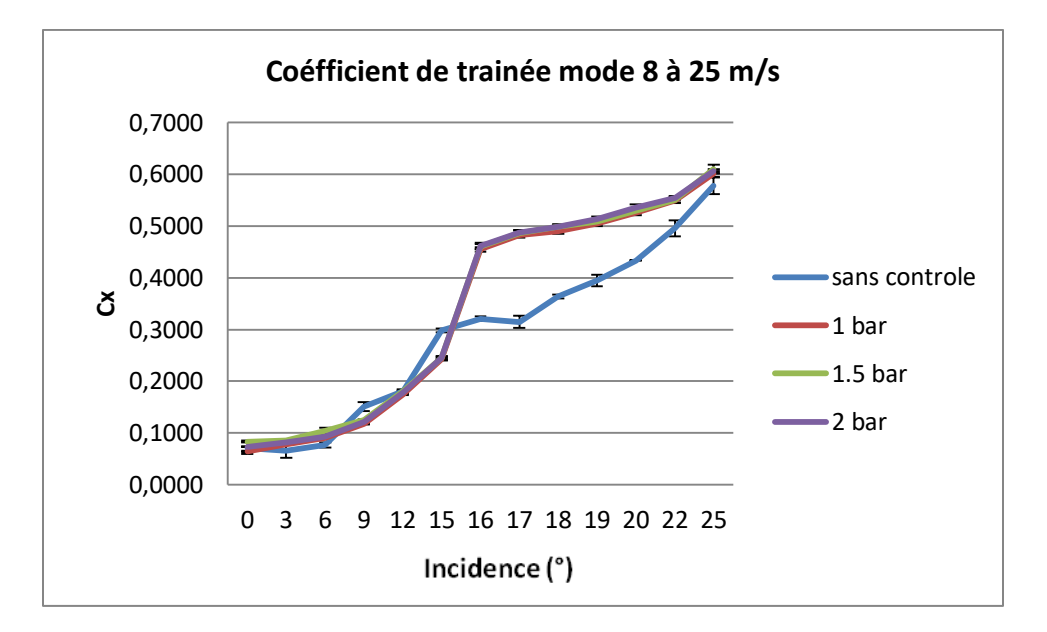

**Figure IV. 41** – Coefficients de la trainée pour V∞ = 25 m/s, mode 8.

## **4.2.2. Coefficient de pression de l'écoulement autour de l'aile à profil NACA 4412 avec et sans contrôle de la couche limite**

Les résultats représentés sur les figures ci-dessous sont analysés à partir des cartographies moyennées de perte de pression statique Cp. Les pertes énergétiques associées à la traînée de pression contribuent significativement au développement de la traînée aérodynamique totale. Les relevés de pression sont effectués à l'aide d'un râteau muni de prises de pression, à une position distante de 250 mm à compter du bord d'attaque de l'aile.

Les tourbillons de pointe se produisent partout où une surface portante se termine dans un fluide. L'écoulement autour de l'aile à profil NACA 4412 génère de la portance en produisant de faibles pressions statiques au-dessus de l'aile et des pressions comparativement plus élevées dessous. Cette différence de pression entre les surfaces de l'intrados et de l'extrados de l'aile accélère le fluide autour du bout de l'aile, produisant ainsi un tourbillon marginal. Ce dernier est nettement décelable sur les cartographies des iso valeurs de Cp pour le cas non contrôlé (*Cf.* Fig. IV. 42). Lorsque le soufflage s'effectue au voisinage de la paroi de l'aile, malgré les améliorations significatives de la portance enregistrées ; la mesure de la traînée observée précédemment indique qu'elle a tendance à augmenter. Cela peut être conforté par le calcule de la valeur moyenne du Cp du cas non contrôlé (Cpmoy=0.59, *Cf*. Fig. IV. 42) et du cas contrôlé (Cpmoy=0.63, *Cf*. Fig. IV. 43). L'augmentation de la traînée est alors directement liée à la dépression créée localement par le soufflage à l'extrados du profil, qui reste insuffisante pour recoller les filets fluides sur l'aile.

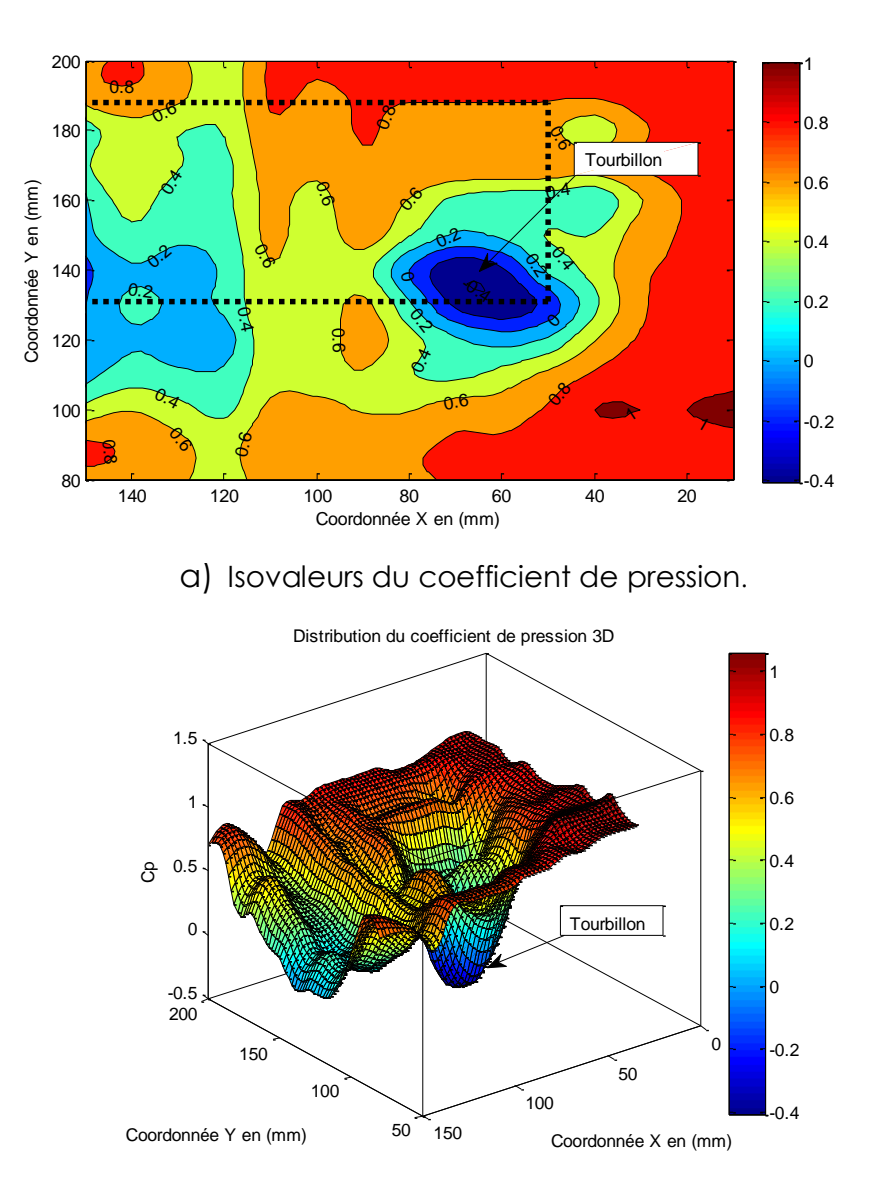

b) Coefficient de pression tridimensionnel.

**Figure IV. 42** – Coefficient de pression statique relevé à  $Z/c=1.67$ , Re= 1.6 x 105, α=15°, Sans contrôle. Les pointillés représentent le contour de l'aile.

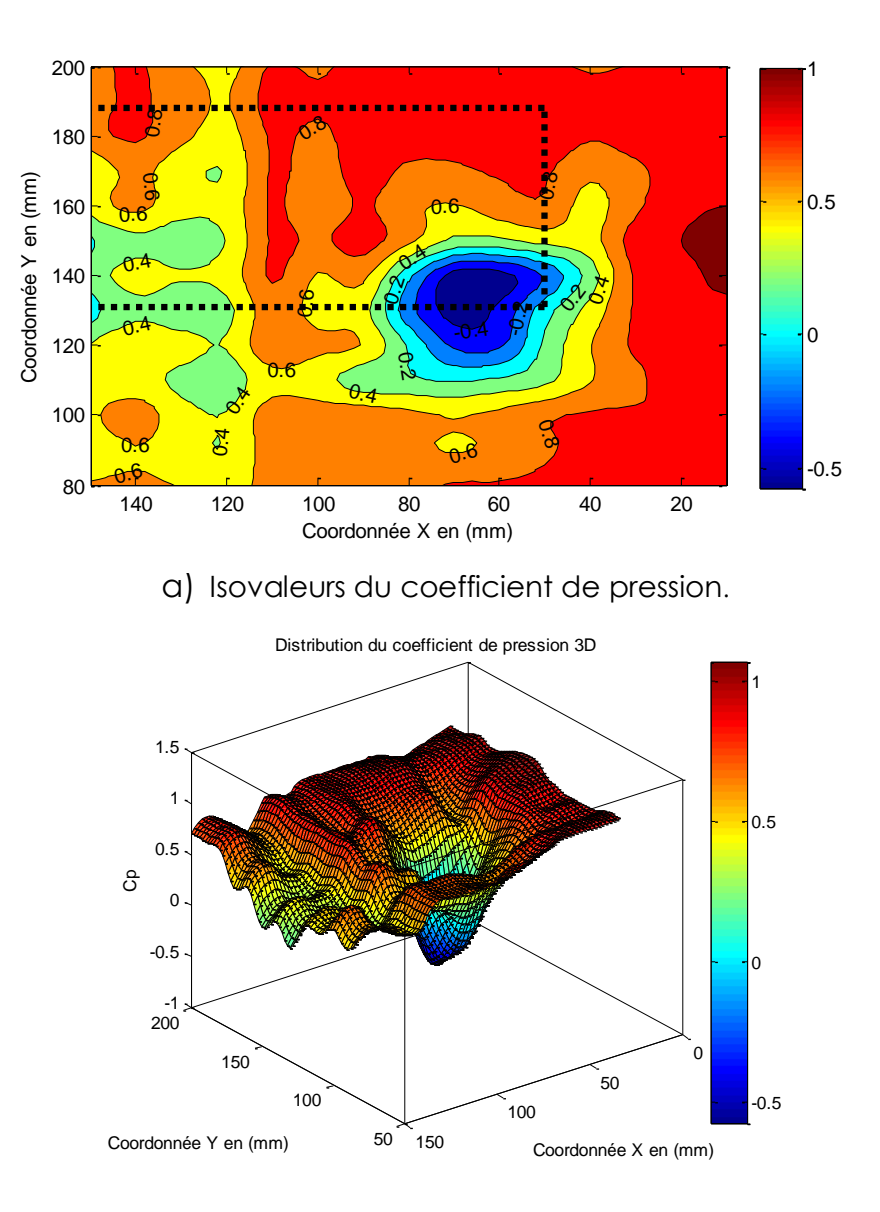

b) Coefficient de pression tridimensionnel.

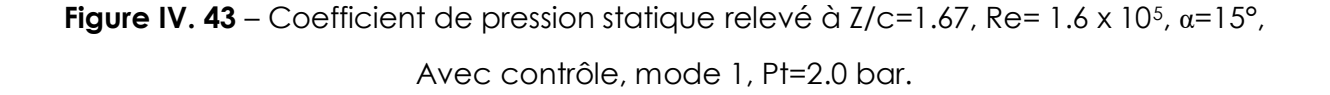

De même, pour un écoulement à un nombre de Reynolds supérieur (Re= $2.5 \times 10^5$ ), une augmentation de la valeur moyenne de Cp du cas non contrôlé (Cp=0.77, *Cf*. Fig. IV. 44) au cas contrôlé (Cp=0.79, *Cf*. Fig. IV. 45) est observée. Toutefois, l'intensité du tourbillon est beaucoup plus prononcée, dans ce cas de figure, comparativement aux résultats à Re=1.6 x  $10^5$ .

Les performances du contrôle se dégradent nécessairement en 3D (dans le cas d'une aile), du fait de la présence de structures tourbillonnaires longitudinales très énergétiques, mais les résultats présentés ici constituent néanmoins une base de travail intéressante pour la recherche de solutions tridimensionnelles. A ce titre, la topologie de l'écoulement de sillage doit être analysée de façon à identifier les mécanismes du contrôle et les origines de la réduction de traînée.

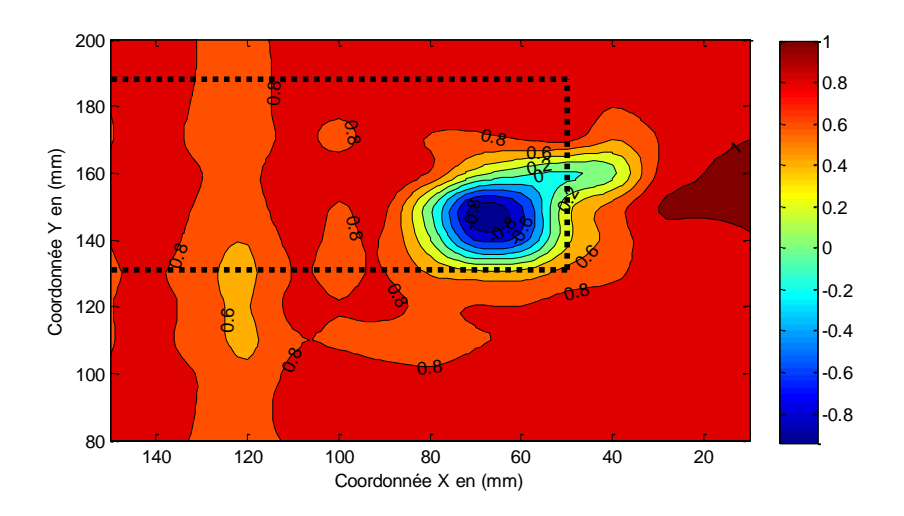

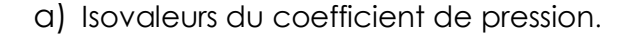

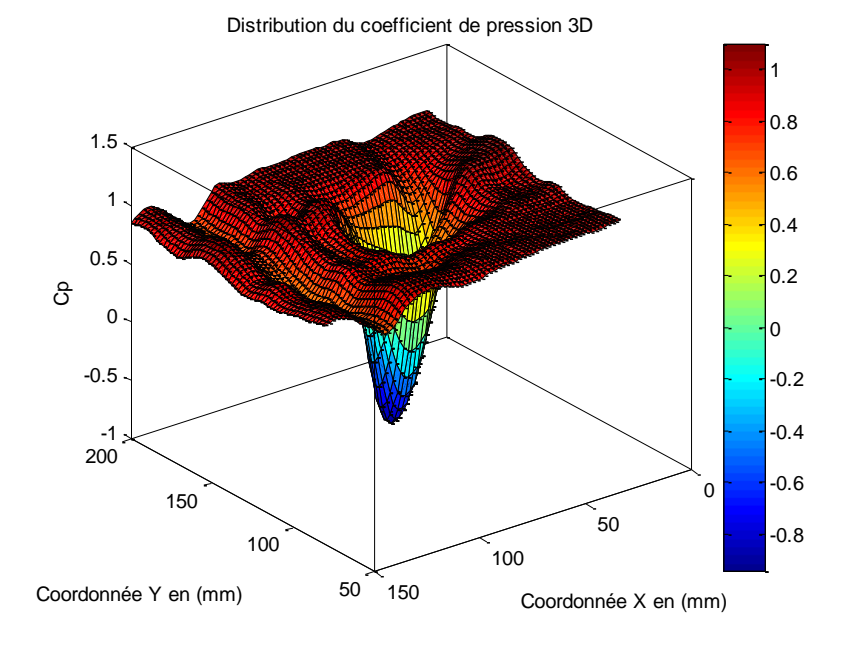

b) Coefficient de pression tridimensionnel.

**Figure IV. 44** – Coefficient de pression statique relevé à  $Z/c=1.67$ , Re= 2.5 x 10<sup>5</sup>, α=17°, Sans contrôle.

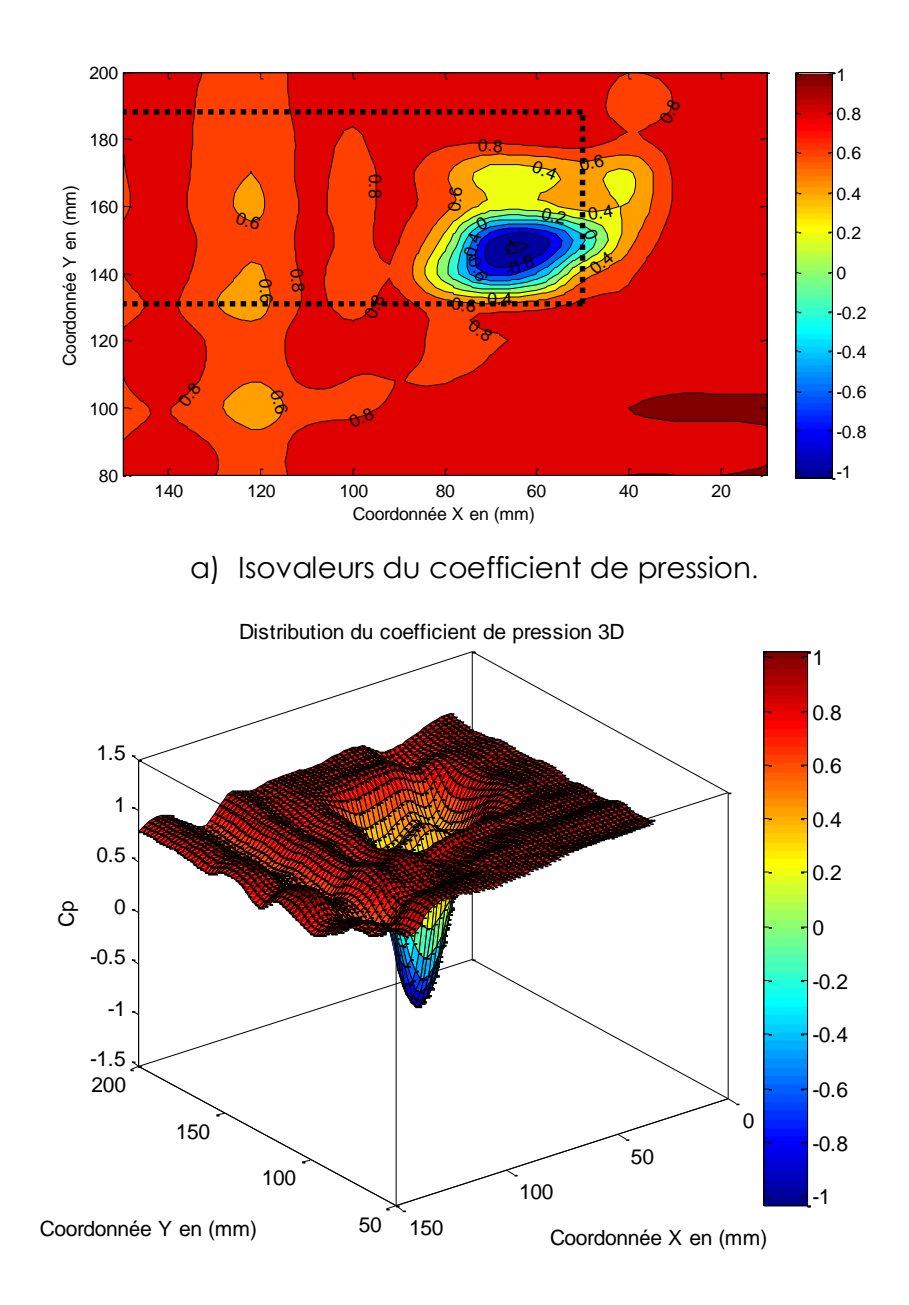

b) Coefficient de pression tridimensionnel.

**Figure IV. 45**– Coefficient de pression statique relevé à Z/c=1.67, Re= 2.5 x 10<sup>5</sup>, α=17°, Avec contrôle, mode 1, Pt=2.0 bar.

#### **5. Conclusion**

Les résultats de cette présente étude soulignent l'importance du soufflage à travers les micro-orifices. Dans le cas de l'aile NACA 4412, les effets du contrôle du débit de soufflage à des nombres de Reynolds de  $(1.6 \t10^5 - 2.5 \t10^5)$  et différents angles d'attaque sont évalués. Lorsque la pression d'arrêt est modifiée et analysée sur la plage  $(1.0 - 2.0 \text{ bar})$ , les résultats suivants ont été obtenus :

- *-* Bien que le soufflage stationnaire n'ait été effectué qu'à 10% du bord d'attaque, les résultats indiquent qu'une augmentation de la pression de soufflage améliore les coefficients aérodynamiques. En effet, une augmentation très notable de la portance maximale de l'ordre de 37 % est atteinte lorsque Pt=2.0 bar, et à nombre de Reynolds égal à 1,6  $10^5$ . Ces gains de portance sont tributaires du nombre de Reynolds de l'écoulement. Aussi, on remarque une réduction importante de la traînée de l'ordre de 20% pour un mode de soufflage particulier n°2.
- Un retard au décrochage de l'ordre de deux degrés est atteint.

Afin d'obtenir une réelle amélioration des performances aérodynamiques, il apparaît nécessaire d'appliquer une démarche d'optimisation de la position des micro-orifices, de l'angle d'inclinaison ainsi que de leur diamètre. Ces paramètres influencent les structures cohérentes d'écoulement et retardent ou même éliminent la séparation de la couche limite.

**Conclusion générale**

## **Conclusion générale**

Le travail effectué dans le cadre de ce projet porte sur le contrôle actif de l'écoulement autour d'une aile à profil NACA 4412 afin d'améliorer ses performances aérodynamiques.

La technique de contrôle utilisée est le soufflage tangentiel à travers une série de micro-orifices disposés en ligne à l'extrados d'une aile d'avion à 5° de flèche, que nous avons réalisée au laboratoire.

Les principaux résultats obtenus à l'issue de l'étude expérimentale peuvent être résumés comme suit :

- Un retard de 2° à été enregistré dans certains modes.
- L'augmentation de la pression de soufflage améliore les coefficients aérodynamiques.
- L'augmentation de la portance est liée au débit de soufflage.
- Aucune réduction de la traînée n'a été enregistrée sur l'ensemble modes de soufflage ; excepté le mode 2.
- L'effet du contrôle sur le coefficient de portance est beaucoup plus significatif sur un faible nombre de Reynolds  $Re = 1.6 10^5$ .
- Production d'une traînée parasite aux écoulements à faible nombre de Reynolds aux fortes incidences.

Les améliorations des coefficients aérodynamiques enregistrées dans le cadre de ces travaux représentent des enjeux économiques et environnementaux très importants. Dans l'industrie automobile comme dans l'aéronautique, ces objectifs ont un impact direct sur les économies d'énergie et la réduction des émissions de gaz à effet de serre.

# **Bibliographie:**

[1] CARLSON, Leland A. *TRANSEP: A program for high lift separated flow about airfoils*. NASA, 1980.

[2] Jean-Christophe ROBINET. Cours d'aérodynamique fondamentale. Arts et Métiers Paris Tech, 2010.

[3] BOURGOIS, Sébastien AC. Etude expérimentale du décollement sur profils d'aile: analyse et contrôle. Thèse de doctorat. Université de Poitiers, 2006.

[4] M.OUADAH Abdelkader. Contrôle du décollement de la couche limite sur les ailes d'avions par jet synthétique. Mémoire magister. USTO, 2013.

[5] SCHLICHTING, Herrmann et GERSTEN, Klaus. Boundary—Layer Equations in Plane Flow; Plate Boundary Layer. In : Boundary-layer theory. Springer, Berlin, Heidelberg, 2000.

[6] MASKELL, E. C. Flow separation in three dimensions. RAE Report No. Aero 2565, 1955.

[7] VAN DYKE, Milton et VAN DYKE, Milton. An album of fluid motion. Stanford : Parabolic Press, 1982.

[8] John D. Anderson Jr. Fundamental of Aerodynamics. Fourth Edition Mc Grow-Hill international. M. Edition, 2007.

[9] FAVIER, Julien. Contrôle d'écoulements: approche expérimentale et modélisation de dimension réduite. Thèse de doctor at, 2007.

[10] GAD-EL-HAK, Mohamed. Flow control: The future. Journal of aircraft, vol. 38, no 3, p. 402-418, 2001.

[11] LANCHESTER, F. W. Torsional Vibrations of the Tail of an Aeroplane. Aeronaut. Research Com. R & M, vol. 276, 1916.

[12] AHMED, Syed R., RAMM, G., et FALTIN, Gunter. Some salient features of the timeaveraged ground vehicle wake. SAE Transactions, p. 473-503, 1984.

[13] FETHI, Aloui. Etude de Contrôle des écoulements. Thèse de doctorat. Thèse de Doctorat, Université de Toulouse, Dynamique des Fluides, 2010.

[14] FUNG, Yuan Cheng. An introduction to the theory of aeroelasticity. Courier Dover Publications, 2008.

[15] TRAN, Hai, KOOBUS, Bruno, et FARHAT, Charbel. Numerical simulation of vortex shedding flows past moving obstacles using the κ-ε turbulence model on unstructured dynamic meshes. Revue Européenne des Éléments Finis, vol. 6, no 5-6, p. 611-642, 1997.

[16] RAST, Mark Peter. Simultaneous solution of the Navier-Stokes and elastic membrane equations by a finite element method. International journal for numerical methods in fluids, vol. 19, no 12, p. 1115-1135, 1994.

[17] TEBBICHE, Hocine. Évolution et contrôle de la couche limite dans le cas de profils NACA. Thèse de doctorat. UMMTO, 2016.

[18] GLEZER, Ari et AMITAY, Michael. Synthetic jets. Annual review of fluid mechanics, 2002, vol. 34, no 1, p. 503-529.

[19] DONEA, Jean, GIULIANI, S., et HALLEUX, Jean-Pierre. An arbitrary Lagrangian-Eulerian finite element method for transient dynamic fluid-structure interactions. Computer methods in applied mechanics and engineering, vol. 33, no 1-3, p. 689-723, 1982.

[20] DOWELL, E. H. Aeroelasticity of Plates and Shells Noordhoff. 1975.

[21] AIT MOUDID, Lahcen. Couplage Fluide Structure pour la simulation numérique des écoulements fluides dans une conduite à parois rigides ou élastiques, en présence d'obstacles ou non. Thèse de doctorat. Université d'Artois, 2007.

[22] PASSAGGIA, Pierre-Yves. Numerical simulation of nucleate boiling and application to hypervapotrons. Thèse de doctorat. M. Sc. Thesis, Cranfield University. Schools of Engineering, UK, 2007.

[23] ROBERTSON, I., LI, L., SHERWIN, S. J., et al. A numerical study of rotational and transverse galloping rectangular bodies. Journal of fluids and structures, vol. 17, no 5, p. 681-699, 2003.

[24] MEAUZÉ, Georges. Turbomachines: calcul des écoulements compressibles. Ed. Techniques Ingénieur, 1995.

[25] GLOWINSKI, Roland, PAN, Tsorng-Whay, et PERIAUX, Jacques. A fictitious domain method for Dirichlet problem and applications. Computer Methods in Applied Mechanics and Engineering, vol. 111, no 3-4, p. 283-303, 1994.

[26] DEMERS, Francis. Amélioration de l'aérodynamisme des ailes d'avion par actionnement plasma. Thèse de doctorat. École Polytechnique de Montréal, 2015.

[27] TEBBICHE, Hocine, and Mohammed Saîd BOUTOUDJ. "Active flow control by micro-blowing and effects on aerodynamic performances. Ahmed body and NACA 0015 airfoil." International Journal of Fluid Mechanics Research 48.2 (2021).

# **Sites Internet :**

- {1} http://tpaile.weebly.com/caracteacuteristiques.html
- {2} https://www.lavionnaire.fr/CelluleAilesPrim.php#DifferForme
- {3} [https://fr.wikipedia.org/wiki/Aile\\_elliptique](https://fr.wikipedia.org/wiki/Aile_elliptique)

# **Annexe A**

**Courbes des coefficients de portance et de trainée en fonction de l'incidence**

- **Pour V∞= 15 m/s :**

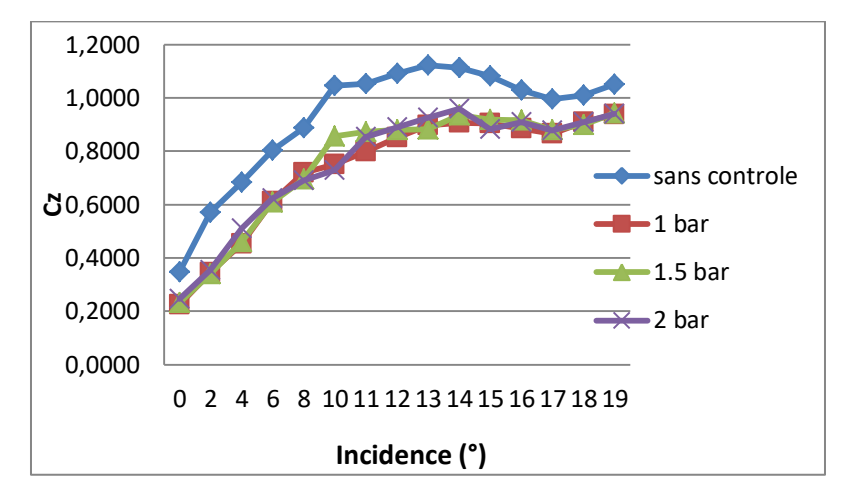

Figure A. 1 – Coefficients de portance pour V<sup>∞</sup> = 15 m/s, mode 2.

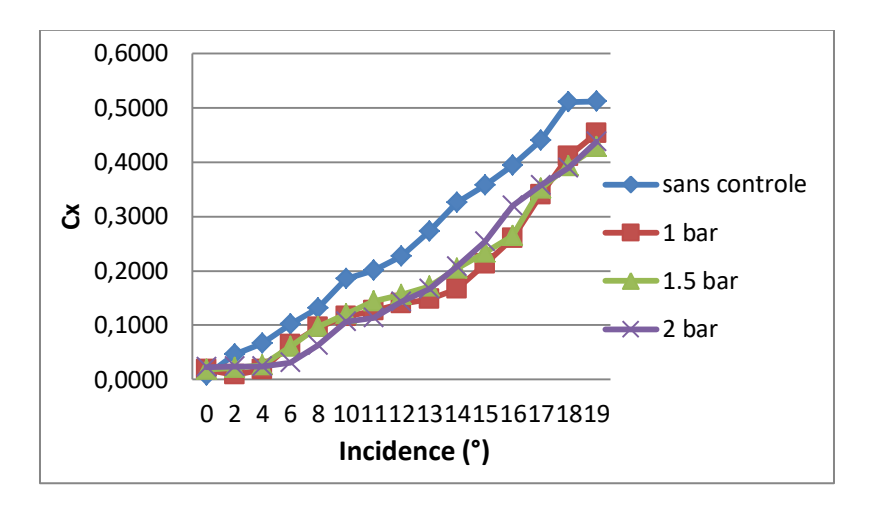

Figure A.2 – Coefficients de trainée pour V<sup>∞</sup> = 15 m/s, mode 2.

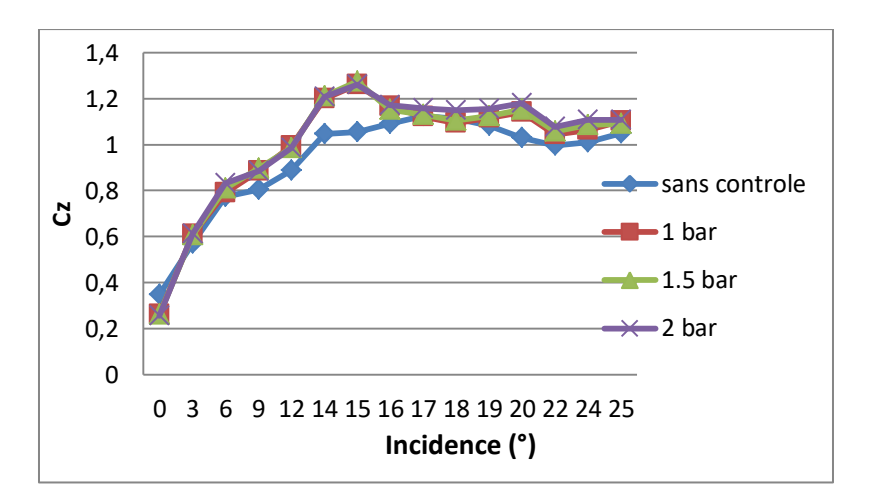

Figure A.3 – Coefficients de portance pour V<sup>∞</sup> = 15 m/s, mode 3.

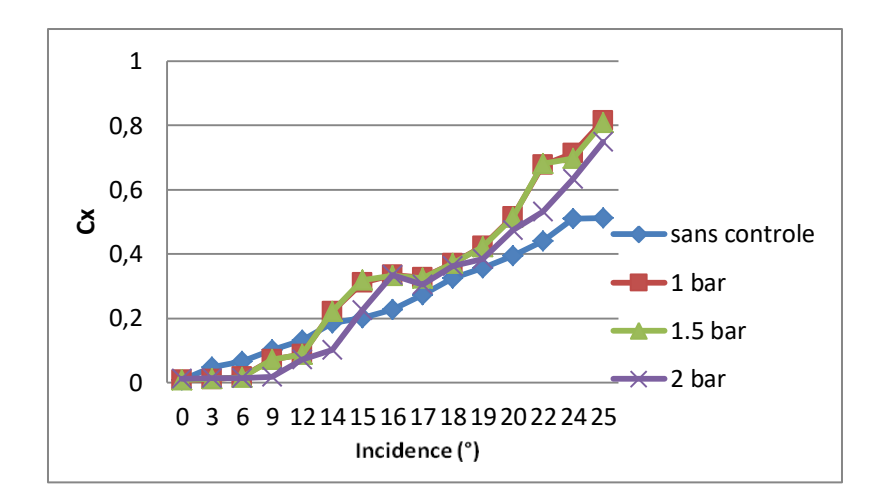

Figure A.4 – Coefficients de trainée pour V<sup>∞</sup> = 15 m/s, mode 3.

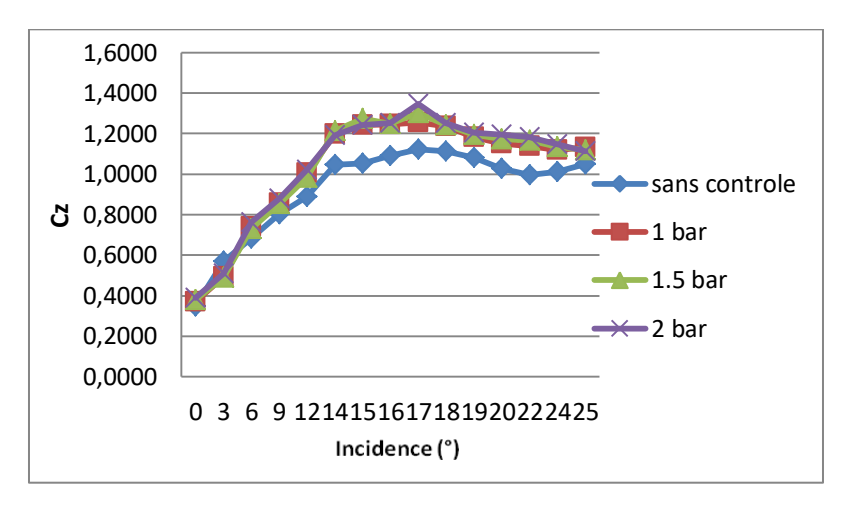

Figure A.5 – Coefficients de portance pour V<sup>∞</sup> = 15 m/s, mode 4.

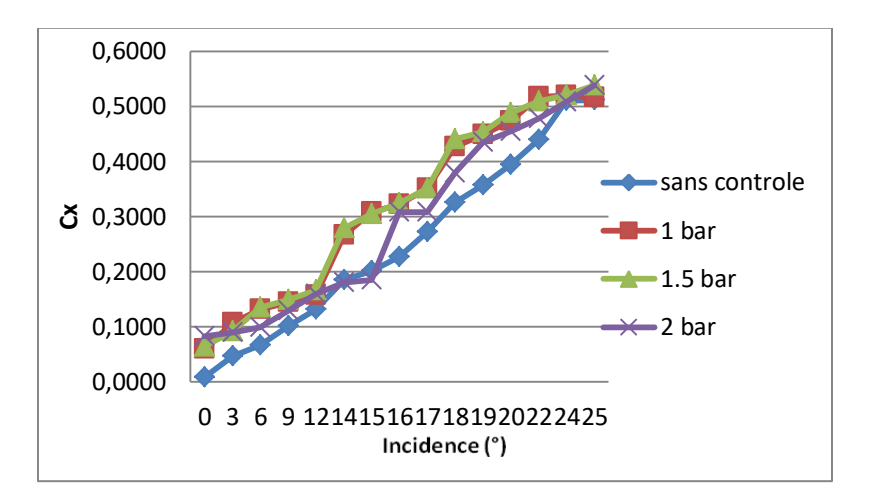

Figure A.6 – Coefficients de trainée pour V<sup>∞</sup> = 15 m/s, mode 4.

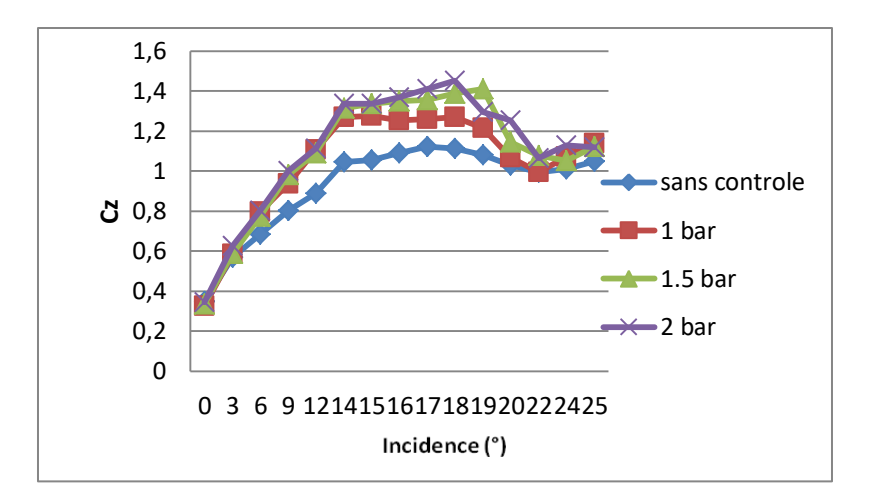

Figure A.7 – Coefficients de portance pour V<sup>∞</sup> = 15 m/s, mode 5.

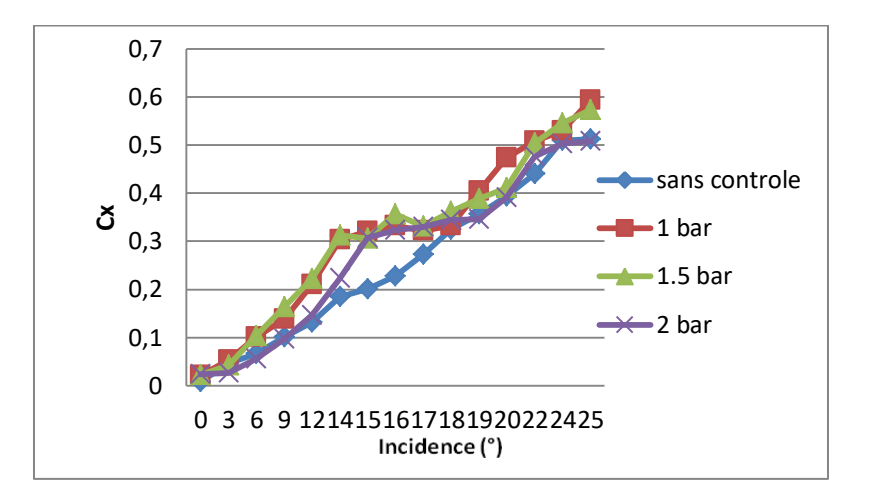

Figure A.8 – Coefficients de trainée pour V<sup>∞</sup> = 15 m/s, mode 5.

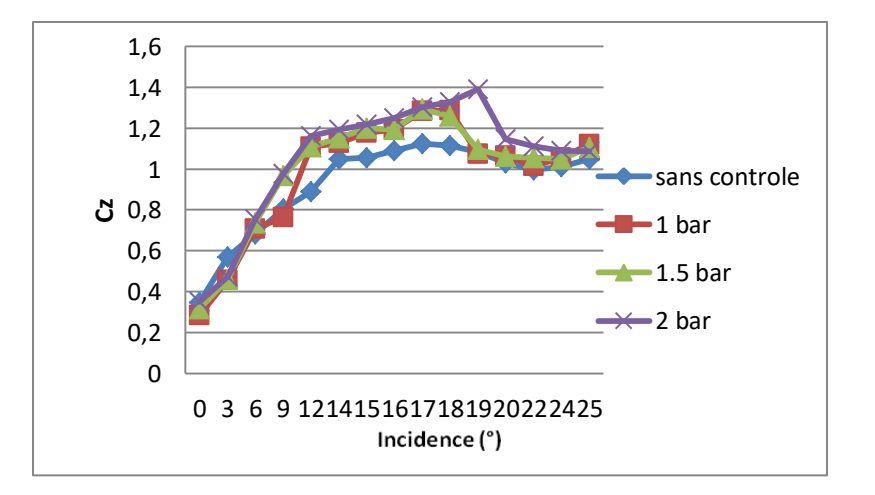

Figure A.9 – Coefficients de portance pour V<sup>∞</sup> = 15 m/s, mode 6.

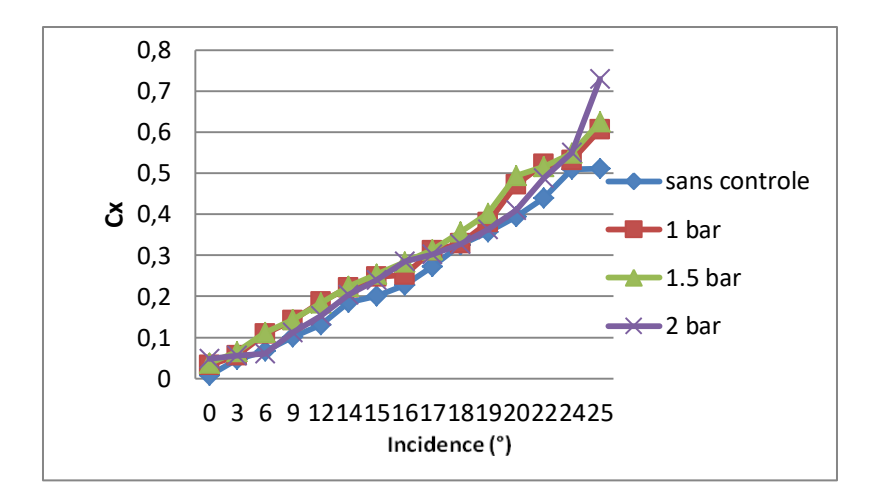

Figure A.10 – Coefficients de trainée pour V<sup>∞</sup> = 15 m/s, mode 6.

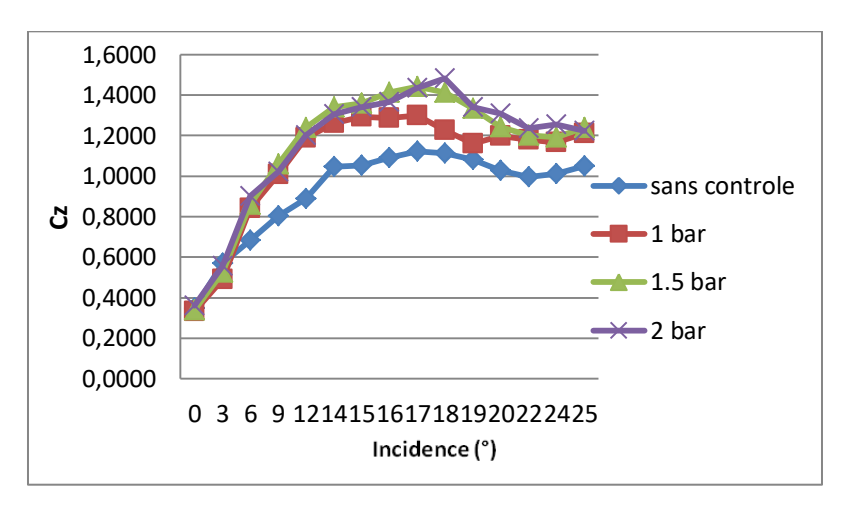

Figure A.11 – Coefficients de portance pour V<sup>∞</sup> = 15 m/s, mode 7.

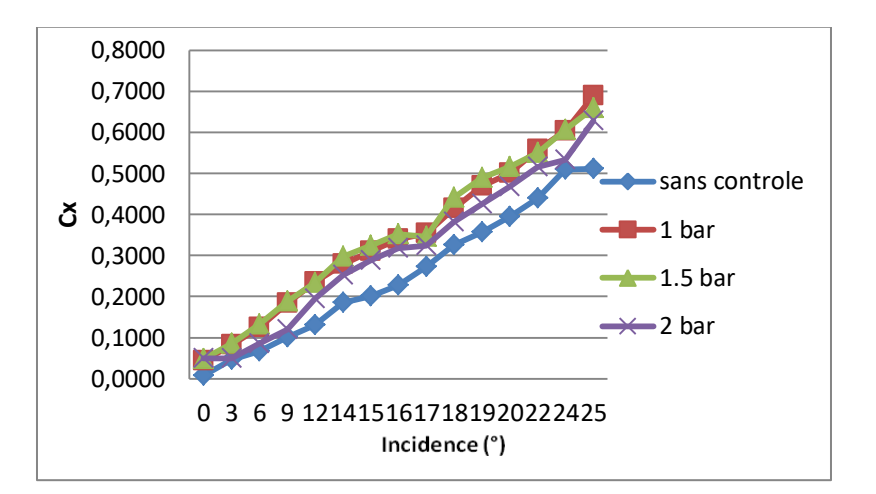

Figure A.12 – Coefficients de trainée pour V<sup>∞</sup> = 15 m/s, mode 7.

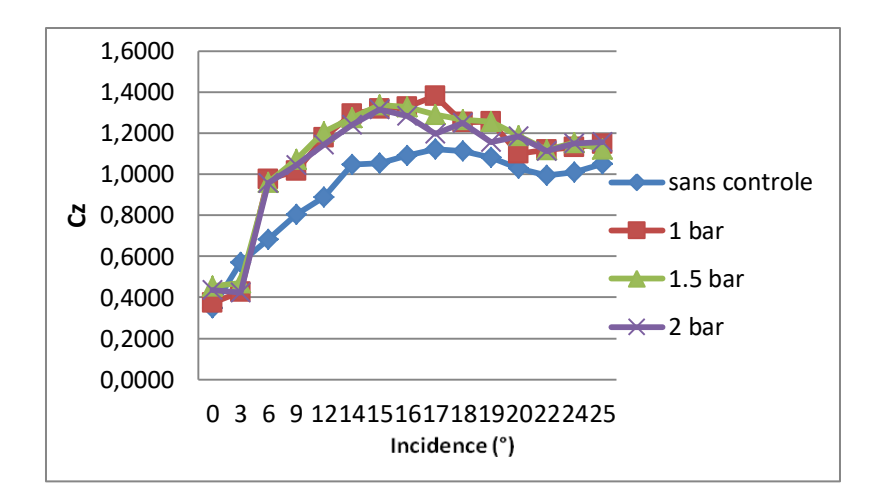

Figure A.13 – Coefficients de portance pour V<sup>∞</sup> = 15 m/s, mode 8.

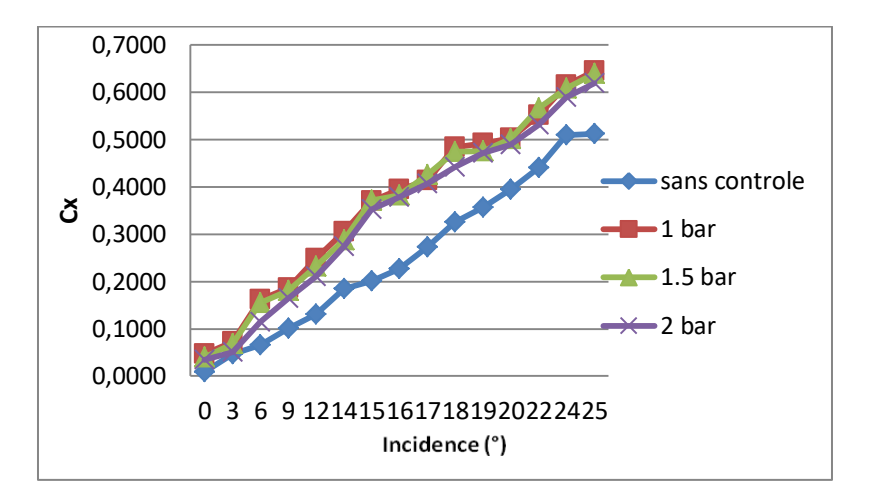

Figure A.14 – Coefficients de trainée pour V<sup>∞</sup> = 15 m/s, mode 8.

- **Pour V∞= 25 m/s :**

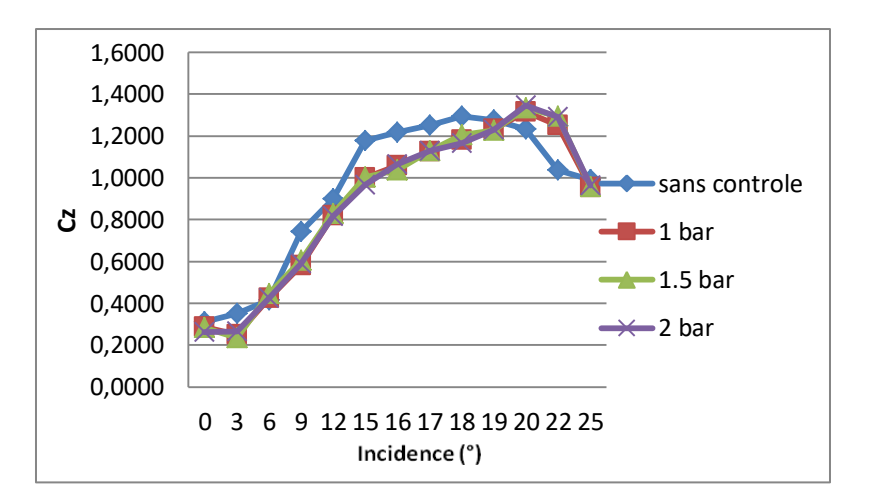

Figure A.15 – Coefficients de portance pour V<sup>∞</sup> = 25 m/s, mode 1.

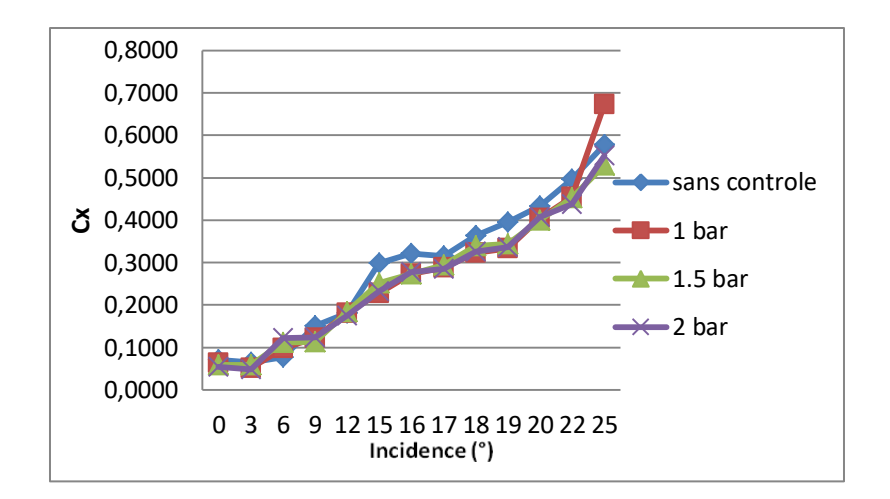

Figure A.16 – Coefficients de trainée pour V<sup>∞</sup> = 25 m/s, mode 1.

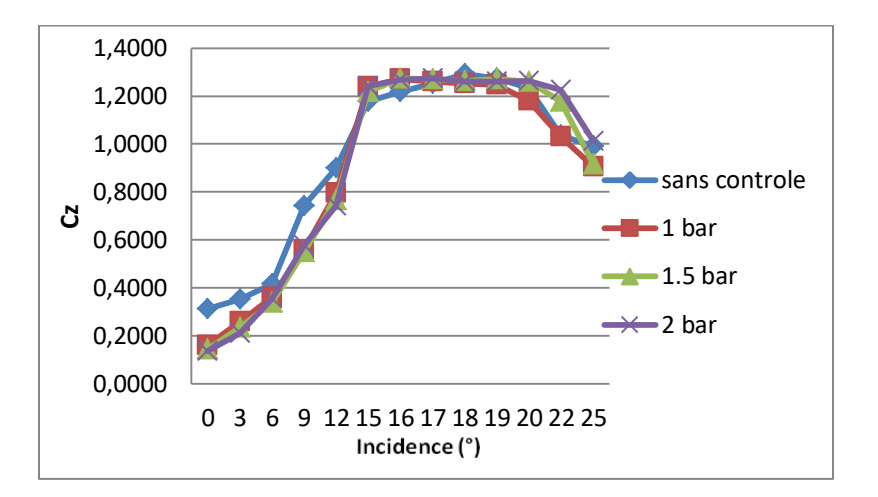

Figure A.17 – Coefficients de portance pour V<sup>∞</sup> = 25 m/s, mode 2.

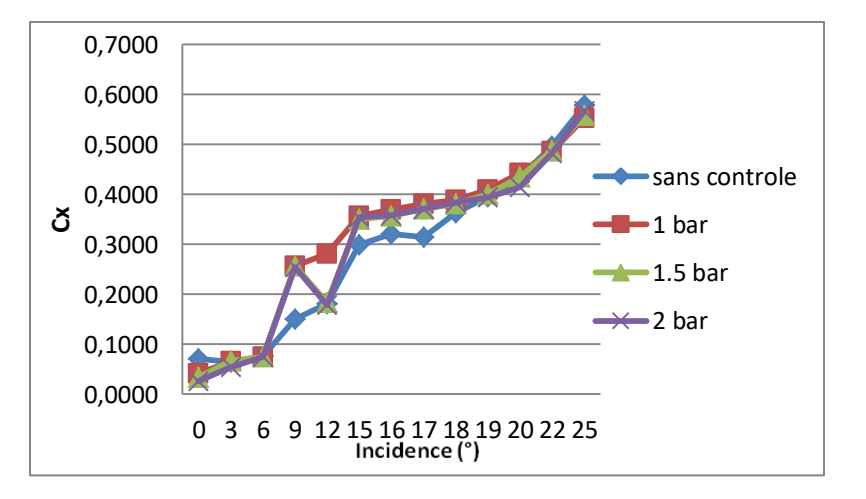

Figure A.18 – Coefficients de trainée pour V<sup>∞</sup> = 25 m/s, mode 2.

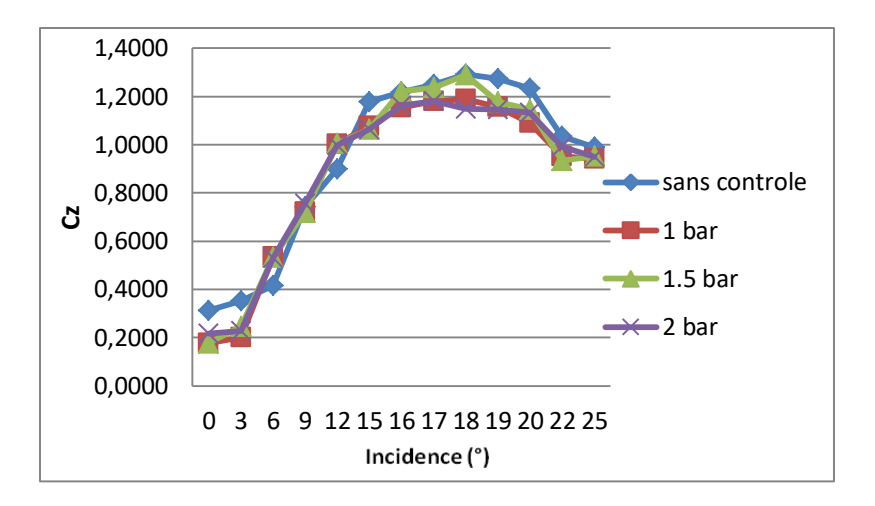

Figure A.19 – Coefficients de portance pour V<sup>∞</sup> = 25 m/s, mode 3.

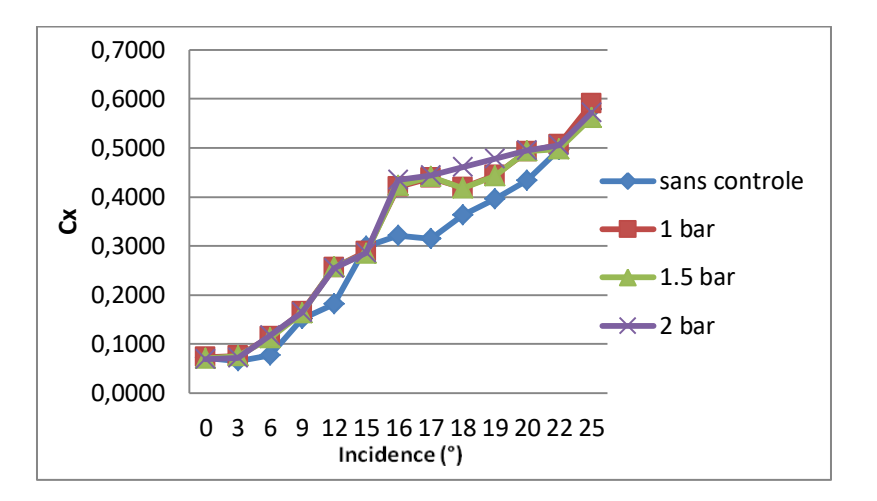

Figure A.20 – Coefficients de trainée pour V<sup>∞</sup> = 25 m/s, mode 3.

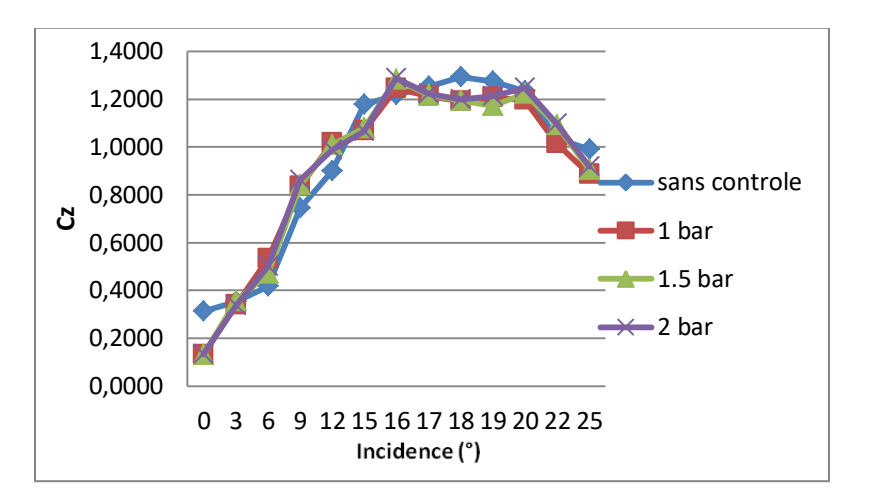

Figure A.21 – Coefficients de portance pour V<sup>∞</sup> = 25 m/s, mode 4.

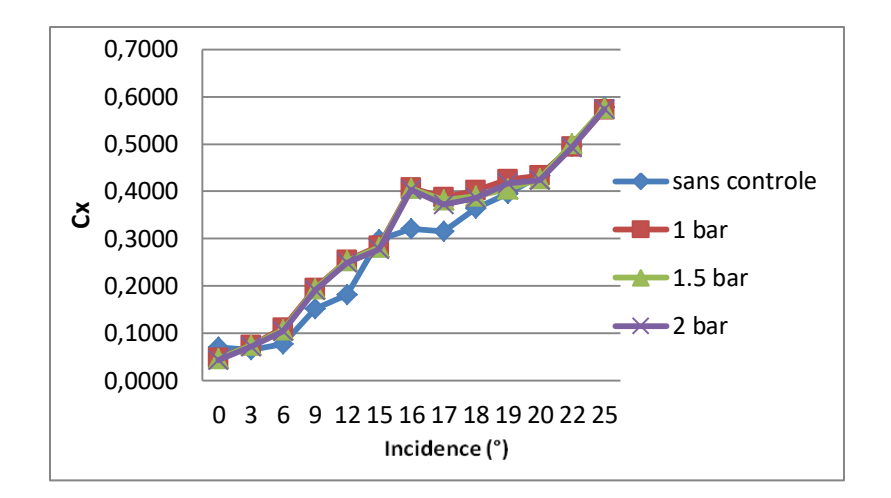

Figure A.22 – Coefficients de trainée pour V<sup>∞</sup> = 25 m/s, mode 4.

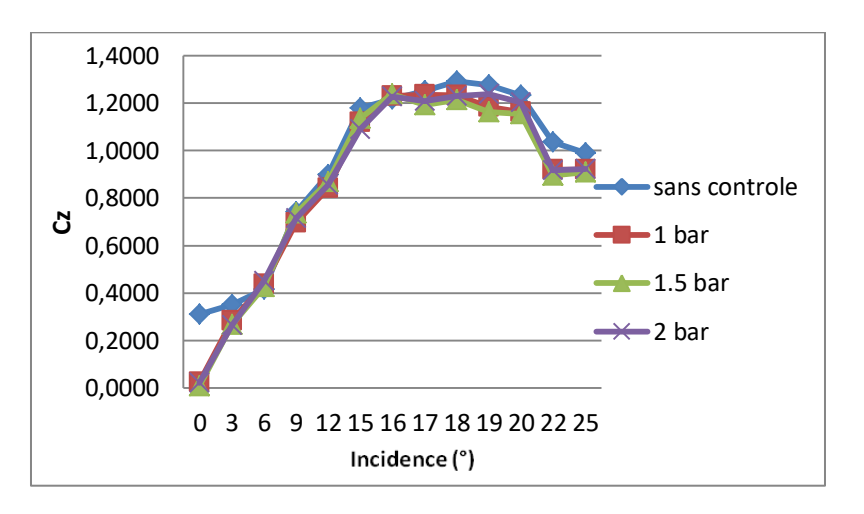

Figure A.23 – Coefficients de portance pour V<sup>∞</sup> = 25 m/s, mode 5.

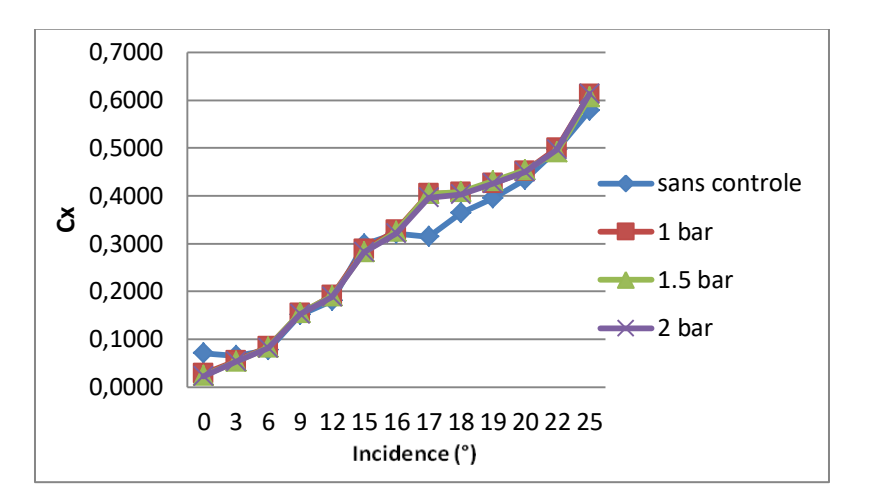

Figure A.24 – Coefficients de trainée pour V<sup>∞</sup> = 25 m/s, mode 5.

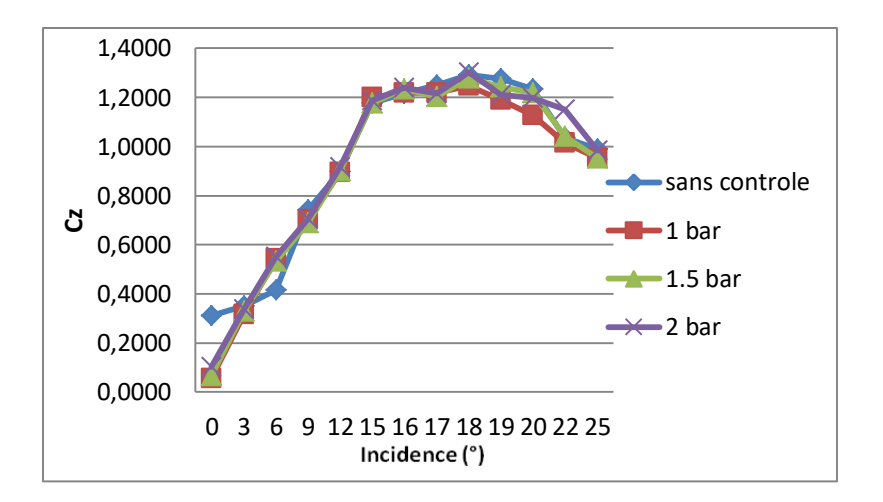

Figure A.25 – Coefficients de portance pour V<sup>∞</sup> = 25 m/s, mode 6.

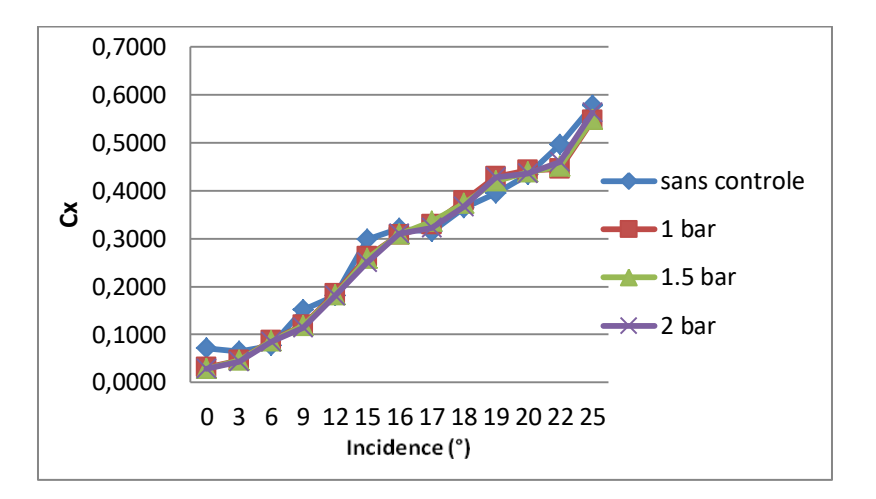

Figure A.26 – Coefficients de trainée pour V<sup>∞</sup> = 25 m/s, mode 6.

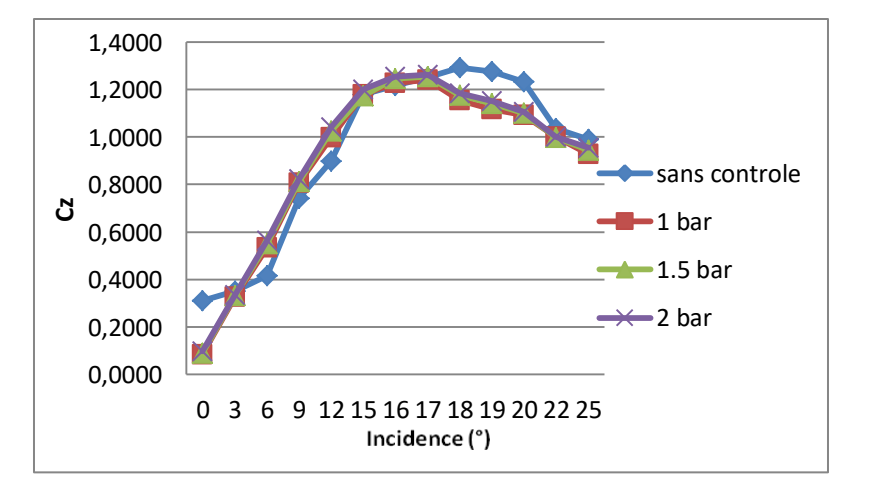

Figure A.27 – Coefficients de portance pour V<sup>∞</sup> = 25 m/s, mode 7.

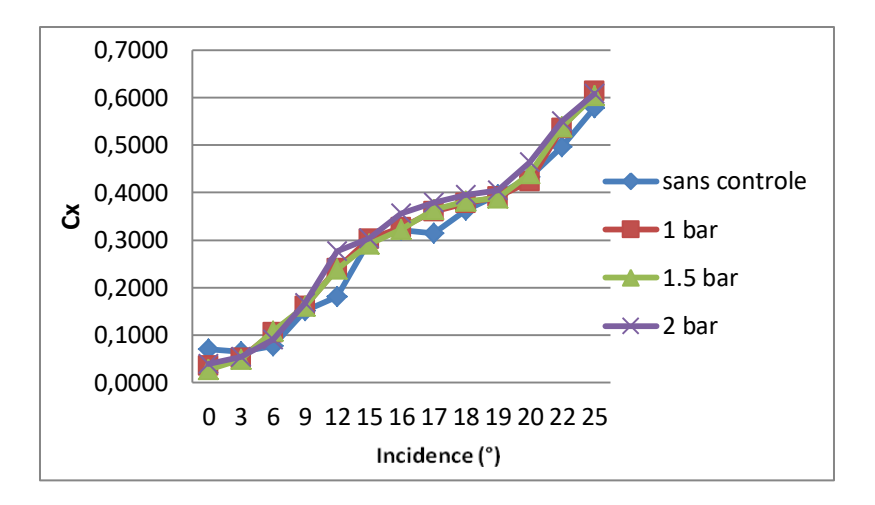

Figure A.28 – Coefficients de trainée pour V<sup>∞</sup> = 25 m/s, mode 7.

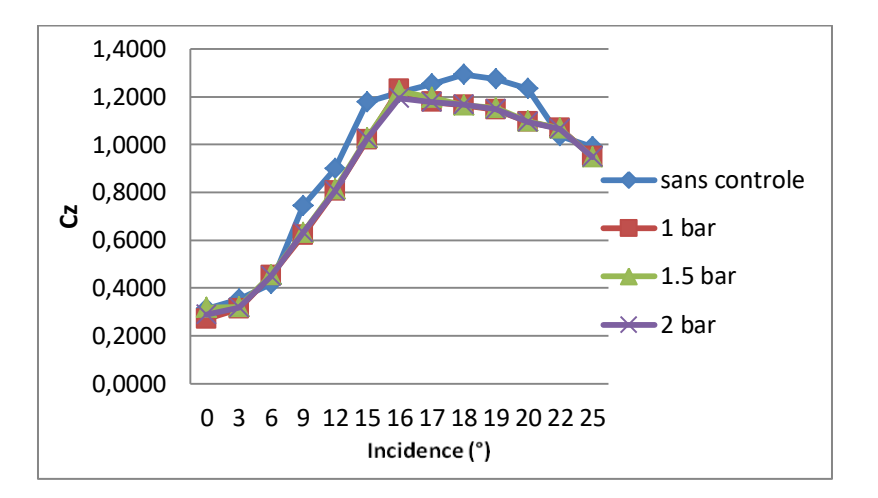

Figure A.29 – Coefficients de portance pour V<sup>∞</sup> = 25 m/s, mode 8.

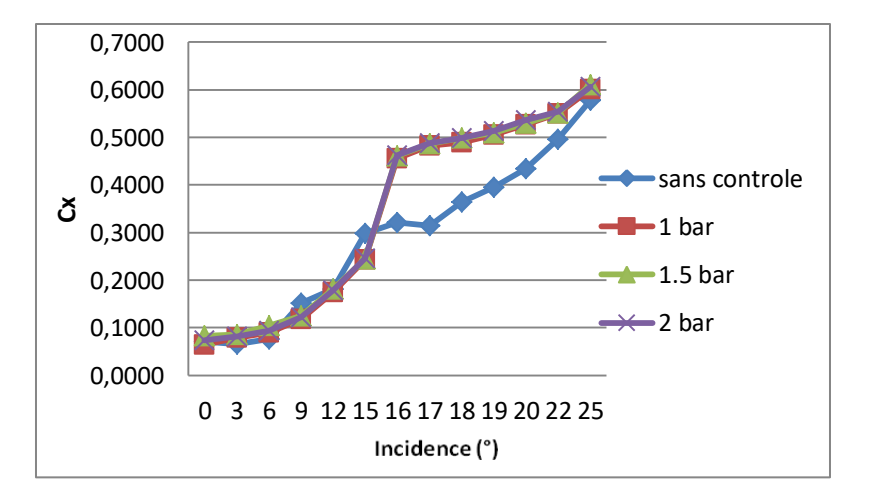

Figure A.30 – Coefficients de trainée pour V<sup>∞</sup> = 25 m/s, mode 8.